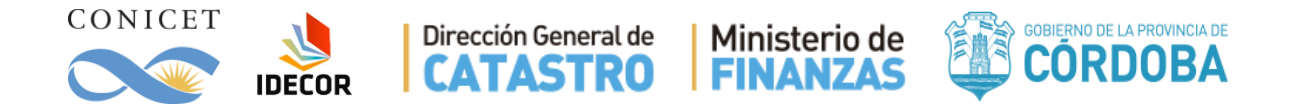

# **MAPAS DE COBERTURA DEL SUELO DE LA PROVINCIA DE CÓRDOBA 2017/2018**

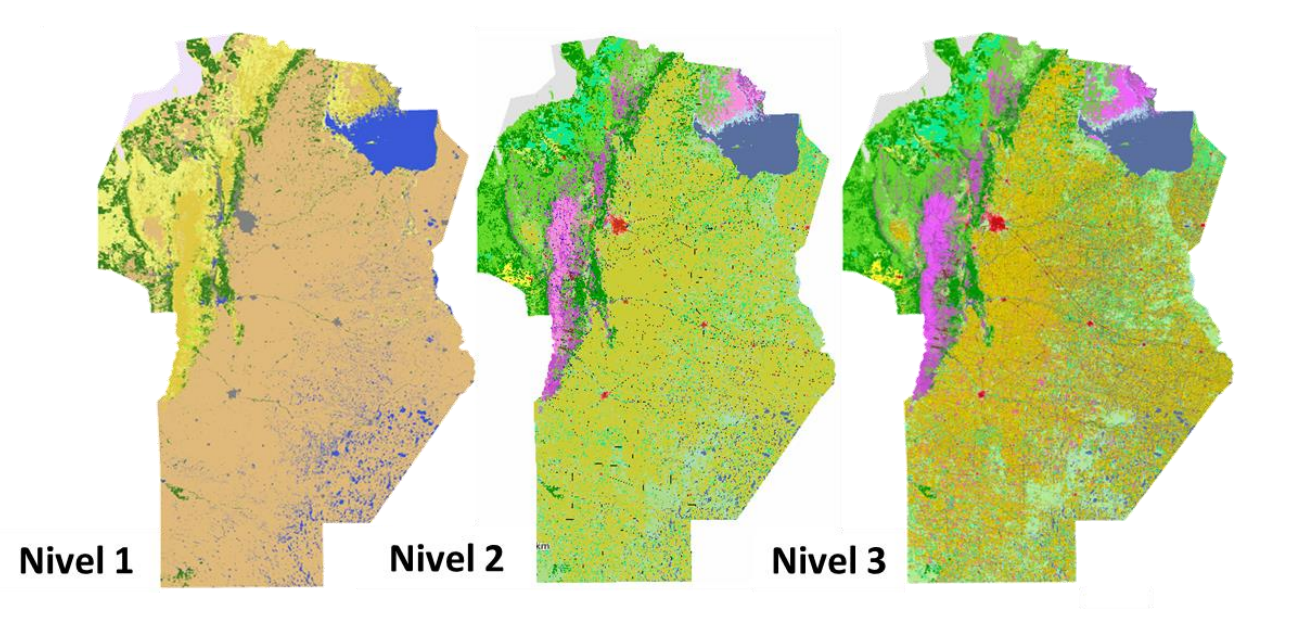

## **Equipo CONICET:**

Dr. César Luis García Dra. Ingrid Teich Ing. Agr. Adolfo Kindgard Ing. Agr. Matías Javier Bosio Dr. Andrés Ravelo

## **Equipo IDECOR:**

Agrim. Mario Piumetto Ing. Agrim. Hernán Morales Lic. Geogr. María Luz Fuentes

Versión Diciembre de 2018.

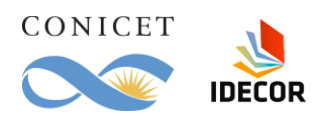

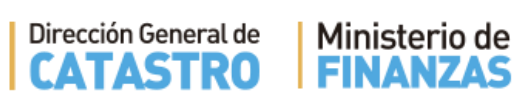

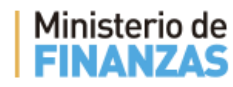

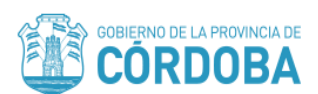

## Contenido

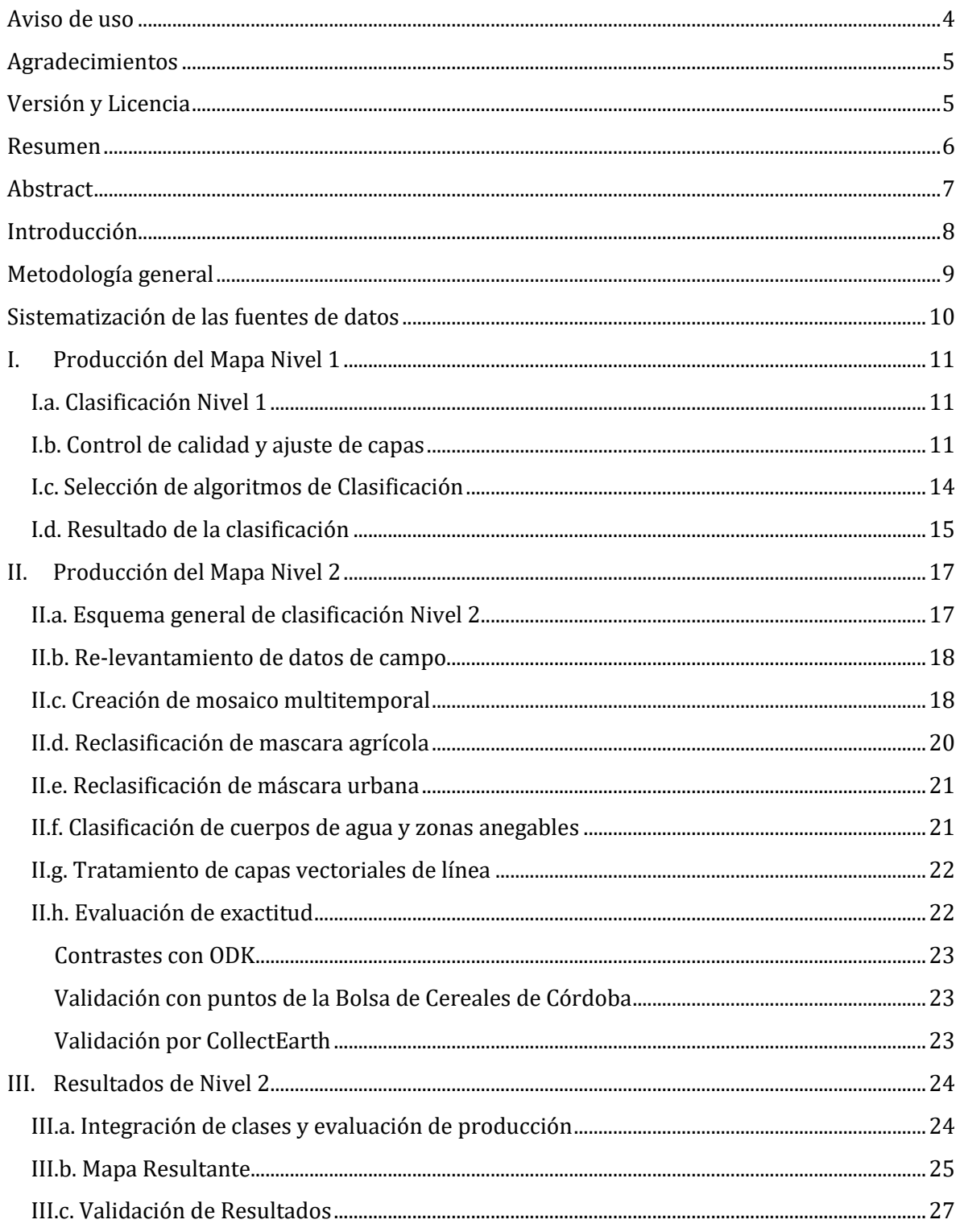

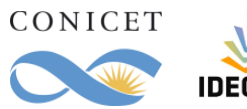

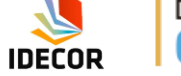

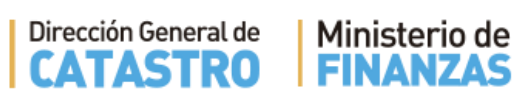

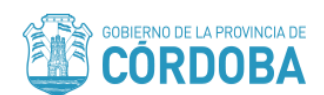

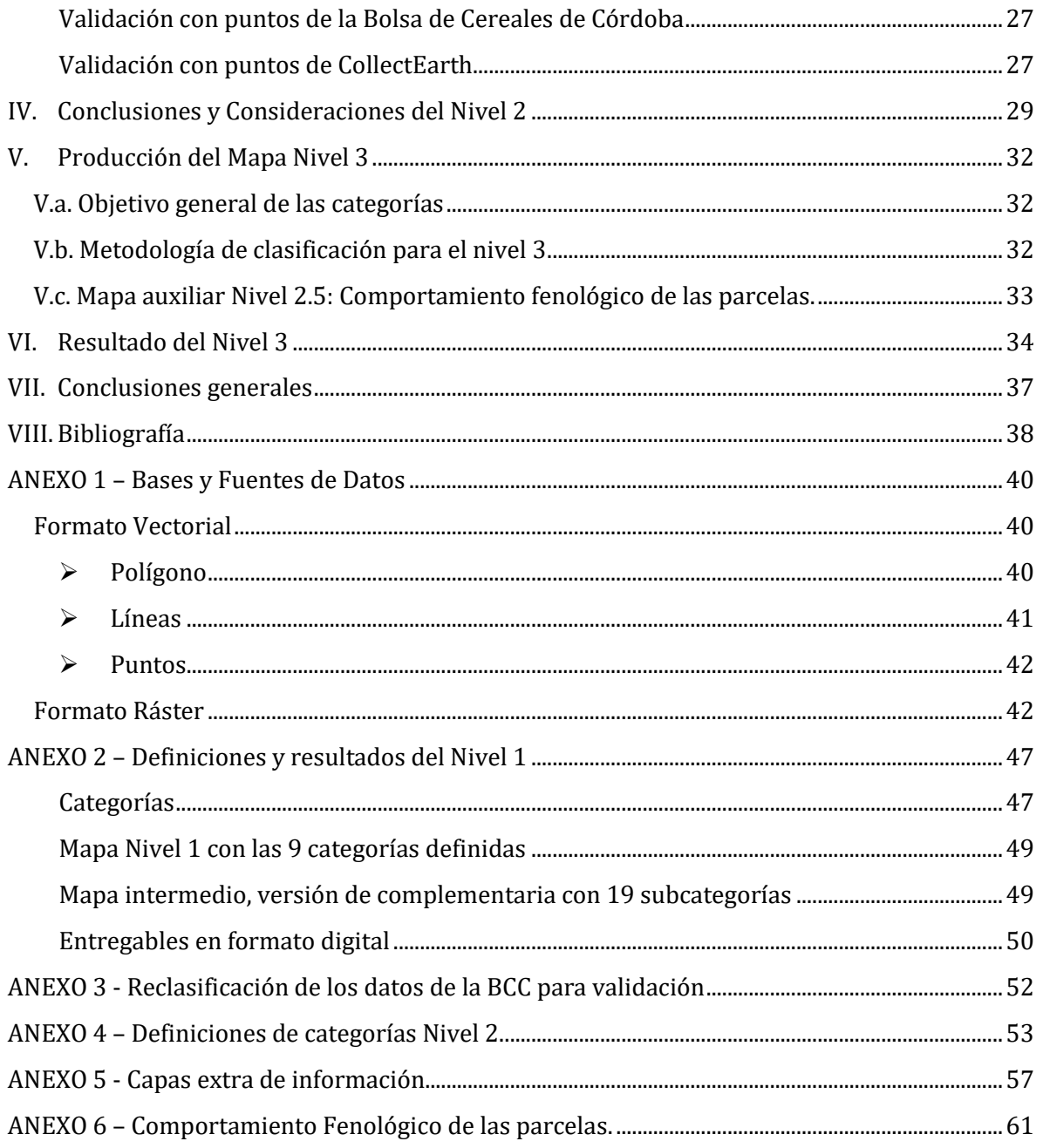

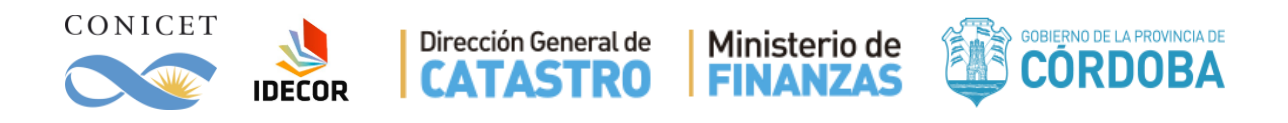

## <span id="page-3-0"></span>**Aviso de uso**

Los mapas y datos desarrollados en el marco del presente estudio fueron diseñados para ser aplicados en la estimación y determinación de los nuevos valores catastrales de la provincia de Córdoba durante 2018, con vigencia 2019. No obstante, las características técnicas de los resultados obtenidos, la resolución general de 2,5 has. de unidad mínima mapeable y los 3 niveles de categorías elaborados posibilitan otros usos científicos y técnicos, quedando éstos a criterio y responsabilidad de los usuarios. Los mapas se diseñaron para servir como herramienta cartográfica a escala regional y provincial; no fueron creados con objetivos específicos y/o para trabajos que demanden escalas y detalles mayores, como por ejemplo el ordenamiento territorial de los bosques nativos o forestaciones, entre otras. La categoría "Monte" no diferencia entre especies nativas e implantadas.

El equipo técnico se desliga de cualquier uso indebido que pueda realizarse de los mapas y datos desarrollados fuera del ámbito para el cual fueron diseñados y/o sus características técnicas posibilitan, quedando estos otros usos bajo responsabilidad de los usuarios.

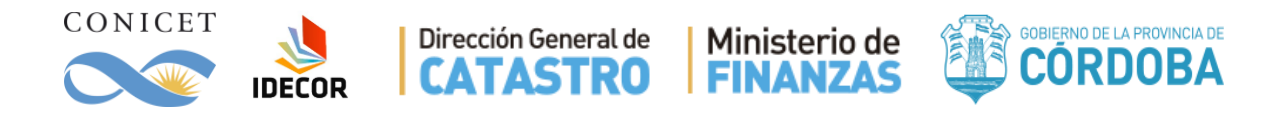

## <span id="page-4-0"></span>**Agradecimientos**

Se agradece la participación de los profesionales del proyecto Estudio Territorial Inmobiliario del Ministerio de Finanzas, Secretaría de Ingresos Públicos de Córdoba, Dirección General de Catastro de Córdoba, Secretaría de Agricultura de Córdoba, Secretaría de Ambiente de Córdoba, Bolsa de Cereales de Córdoba y Fundación Innova-T Córdoba.

## <span id="page-4-1"></span>**Versión y Licencia**

Esta es la Versión 1, de Diciembre del 2018.

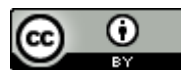

MAPAS DE COBERTURA DEL SUELO DE CÓRDOBA - Niveles 1 a 3. Está distribuido bajo una [Licencia Creative Commons Atribución 4.0 Internacional.](http://creativecommons.org/licenses/by/4.0/) Libre para compartir, distribuir, copiar y adaptar.

**Citar como:** García, CL; Piumetto, M; Teich, I; Morales, H; Kindgard, A; Fuentes, ML; Bosio, MJ; Ravelo, A. MAPAS DE COBERTURA DEL SUELO DE LA PROVINCIA DE CÓRDOBA 2017/2018 - Niveles 1 a 3. Infraestructura de Datos Espaciales de Córdoba (IDECOR), Diciembre 2018.

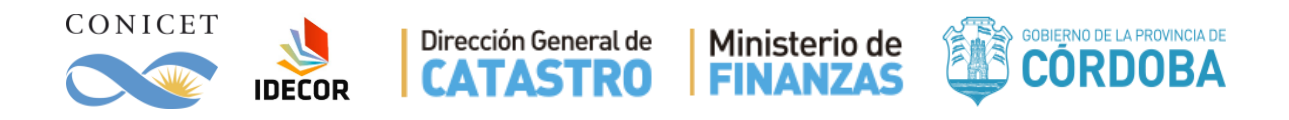

## <span id="page-5-0"></span>**Resumen**

Este trabajo se realizó en el marco del acuerdo entre el Ministerio de Finanzas de la Provincia de Córdoba y el Consejo Nacional de Investigaciones Científicas y Técnicas (CONICET). El Objetivo de la vinculación fue proveer información para la estimación de los valores catastrales de la provincia de Córdoba en el marco del revalúo fiscal 2017/2018. Cumplirlo significó desarrollar una serie de productos cartográficos que describen la cobertura/uso del suelo actual de todo el territorio provincial. La cobertura de la tierra es una variable esencial en la mayoría de los proyectos de gestión y ordenamiento del territorio y sus recursos naturales y productivos asociados, siendo estos mapas la base para planificar un desarrollo sustentable. Este desafío tecnológico requirió investigación y desarrollo de nuevas estrategias de análisis de datos masivos mediante el uso de nuevas tecnologías. Los resultados son producto de utilizar software y plataformas libres como: Google Earth Engine, QGIS, Monteverdi e imágenes satelitales de Landsat 8 y Sentinel 2 de libre disponibilidad. Se elaboraron procesos secuenciales que dieron origen a niveles de complejidad y diversidad creciente de categorías de cobertura. Se generaron tres cartografías principales: mapa Nivel 1 con 9, Nivel 2 con 21 y Nivel 3 con 27 categorías de cobertura; así como otros mapas asociados e intermedios de utilidad práctica dentro del proyecto. Los mapas se validaron con datos independientes y presentaron valores de precisión global cercanos al 90% o superiores, indicando productos de óptima calidad para la escala y el objetivo establecido. Estos productos fueron generados mediante una estrategia de análisis que contempló técnicas de *Machine Learning* (clasificadores) que operaron sobre la variabilidad tanto espacial como temporal del territorio. Más de mil imágenes de distintas fechas fueron procesadas en toda la provincia para producir los mapas finales que fueron segmentados a una unidad mínima mapeable de 2,5 ha. Este trabajo deja sentadas las bases para futuros desarrollos tecnológicos, mediante la creación de nuevos proyectos colaborativos que expandan las fronteras del conocimiento para alcanzar una mejor gestión del territorio y un mayor beneficio para la comunidad.

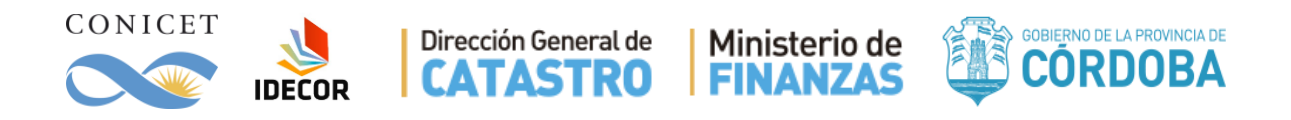

## <span id="page-6-0"></span>**Abstract**

This work was part of an inter-institutional project between the Ministry of Finance of Córdoba Province and the National Council of Scientific and Technical Research (CONICET). The objective was to provide data sets and information for estimating the cadastral values of the province territory in the framework of the 2017/2018 tax revaluation. A series of cartographic products that describe the current land cover / land use were produced for the entire province. Land cover is an essential variable in most land management and planning projects dealing with natural and economic resources, and it is the basis for designing sustainable development. This technological challenge required research, development of new strategies for the analysis of large datasets and the use of cutting edge technologies. The maps and intermediate results were produced with open source software and free platforms such as: Google Earth Engine, QGIS, Monteverdi, and free satellite data from Landsat 8 and Sentinel 2 images. The process involved a sequence of steps which resulted in a series of maps with increasing levels of complexity and diversity of the land cover categories. Three main maps were generated: Level 1 with 9 legend categories, Level 2 with 21 and Level 3 with 27; as well as other associated and intermediate maps of practical use. The maps were validated with independent datasets. Overall accuracy values are close to 90% or higher, indicating products of optimum quality for the target scale. All products were the result of analysis including machine learning techniques (classifiers) that operated on both the spatial and temporal variability of the spectral information in the territory. In order to produce the final maps that were segmented into a minimum unit of 2.5 ha, more than one thousand images from different dates within the 2017/2018 period were processed. This work lays the foundations for future technological developments through the creation of new collaborative projects, which can expand the frontiers of knowledge to achieve a better management of the territory and provide greater benefit for the community.

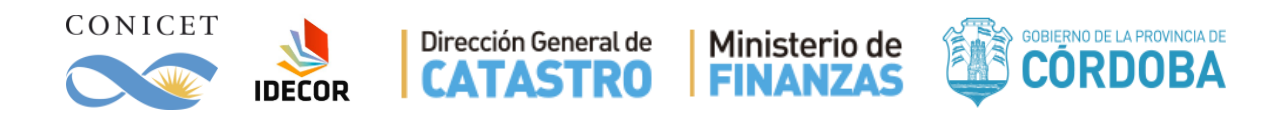

## <span id="page-7-0"></span>**Introducción**

Este trabajo se realizó en el marco del acuerdo entre el Ministerio de Finanzas de la Provincia de Córdoba y el Consejo Nacional de Investigaciones Científicas y Técnicas (CONICET, STAN 3945 y STAN 2514) para proveer a la Secretaría de Ingresos Públicos y a su Dirección General de Catastro (DGC) una cartografía temática específica. El objetivo de este trabajo conjunto fue desarrollar un Mapa de cobertura/uso del suelo de la provincia de Córdoba, basado en una metodología con niveles de creciente complejidad de leyenda.

Un mapa de cobertura tiene múltiples usos posibles ya que permite, entre otros, conocer la distribución espacial de recursos naturales y antrópicos, considerados insumos básicos para el ordenamiento territorial y la toma de decisiones estratégicas de gestión pública. Asimismo, este tipo de cartografía es útil a una diversidad de aplicaciones e investigaciones académicas y científicas con base en estudios espaciales de disciplinas tan variadas como la economía agrícola, ecología del paisaje, hidrología de cuencas, sociología, geografía, entre otras. Por su parte, también desde el ámbito privado (bolsas de cereales, empresas constructoras, emprendimientos inmobiliarios, etc.) se utiliza este tipo de información espacial para mejorar, por ejemplo, sistemas productivos. La información de cobertura contenida en este tipo de mapas, tiene implicancia temporal, puesto que habilita el monitoreo de cambios en la ocupación y uso del territorio. Esto es útil tanto desde el punto de vista económico como ecológico, ya que aporta a la evaluación de patrones de cambio que tengan incidencia en la conservación de los recursos naturales y en el manejo sustentable del territorio. En este sentido, el mapa busca lograr un producto de alta transversalidad y con aplicaciones en los distintos ámbitos públicos (en sus distintos niveles de gobierno) como privado, científico y académico.

En este contexto, el mapa resultante de este estudio, en el marco de IDECOR<sup>1</sup>, provee a la DGC de una variable espacial que pueda ser incorporada en las metodologías seleccionadas para realizar el Revalúo Fiscal de los inmuebles de la Provincia de Córdoba.

Este informe es la memoria técnica referente a los 3 niveles de leyenda del mapa de cobertura y de los productos asociados que se usaron o derivaron de su construcción. En las secciones siguientes se presentan tanto los mapas como la metodología técnica para su construcción y estadísticas que se desprendieron de los análisis y controles de calidad.

 $\overline{a}$ 

<sup>&</sup>lt;sup>1</sup> IDECOR: Infraestructura de Datos Espaciales de Córdoba.

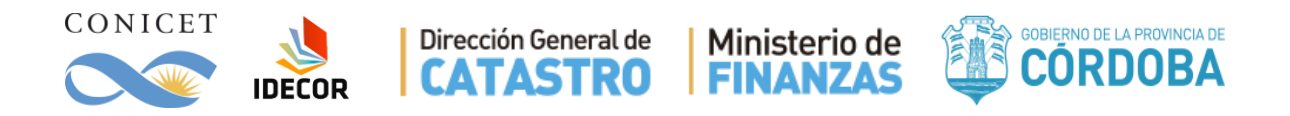

## <span id="page-8-0"></span>**Metodología general**

El procedimiento general consistió en aplicar una técnica de niveles de categorías creciente. En primer lugar, se realiza un mapa con coberturas básicas y genéricas (máscaras) que se van ajustando y sub-clasificando en los pasos subsiguientes. El siguiente es el esquema del proceso, donde se definió un mapa Nivel 1 con 9 categorías. Algunas se mantienen en el Nivel 2 (flechas azules) con solo un ajuste de sus límites (Figura 1). Otras por el contrario son sub-clasificadas (flechas rojas) para producir nuevas categorías.

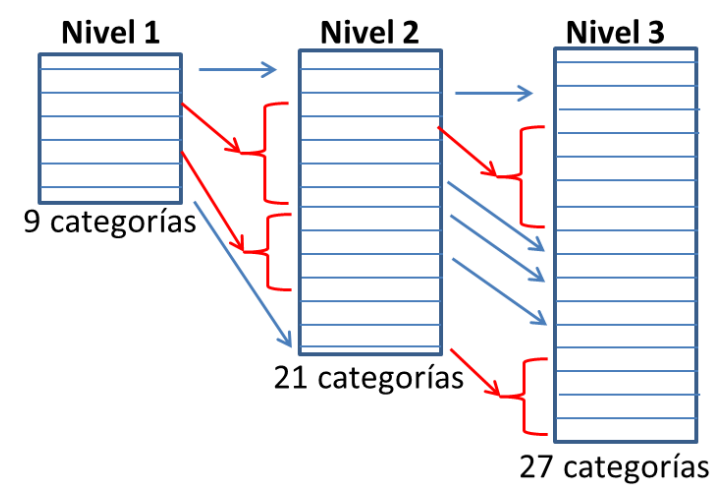

Figura 1. Esquema del proceso de trabajo con niveles crecientes de diversidad y complejidad de categorías.

En este caso se analizaron más de 1.000 imágenes satelitales del período 2017-2018 para generar 3 niveles principales de leyenda, el último con 27 categorías. La metodología de clasificación capturó la variabilidad tanto espacial como temporal del territorio, mediante la construcción de mosaicos de imágenes de distintas fechas y el uso de algoritmos de segmentación. En la siguiente imagen se muestra un ejemplo de mosaico multi-temporal y la segmentación de unidades con distintos comportamientos espaciotemporales. La multi-temporalidad permite generar imágenes que muestran el comportamiento fenológico de distintas parcelas y partes del territorio (Figura 2). La segmentación utilizada, fue lo suficientemente sensible como para agrupar partes de este territorio en unidades espaciales (polígonos) que tiene el mismo comportamiento temporal, incluso intra-lotes o en áreas de aparente homogeneidad como las serranías cordobesas (Figura 2), generando objetos espacio-temporales.

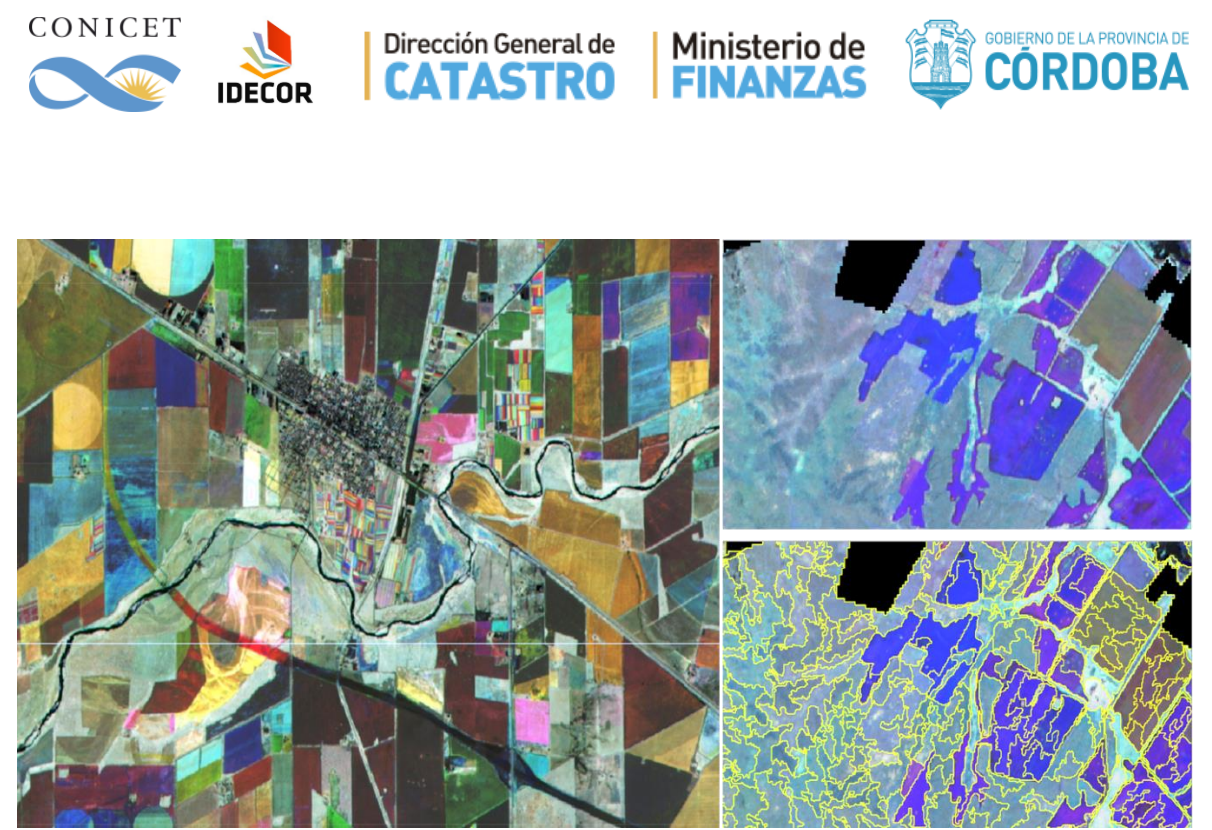

Figura 2. A la izquierda se muestra un mosaico multi-temporal donde los diferentes colores representan áreas con distintas fenologías. A la derecha se muestra un detalle de una zona del piedemonte serrano (arriba) y los segmentos (polígonos, abajo) que delimitan objetos de comportamiento similar.

## <span id="page-9-0"></span>**Sistematización de las fuentes de datos**

Para llevar adelante el trabajo se sistematizaron diversas fuentes de datos con información clave obtenida de distintos proveedores y en múltiples formatos. Toda la información considerada de utilidad para el desarrollo del proyecto fue incluida en una colección de capas vectoriales, imágenes *rasters* y tablas. Para ingresar a la colección, cada producto fue primeramente controlado y transformado a un formato estandarizado. Las colecciones vectoriales se trabajaron en formato Shape File de ESRI o KML, las colecciones *rasters* en formato GeoTiff y las tablas o documentos de texto en formatos de Docs o Sheets (Google) o PDF. Todos los sistemas de coordenadas fueron transformados al EPSG: 4326, con Datum WGS84 y sistema de coordenadas en grados decimales. En el Anexo 1, se brinda información detallada de cada una de las capas que se utilizaron durante la construcción de los mapas.

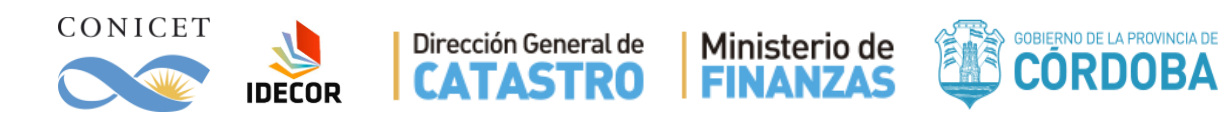

## <span id="page-10-0"></span>**I. Producción del Mapa Nivel 1**

### <span id="page-10-1"></span>**I.a. Clasificación Nivel 1<sup>2</sup>**

Las categorías que se definieron para este nivel tienen como premisa principal determinar coberturas tanto de carácter natural, como antrópico. La clasificación definida es la siguiente:

#### **Coberturas naturales**

- 1. Montes y Montes Arbustivos
- 2. Arbustales y matorrales
- 3. Pastizales
- 4. Suelo desnudo (incluye rocas, arenales y salinas)
- 5. Cuerpos de agua y áreas anegables

#### **Coberturas antrópicas**

- 6. Infraestructura y asentamientos humanos
- 7. Cultivos anuales y pasturas manejadas
- 8. Plantaciones forestales (maderables)
- 9. Plantaciones perennes (frutales)

### <span id="page-10-2"></span>**I.b. Control de calidad y ajuste de capas**

 $\overline{a}$ 

Un primer paso luego de realizar la sistematización de las fuentes de datos cartográficas fue realizar un control de calidad. Algunas de las tareas realizadas fueron: ajuste geométrico de capas a la realidad, por ejemplo, la corrección de las vías de comunicación (capas de vialidad) y la creación de una máscara de ciudades, ajustando los límites de las áreas urbanas a los fines de unificar distintos criterios.

En segunda instancia, se realizaron tareas de pre-procesamiento sobre imágenes Landsat y Sentinel, mediante el uso de la plataforma de Google Earth Engine (GEE); tales tareas consistieron en la selección de los pixeles de mayor calidad y con menor cobertura de nubes utilizando el lenguaje de programación JavaScript (Fig. 3).

<sup>2</sup> Mayor detalle sobre la definición de las categorías puede consultarse en el Anexo 2

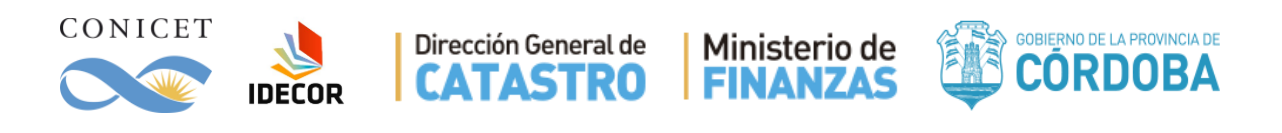

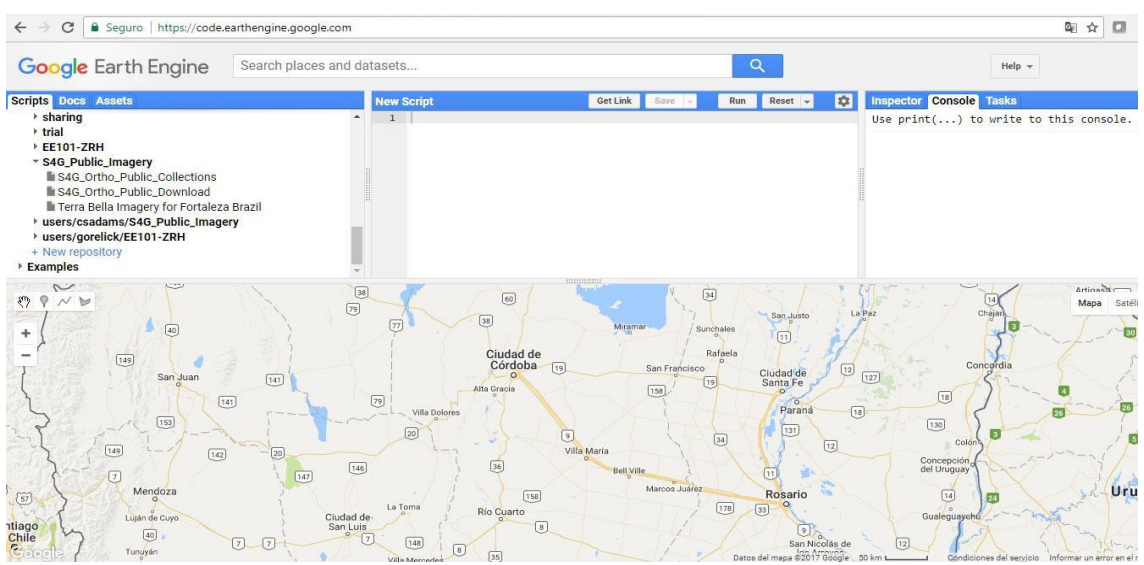

Figura 3. Captura de pantalla de la plataforma Google Earth Engine

Para obtener el mosaico de cada temporada durante 2016/2017, se filtraron las colecciones empleando imágenes correspondientes a cada periodo de tiempo analizado. El proceso de composición de mosaicos incluye correcciones al tope de la atmósfera (TOA) y el enmascaramiento de nubes. No se aplicaron correcciones geométricas ya que los productos utilizados (Landsat "L1T") proporcionan una exactitud radiométrica, sistemática y geométrica mediante la incorporación de puntos de control en tierra, además del empleo de un modelo de elevación digital (DEM) para la exactitud topográfica (GEET 2010).

A los fines de seleccionar los píxeles que conformaron cada mosaico, se calculó un valor de similitud de nubes para cada pixel basándose en el brillo, la temperatura y el valor de NDSI (Índice Normalizado de Nieve). Para el porcentaje máximo de nubes aceptado por pixel, se asignó un valor de 10, construido de un rango de valores mínimos y máximos con los pixeles de la serie que superaron el umbral de nubes fijado. Por medio del script se calculó el percentil de los valores de reflectancia de los pixeles restantes, utilizando el pixel con valor de percentil 50. Este pre-procesamiento de imágenes fue realizado para el mosaico de cada estación y, por último, fueron unidos generando un único mosaico multitemporal.

El mosaico multitemporal se segmentó en el software libre Monteverdi $2<sup>3</sup>$ , mediante el algoritmo "Mean-Shift segmentation" (Fig. 4). Los parámetros utilizados fueron un radio espacial de 2 y un rango espectral con el mismo valor, y se definió como área mínima 28 pixeles, lo que equivale a aproximadamente 2.5 hectáreas.

 $\overline{a}$ 

<sup>3</sup> Monteverdi 2.0 (Orfeo Toolbox) – www.orfeo-toolbox.org

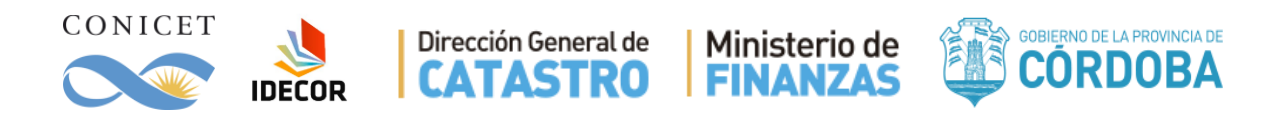

**Mean-Shift Segmentation** Zona de Rio Cuarto

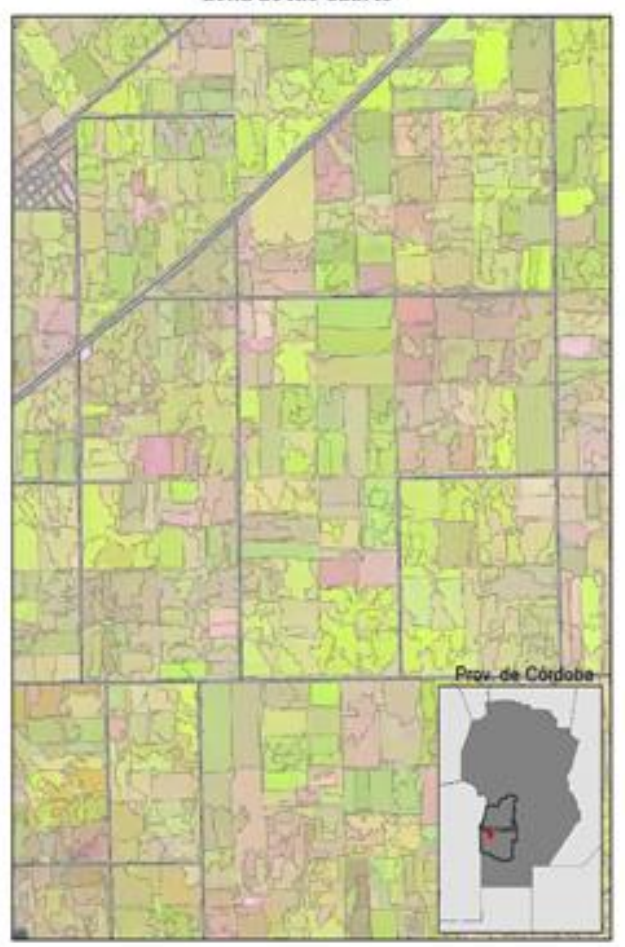

Figura 4. Ejemplo de mean-shift segmentation realizado en el área cercana a Río Cuarto.

Los mosaicos fueron ajustados a una división política del territorio y antes de procesarlos se decidió reducirlos a unidades estadísticamente más homogéneas y pequeñas. La reducción permite mejorar la capacidad que los algoritmos multivariados tienen para generar agrupaciones categóricas en especial durante el Nivel 1. Las ecorregiones representan la variabilidad ambiental natural, con comunidades naturales que comparten la gran mayoría de sus especies y dinámicas ecológicas. Por este motivo se dividió la provincia en ecorregiones operativas que se asocien a dinámicas del uso y cobertura del suelo (Fig. 53).

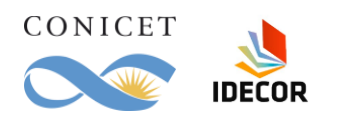

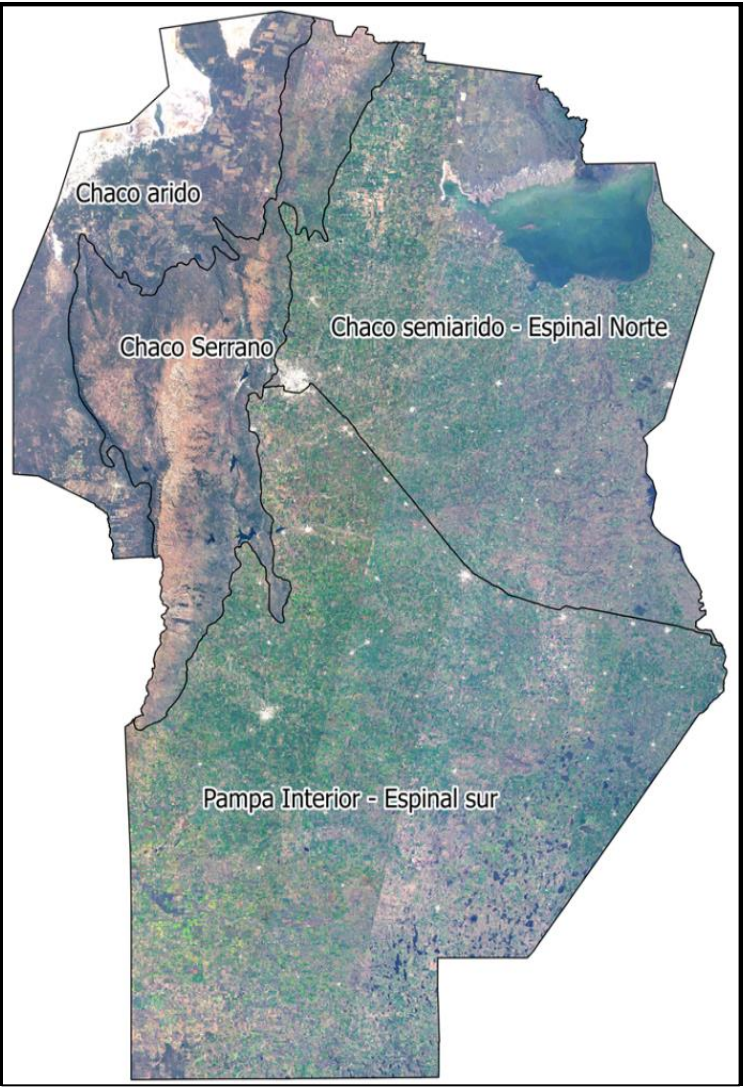

Dirección General de

**CATASTRO** 

Ministerio de

**FINANZAS** 

Figura 5. Ecorregiones utilizadas para el mapa de cobertura Nivel 1.

## <span id="page-13-0"></span>**I.c. Selección de algoritmos de Clasificación**

Una vez reducido el mosaico provincial a ecorregiones, se procedió a evaluar distintos algoritmos de clasificación multi-espectrales. La cartografía complementaria permitió seleccionar mejores sitios de entrenamiento para los algoritmos de clasificación.

Los algoritmos de clasificación multi-espectrales evaluados fueron, mayormente, variaciones de algoritmos de Arboles de Decisión. En especial se centraron los esfuerzos en la utilización los algoritmos de CART (Classification And Regression Trees; Breiman et al., 1993) y Random Forests (Ho, 1995; Breiman, 2001), estos algoritmos flexibles tienen el potencial de capturar complejas dinámicas no lineales y pueden aplicarse aún con datos

GOBIERNO DE LA PROVINCIA DE

CÓRDOBA

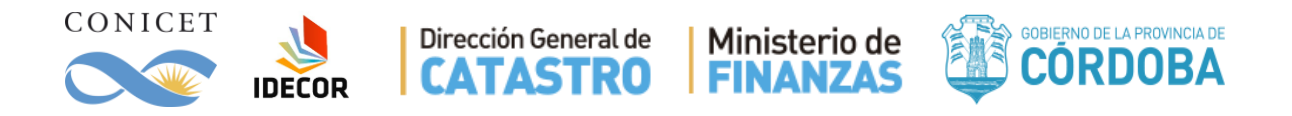

faltantes. El algoritmo de CART mostró mejores resultados preliminares, y, por consiguiente, se decidió utilizarlo en esta etapa.

En cada ecorregión las dinámicas de la vegetación y el suelo son diferentes, lo que implicó que, a la hora de entrenar los algoritmos, no se utilizaron necesariamente las 9 categorías pre-definidas para el Nivel 1. En muchos casos, se crearon subcategorías más finas que permitieran capturar la diversidad de estados que puede tener una categoría primaria. Ejemplo de esto puede ser el Pastizal, que puede contener áreas con un valor de suelo desnudo muy variable. Otro ejemplo son los Cultivos, que pueden estar en estado vegetativo, reproductivo o presentarse como rastrojo o suelo desnudo, en cuyo caso cada uno de estos estados fue clasificado para capturar la gran clase "Cultivos".

El trabajo de clasificación de los mosaicos, se complementó con máscaras derivadas de la base de datos que permitieron la re-asignación de categorías basadas en información complementaria, ejemplo de esto es la traducción de las manchas urbanas a la categoría infraestructura.

## <span id="page-14-0"></span>**I.d. Resultado de la clasificación**

 $\overline{a}$ 

La clasificación final se realizó mediante el software QGIS 2.18<sup>4</sup>, aplicando el cálculo de mayoría por segmentos, mediante la herramienta "estadísticas de zonas", eliminando así el efecto "sal y pimienta". Este proceso de segmentación de los mosaicos, permitió clasificar objetos con límites definidos y suavizar la variabilidad estadística en un componente espacial de vecindad. En ese mismo paso se logra la escala objetivo de 2.5 ha de unidad mínima. Si bien las coberturas son procesadas a una unidad mínima mapeable de 2.5 ha, hay una excepción, producto de la superposición con información complementaria (ver Anexo 1). Este es el caso de la categoría 6 (Infraestructura y asentamientos humanos) que se obtiene para el Nivel 1 como una máscara del Mapa de Envolventes Urbanas. Como esta categoría se añade *a posteriori* de la segmentación puede generar unidades menores en su zona de influencia y que no son modificadas para conservar límites de máscaras.

El mapa resultante del proceso de clasificación de imágenes y de la agrupación en las 9 categorías de leyendas Nivel 1 se presenta en la Fig. 6. Mayor detalle sobre la definición de las categorías, superficies en hectáreas y el mapa intermedio de 19 categorías pueden consultarse en el Anexo 2.

<sup>4</sup> QGIS Development Team, 2016. QGIS Geographic Information System. Open Source Geospatial Foundation. URL [http://qgis.org](http://qgis.org/)

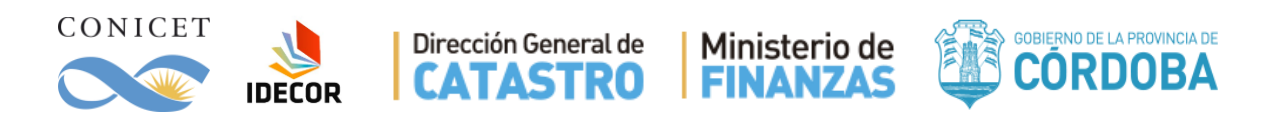

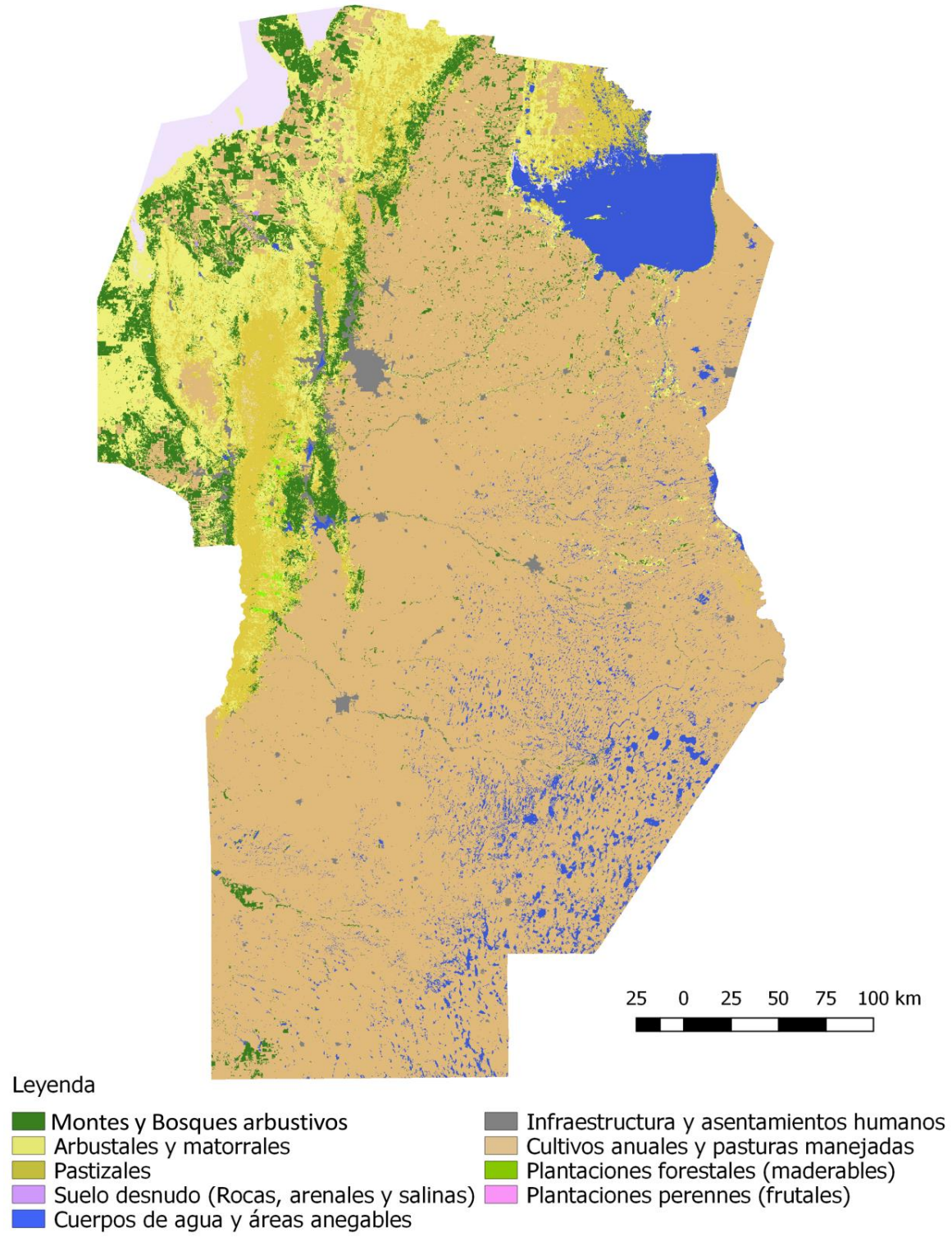

Figura 6. Mapa de Cobertura del Suelo Nivel 1 de la Provincia de Córdoba, con 9 categorías.

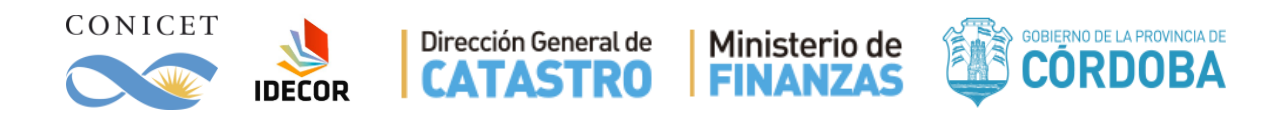

## <span id="page-16-0"></span>**II. Producción del Mapa Nivel 2**

## <span id="page-16-1"></span>**II.a. Esquema general de clasificación Nivel 2**

El siguiente esquema muestra, de manera gráfica, la resultante del proceso de subcategorización entre el mapa Nivel 1 de 9 categorías a un mapa de 21categorías. A tal fin, se realizó una revisión de las categorías con nuevos análisis, datos de campo y datos auxiliares para poder realizar nuevas asignaciones a nivel de pixel, con el propósito de expandir subclases dentro de una categoría, así como realizar un control de calidad para corregir errores de asignación en el mapa Nivel 1.

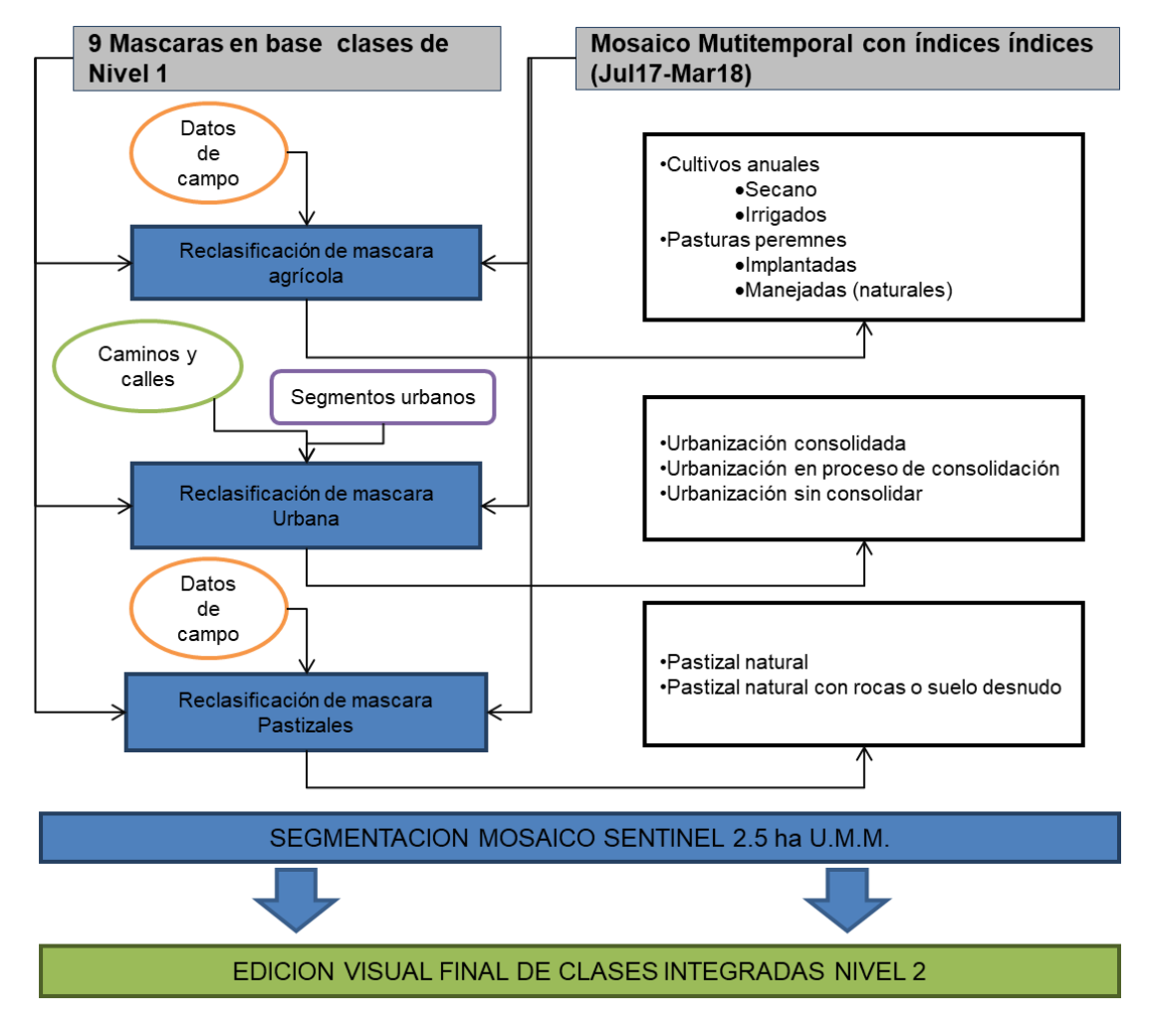

Figura 7. Esquema del proceso de subcategorización

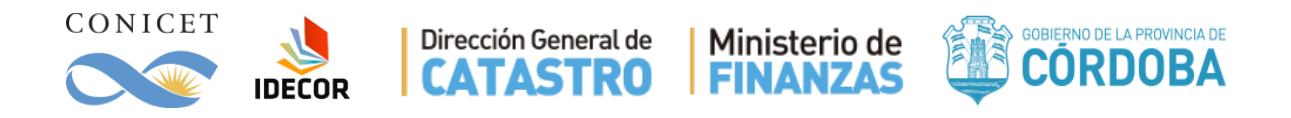

## <span id="page-17-0"></span>**II.b. Re-levantamiento de datos de campo**

Los datos de campo se relevaron a través de una encuesta adaptada sobre uso actual del suelo en el software libre ODK. Durante las visitas se registraron las fotografías cardinales de cada ubicación y se asignó una categoría de uso del suelo. Los recorridos de las distintas visitas se realizaron por las regiones agrícolas norte y sur de la provincia (Figura 8).

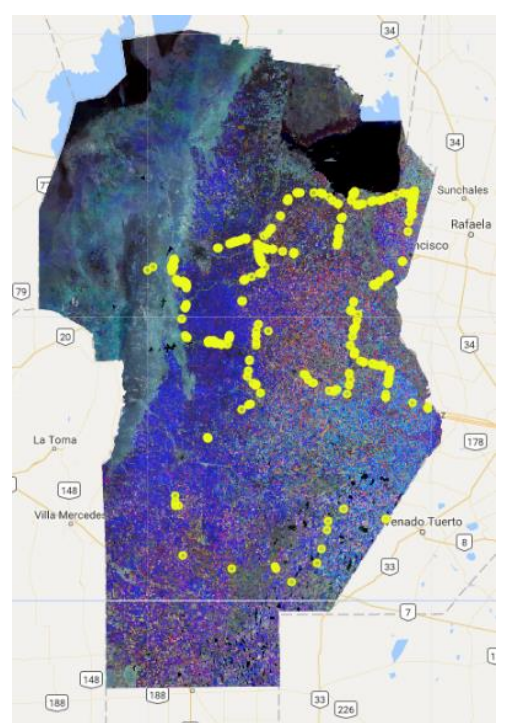

Figura 8. Puntos de control y entrenamiento de campo ODK

## <span id="page-17-1"></span>**II.c. Creación de mosaico multitemporal**

Se generaron cinco mosaicos compuestos libres de nubes a partir de imágenes Sentinel 2A con la misma metodología utilizada en el Nivel 1, antes explicada. Cada uno de los mosaicos correspondió a un rango máximo de 40 días, siendo cada uno de ellos representativo de una etapa de crecimiento de cada cultivo.

Se utilizó un total de 6 mosaicos multiespectrales de Sentinel 2 a una resolución de 10 m (1: Jul-Ago2017, 2: Sep-Oct2017, 3: Oct-Nov2017, 4: Nov-Dic2017, 5: Dic-Feb2018, 6: Feb-Mar2018) construidos a partir de 964 imágenes Sentinel 2 y utilizando el método de Quality-Mosaic que selecciona la fecha del mejor pixel en función del mejor NDVI.

El poder de cómputo del *cloud computing* permite manejar grandes volúmenes de datos. Esto permite diseñar una metodología con una mejora substancial si se lo compara

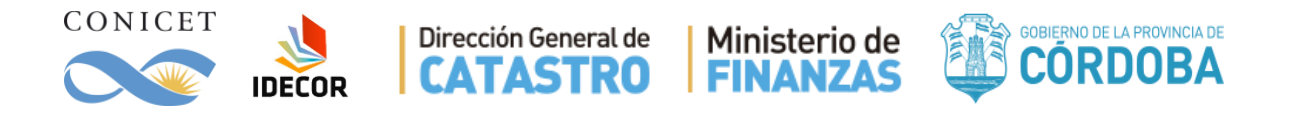

con analizar un solo mosaico. La temporalidad permite observar la fenología de la vegetación con mayor capacidad de clasificación. En la Figura 9 pueden verse falsos colores de una zona cercana a Noetinger. Si se consideran los lotes con el punto blanco en cualquier fecha, siempre hay al menos dos que parecen ser similares. Pero al considerar 4 fechas, ninguno de ellos tiene el mismo comportamiento, por esta razón la temporalidad es un factor muy importante para tener en cuenta.

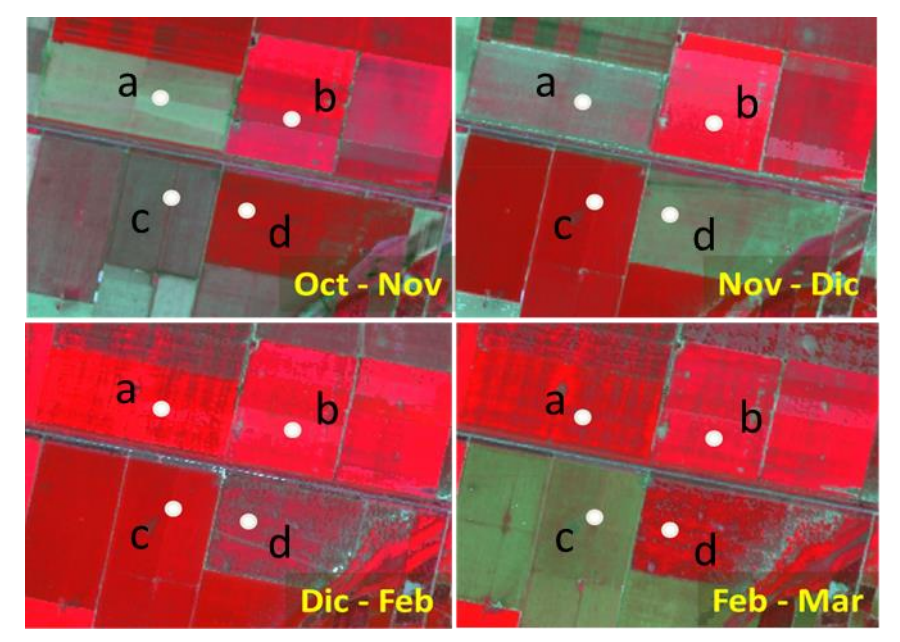

Figura 9. Mosaicos de distintas fechas en falso color. Los puntos indican lotes con distintos cultivos: a) soja, b) alfalfa, c) maíz y d) trigo.

Con el fin de mejorar la clasificación, los mosaicos obtenidos se procesaron en 8 índices de vegetación para cada mosaico (Tabla 1), los cuales fueron añadidos como bandas.

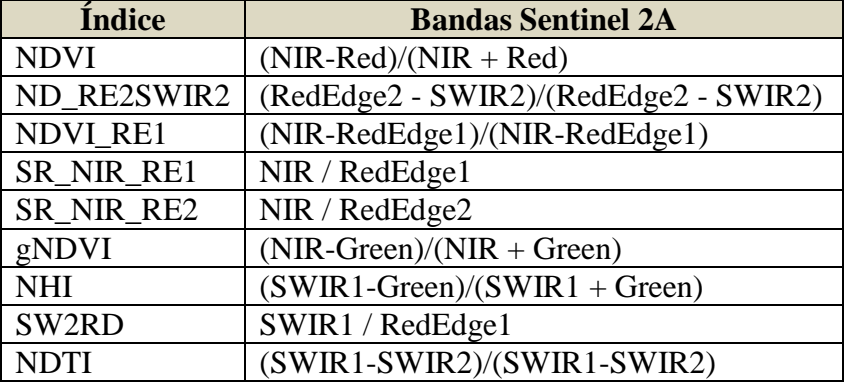

Tabla 1. Índices de vegetación utilizados en los algoritmos de clasificación.

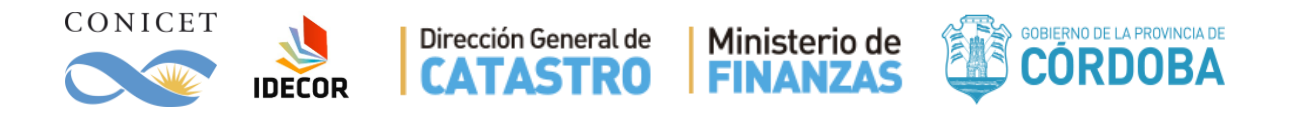

Finalmente se creó un único mosaico multitemporal, que incluyó cada uno de los 6 mosaicos mejorados, que es utilizado para considerar el comportamiento a lo largo del periodo de análisis de los pixeles individuales. Las bandas de NDVI fueron utilizadas, tal como en el paso anterior de Segmentación, para considerar la relación espacial de vecindad entre los pixeles.

## <span id="page-19-0"></span>**II.d. Reclasificación de mascara agrícola**

Para determinar las categorías Cultivos anuales de Secano, Cultivos anuales Irrigados, Pasturas Implantadas y Pasturas Naturales manejadas, se realizó una selección de lotes basados en los puntos recolectados a campo. El criterio de selección fue elegir lotes en distintas zonas de la provincia que en una visualización multi-temporal (Rojo = NDVI septiembre, Verde = NDVI noviembre, Azul = NDVI enero) se vieran homogéneos y representativos de cada categoría. El total de lotes seleccionados donde se dibujaron polígonos de entrenamiento fue: 28 de trigo, 19 de alfalfa, 25 de maíz, 20 de soja, 10 de pastos naturales manejados y 40 de pasturas mixtas implantadas. Los polígonos fueron digitalizados sin incluir los puntos GPS tomados a campo, siendo esta una forma de aumentar la cantidad de pixeles de una categoría para el algoritmo de entrenamiento

Sobre el mosaico multitemporal de 60 bandas compuesto por los mosaicos libres de nubes de septiembre, octubre, noviembre y diciembre de 2017 más los de enero y febrero 2018 y sus respectivos índices, se aplicaron distintas estrategias de clasificación del tipo "*machine learning"* de modo iterativo hasta alcanzar un resultado apropiado. Al igual que en el Nivel 1, se realizaron análisis utilizando los algoritmos de CART y Random Forest, que son métodos actualmente recomendados en el mapeo de cultivos agrícolas (Andrii Shelestov, 2017). Como tercera propuesta se desarrolló un árbol de decisión manual, donde se registraron los comportamientos fenológicos teóricos y esperados para cada una de estas categorías.

Se evaluaron las tres alternativas en función de la representación con los puntos colectados a campo y se determinó que la mejor clasificación fue la lograda mediante Random Forest, utilizando los siguientes parámetros de configuración:

- Rifle decision trees  $= 25$
- $\bullet$  PerSplit = square root of number of variables
- $\bullet$  min size of terminal node = 1
- bag per tree  $= 0.5$  of input
- out-of-bag mode = No
- $seed = random$

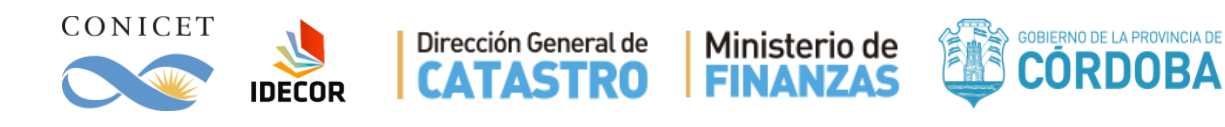

## <span id="page-20-0"></span>**II.e. Reclasificación de máscara urbana**

Las áreas urbanas fueron clasificadas a través de un procesamiento mixto de tres etapas dada la complejidad de esta clase del mapa que incluye elementos de cobertura y elementos de uso.

La primera etapa consistió en la edición manual del límite externo de las ciudades, realizado durante el Nivel 1 del mapa en función de las envolventes urbanas.

La segunda etapa requirió la construcción de un mosaico libre de nubes de toda la provincia de imágenes Sentinel 2. Se utilizaron las bandas SWIR2 (B12), SWIR1 (B11) y RED (B8) para resaltar diferencias en zonas urbanas. Este mosaico se recortó con la máscara realizada en la primera etapa, se exportó a 30m de resolución desde Earth Engine y se utilizó como insumo en la segmentación. Para la segmentación se utilizó "Mean-Shift segmentation" (Monteverdi2) con un radio espacial de 3 y un rango espectral 5 y se definió como área mínima 45 pixeles, lo que equivale a aproximadamente 4 hectáreas.

En la tercera etapa se realizó en el mosaico una clasificación supervisada utilizando Random Forests y puntos de entrenamiento para hacer un mapa binario Urbano/Vegetación. De ese mapa se realizó un nuevo mapa donde cada pixel es la relación Pixeles urbanos/Pixeles totales en una ventana móvil de 300m. De esta manera valores igual a 1 representan un pixel totalmente rodeado de urbanización en 300m alrededor.

Este mapa de proporción de urbanización (P\_urb) fue cruzado con los segmentos obteniéndose el valor medio para cada uno. Luego fue categorizado en función de la siguiente fórmula:

- "P\_urb"  $> 0.6 \rightarrow$  zona urbana consolidada
- $\bullet$  0.20  $\leq$  "P\_urb"  $< 0.60 \rightarrow$  zona urbana en consolidación
- "P\_urb"  $\leq 0.20 \rightarrow$  zona urbana sin consolidar

### <span id="page-20-1"></span>**II.f. Clasificación de cuerpos de agua y zonas anegables**

La fluctuación que presentan algunas áreas en la región agropecuaria del Este cordobés en el transcurso del tiempo, se presentan como un desafío para la clasificación de cuerpos de agua y zonas anegables. El mapear estas categorías requiere de un balance temporal, ya que cuerpo de agua consiste en mapear el estado actual de la superficie cubierta por agua; mientras que áreas anegables son aquellas que en el pasado tuvieron agua, pero no la tienen en la actualidad.

El año 2016 presentó una situación de máxima cobertura de agua, producto de las extensas inundaciones, por tal motivo, se tomó como referencia para su extensión máxima las cotas alcanzadas en el 2016 y se generó con esta extensión una máscara que en el Nivel 1 correspondía a la categoría de "Cuerpos de Agua y Áreas Anegables". Adicionalmente se cartografió también en esa categoría todos aquellos suelos de característica anegable que generalmente bordean bajos o cuerpos de agua. Dentro de esta mascara, en el Nivel 2, se

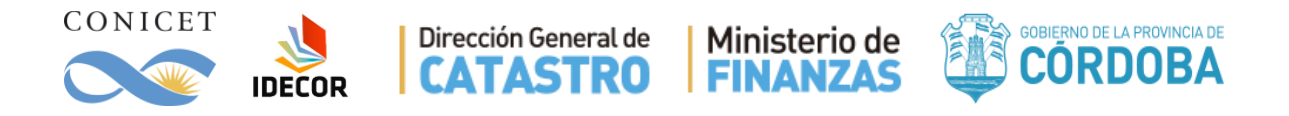

utilizó el mosaico multitemporal para clasificar como cuerpos de agua aquellas superficies que continuaban con presencia de agua en 2017/2018 y como zona anegable los suelos desnudos productos de la recesión o vegetación aparente donde antes era agua. Esto permitió reconocer el estado del agua actual y definir las zonas anegables como aquellas con evidencias claras de haber estado inundadas en el pasado inmediato anterior.

Este tema será retomado en la sección de conclusiones y consideraciones del Nivel 2.

## <span id="page-21-0"></span>**II.g. Tratamiento de capas vectoriales de línea**

La capa de caminos se obtuvo a partir de la capa vectorial de OpenStreetMap, sobre la que se realizaron algunos filtros (para categorizarla) y algunos ajustes de índole geométrica. Se procedió a realizar un buffer temático según la categoría:

- Autopistas  $\rightarrow$  ancho de 70m
- Primarias y secundarias  $\rightarrow$  ancho de 35m
- Terciarias  $\rightarrow$  ancho de 16m

Finalmente, la capa fue rasterizada, creando una capa ráster con un pixel de 10m de resolución. Esta capa corresponde a la categoría "Infraestructura vial" del Nivel 2.

La capa de ríos fue provista por la Secretaría de Recursos Hídricos de la Provincia de Córdoba y fue combinada con otra capa provista por el Instituto Nacional del Agua – Centro de la Región Semiárida (INA- CIRSA). Se seleccionaron los ríos principales de la Provincia y se realizó un buffer de 35 metros sobre las líneas.

La capa final fue también rasterizada, creando una capa ráster con un pixel de 10m de resolución. Esta capa corresponde a la categoría "Cursos de Agua" del Nivel 2.

## <span id="page-21-1"></span>**II.h. Evaluación de exactitud**

La metodología de evaluación de exactitud consistió en realizar varios contrastes con distintas fuentes de información, con el objetivo estimar la precisión del mapa en etapa de producción y en etapa de validación.

Evaluar la precisión de un mapa con unidad mínima mapeable (UMM) de 2.5ha. presenta algunos desafíos, ya que para este proceso se debe considerar la forma de dicha unidad, que surge de la segmentación. Un punto GPS exacto es fácil de evaluar a nivel de pixel de 10m, pero en un polígono de 2.5 ha pueden ocurrir diversas situaciones que dificulten la percepción del observador a campo. Por ejemplo, un punto puede estar en el centro de un Monte de 100m x 50m rodeado de cultivos, seguramente pertenece un polígono de la clase cultivo, ya que el monte está por debajo de la UMM. Por lo tanto, el método de evaluación debe considerar la forma de la unidad.

De acuerdo con McNairn et al. (2009) y con Shelestov et al. (2017) una precisión global de 85% es el valor mínimo a considerar en aplicaciones para la agricultura. Nuestra

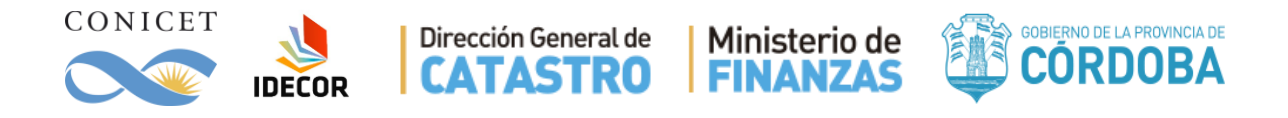

<span id="page-22-0"></span>meta fue superar esos valores de referencia en forma global, teniendo en cuenta la precisión del usuario<sup>5</sup> y la precisión del productor<sup>6</sup>.

### *Contrastes con ODK*

Inicialmente se realizó una primera evaluación por contraste de producción con los datos obtenidos en campo a través de la herramienta "ODK Collect". Estos datos no fueron incluidos en la clasificación y el objetivo fue principalmente evaluar la precisión en la etapa de producción de 3 categorías principales: Cultivos anuales, Pasturas implantadas y Pasturas naturales manejadas.

### *Validación con puntos de la Bolsa de Cereales de Córdoba*

<span id="page-22-1"></span>La siguiente evaluación fue del tipo de validación y consistió en utilizar datos provistos por la Bolsa de Cereales de Córdoba (BCCBA), entidad que colecta regularmente puntos en las distintas zonas de cultivo de la provincia de Córdoba. Estos datos se consideraron una excelente fuente de información externa e independiente para validar dos categorías principales del mapa de cobertura del suelo (pasturas implantadas y cultivos anuales). En total se utilizaron 19861 puntos de la BCCBA recolectados de la campaña de invierno 2017 y en la de verano 2017/2018. Los puntos utilizados fueron aquellos que pertenecen a pastura implantada (alfalfa) y cultivos (todas las especies de cultivos anuales que se registraron).

<span id="page-22-2"></span>En el anexo 3 se presentan las expresiones de reclasificación que fueron utilizadas para categorizar los datos de la BCCBA y hacer la tabla de contingencia correspondiente.

## *Validación por CollectEarth*

 $\overline{a}$ 

Este contraste de validación se realizó mediante una matriz de confusión basada en puntos recolectados de manera aleatoria y estratificada (Tateishi et al., 2007) para toda la superficie provincial.

En este proceso, se utilizó la herramienta CollectEarth (Bey et al., 2016) con una técnica de recolección de datos para validación basada en foto interpretación (Leemhuis et al., 2017; Messina et al., 2018). En total, mediante un proceso de selección aleatoria, se seleccionaron 1071 puntos, correspondiente a 51 puntos por categoría, teniendo en los polígonos generados mediante la segmentación.

**<sup>5</sup> Precisión del Usuario:** Muestra los falsos positivos, coberturas que no coinciden con los puntos de campo.

**<sup>6</sup> Precisión del Productor:** Muestra falsos negativos, puntos de campo que no fueron asignados a la cobertura correcta.

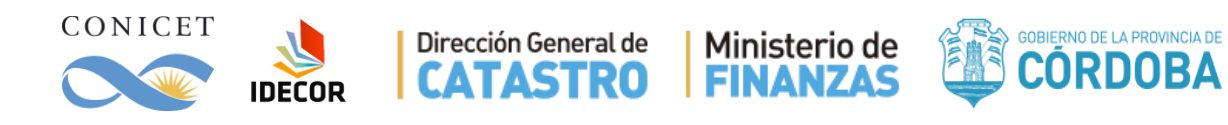

## <span id="page-23-0"></span>**III. Resultados de Nivel 2**

## <span id="page-23-1"></span>**III.a. Integración de clases y evaluación de producción**

El proceso de reclasificación de las máscaras de clases permitió la generación de las categorías definidas para este nivel; el paso siguiente consistió en una integración de los resultados obtenidos máscara por máscara, obteniendo un mapa provincial, con un detalle a nivel de pixel, de 21 clases. Los métodos y metodologías empleados durante la fase de producción permitieron obtener mayor precisión en las categorías más representativas del grupo agrícola (Tabla 2). Después de la segmentación para fortalecer la representación espacial y reducir el ruido, se realizó el proceso de validación.

|                                 |          | Puntos GPS del ODK |               |              |                          |
|---------------------------------|----------|--------------------|---------------|--------------|--------------------------|
| Mapa Nivel 2                    | Cultivo  | Pasturas imp.      | Pasturas nat. | <b>Total</b> | Precisión del<br>usuario |
| Cultivo secano                  | 324      | 12                 | 6             | 342          | 94.7%                    |
| Pasturas implantadas            | 7        | 47                 | 5             | 59           | 79.7%                    |
| Pasturas naturales<br>Manejadas | 5        | 11                 | 33            | 49           | 67.3%                    |
| <b>Total</b>                    | 336      | 70                 | 44            | 450          | Precisión<br>Global      |
| Precisión del productor         | $96.4\%$ | 67.1%              | 75.0%         |              | 89.8%                    |

Tabla 2. Precisión de las 3 principales categorías agrícolas en fase de producción utilizando Random Forests.

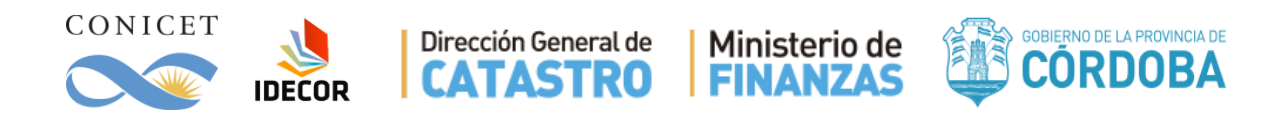

## <span id="page-24-0"></span>**III.b. Mapa Resultante**

El mapa final de Nivel 2, con 21 categorías cuyas definiciones se pueden consultar en el Anexo 4, se representa en la Figura 10. Las superficies y proporción de cada una de ellas se presentan en la Tabla 3.

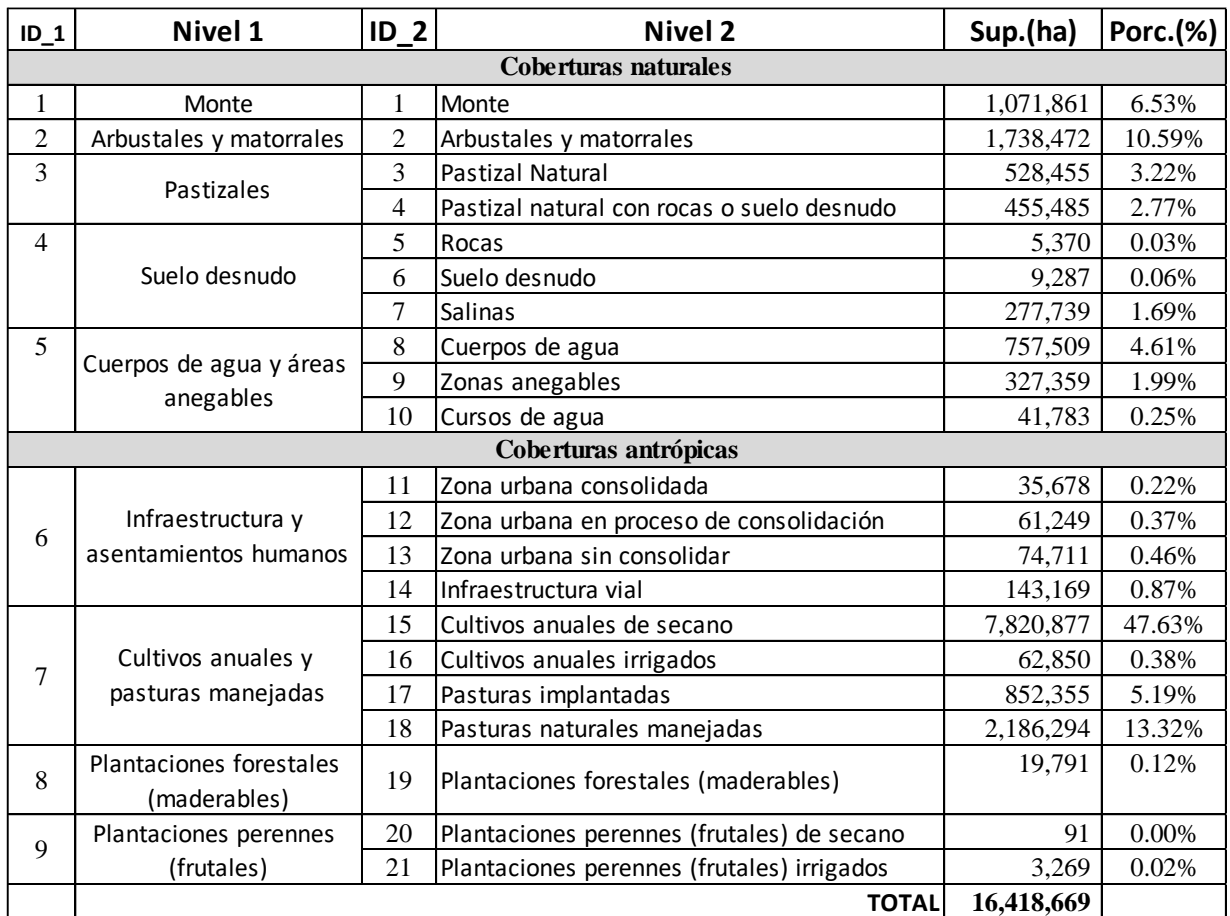

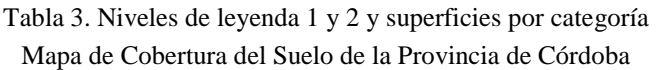

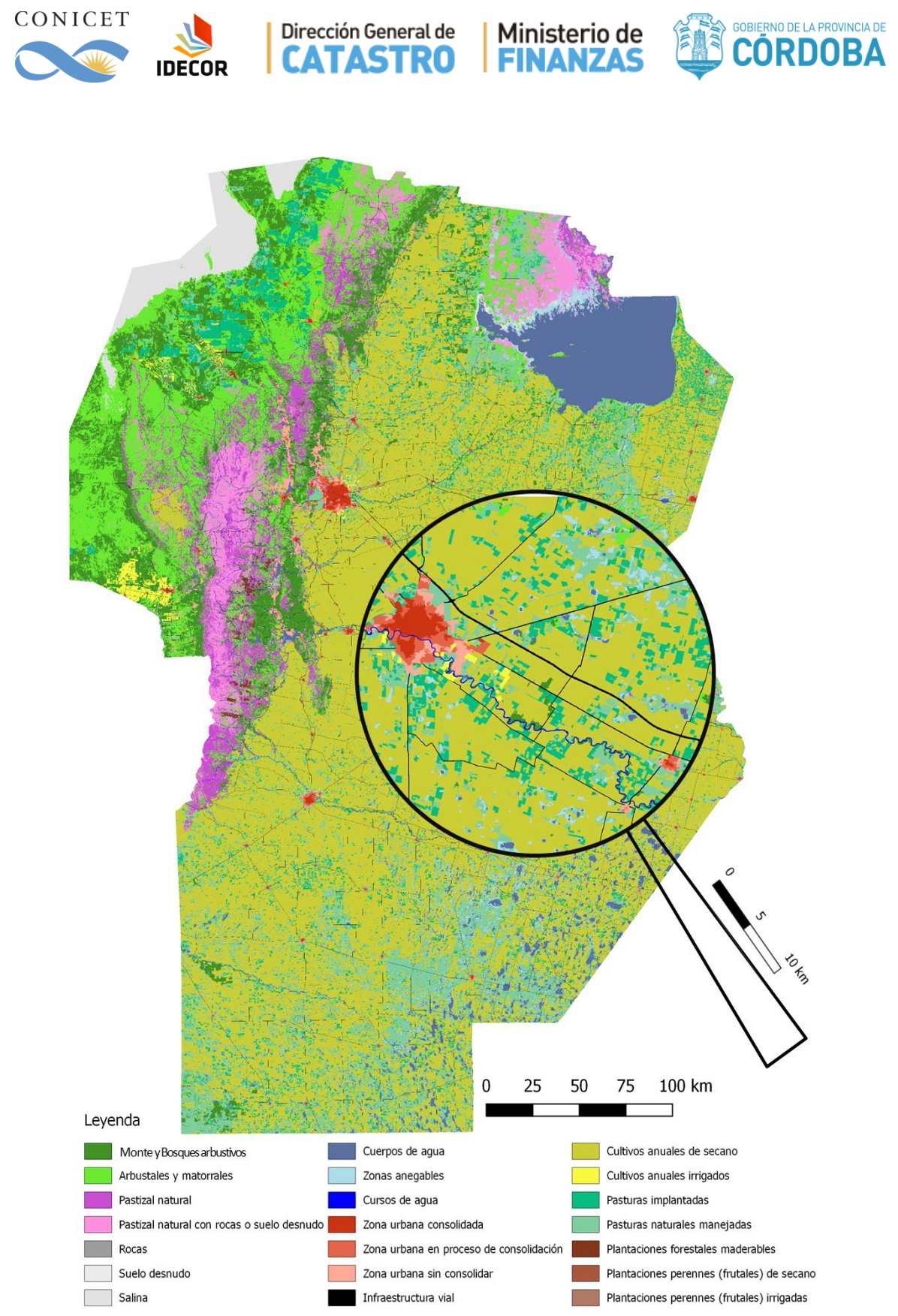

Figura 10. Mapa de Cobertura del Suelo de la Provincia de Córdoba Nivel 2, con 21 categorías.

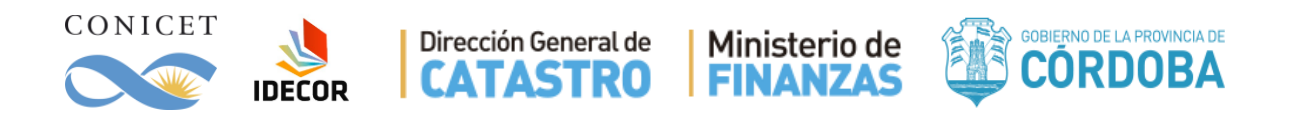

## <span id="page-26-0"></span>**III.c. Validación de Resultados**

## <span id="page-26-1"></span>*Validación con puntos de la Bolsa de Cereales de Córdoba*

El 65% de la superficie de la provincia de Córdoba contiene categorías del grupo "Cultivos anuales y pasturas manejadas". La validación en esta zona fue realizada mediante la comparación con los datos relevados por la Bolsa de Cereales de Córdoba (BCCBA). Dado que los relevamientos están separados por campaña se presentan a continuación las dos tablas, una con los datos invernales (Tabla 4) y otra con los estivales (Tabla 5).

Tabla 4. Precisión de las categorías Cultivos anuales de secano (15) y Pasturas implantadas (17) comparada con los datos de invierno 2017 de la BCCBA.

|                            |         | <b>Invernales BCCBA</b> |              | Precisión del<br>usuario |  |
|----------------------------|---------|-------------------------|--------------|--------------------------|--|
| Mapa Nivel 2               | Cultivo | Pasturas<br>implantadas | <b>Total</b> |                          |  |
| Cultivo secano             | 7098    | 100                     | 7198         | 98.6%                    |  |
| Pasturas implantadas       | 147     | 446                     | 593          | 75.2%                    |  |
| Otras coberturas           | 243     | 27                      | 270          | N/E                      |  |
| <b>Total</b>               | 7488    | 573                     | 8061         | Precisión<br>Global      |  |
| Precisión del<br>productor | 94.8%   | 77.8%                   |              | 93.6%                    |  |

Tabla 5. Precisión de las categorías Cultivos anuales de secano (15) y Pasturas implantadas (17) comparada con los datos de estivales 2017/2018 de la BCCBA.

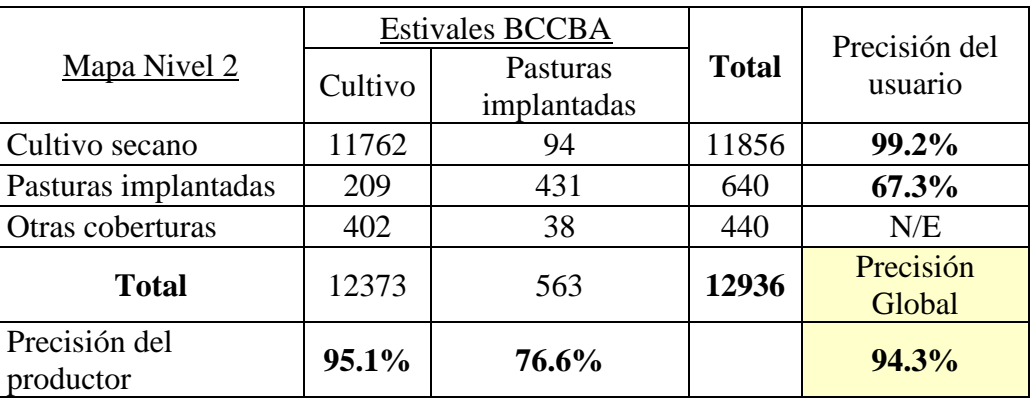

### <span id="page-26-2"></span>*Validación con puntos de Collect Earth*

La validación llevada adelante con los datos de Collec Earth produjo un total de 1005 puntos evaluables (Fig. 8), con los que se generó una tabla de contingencia que busca evaluar la precisión en todas las categorías del mapa Nivel 2 (Tabla 6). La precisión global resultó ser de 89% con precisiones de productor que oscilan entre 60% y 100% para las

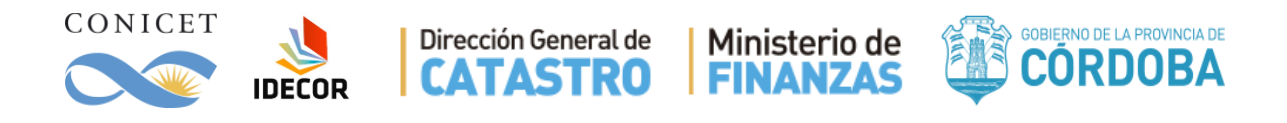

distintas categorías y precisión para el usuario que oscilan entre 67% y 100%. Estos valores indican una buena representación de la dinámica del terreno en el mapa con unidad mínima mapeable de 2,5 ha.

En esta buena representación se debe tener en cuenta que los cambios temporales en la cobertura del terreno generan desafíos para cartografía, especialmente en ciertas categorías. Ejemplo de esto son las zonas que presentaron agua al comienzo del análisis y cultivos al final.

Otros casos fueron las condiciones particulares para la producción agrícola, que, con unas campañas invernales y estivales signadas por condiciones climáticas desfavorables, presentaron una alta tasa de pérdida de cultivos o merma de producción. Esto impacta en la teledetección, ya que los cultivos que se inician y luego se pierden o malogran presentan una señal satelital que genera mayor confusión en los algoritmos de clasificación.

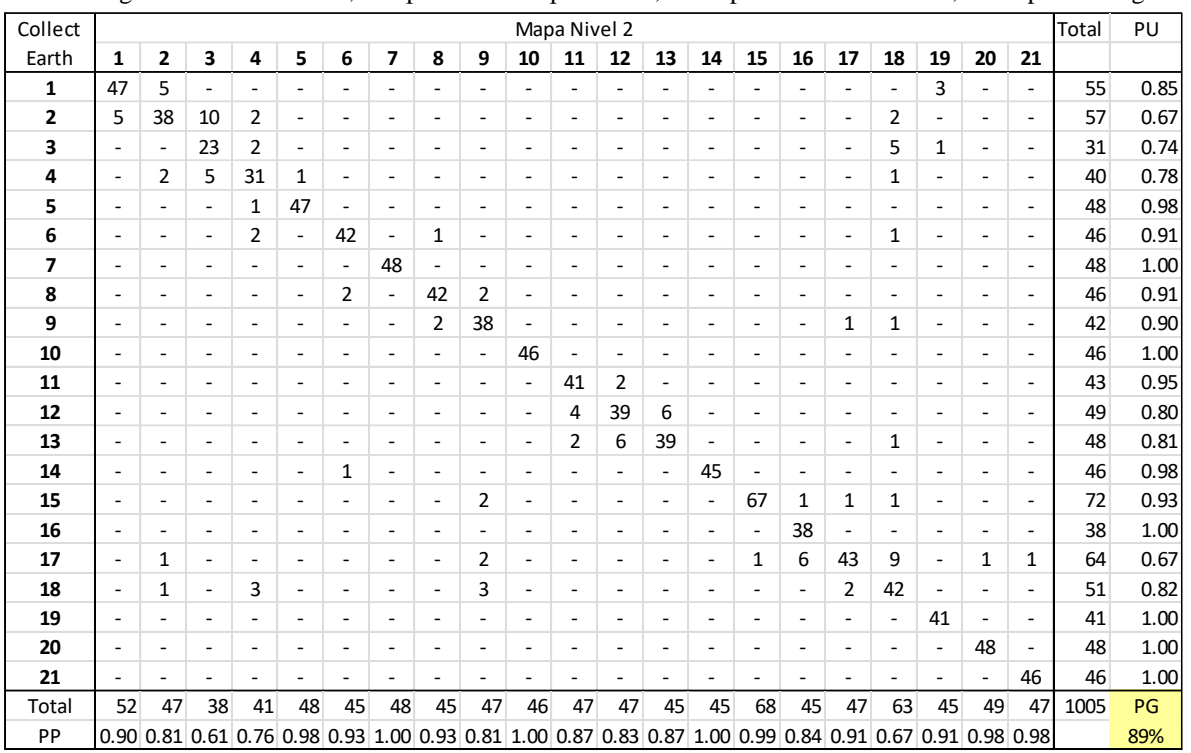

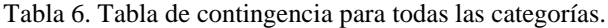

En negrita se muestra el ID, PP=precisión del productor, PU = precisión del usuario, PG = precisión global.

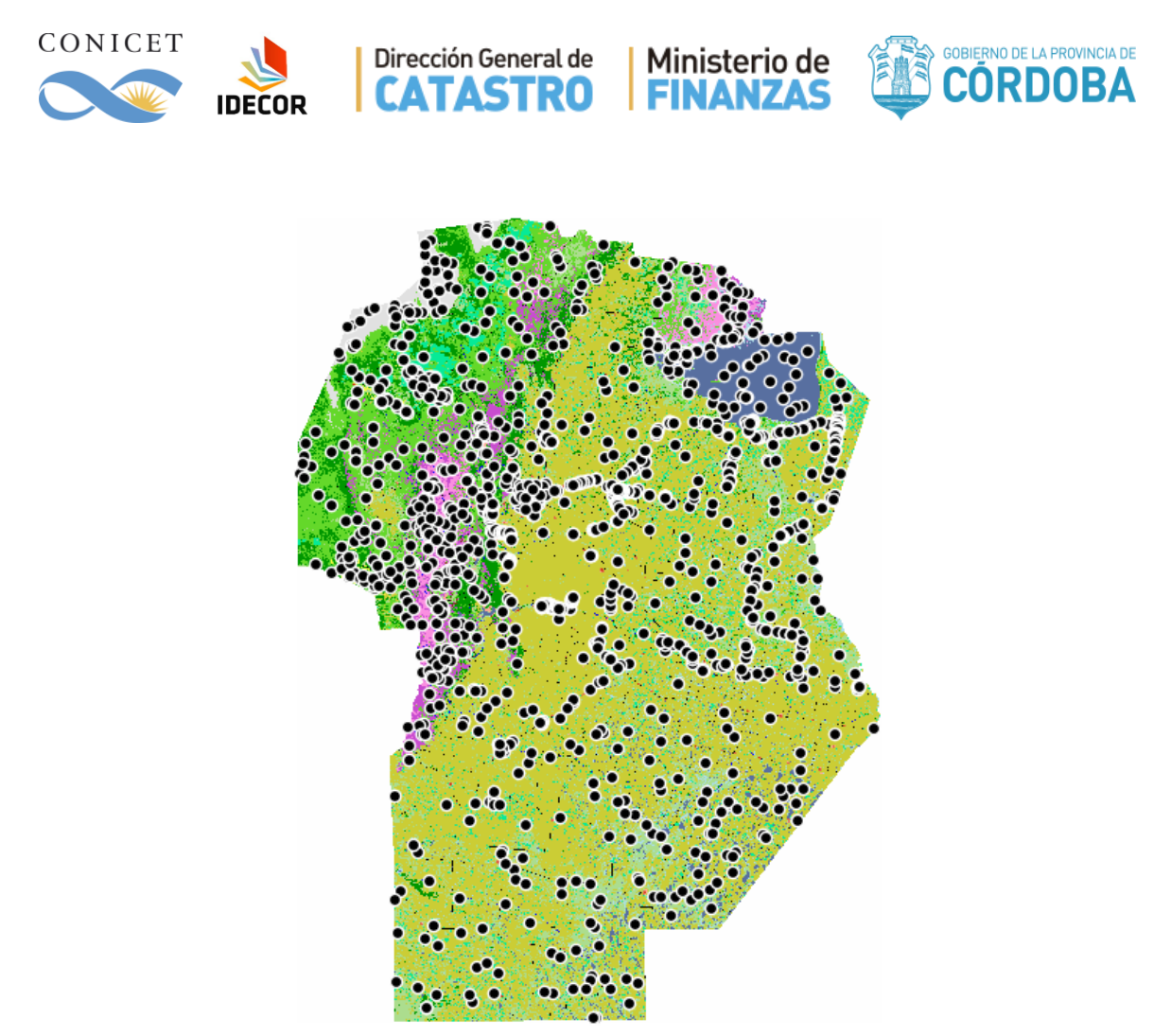

<span id="page-28-0"></span>Figura 11. Distribución de los puntos de 1.005 puntos de validación de Collect Earth y los 450 puntos ODK.

## **IV. Conclusiones y Consideraciones del Nivel 2**

Este producto es el que tiene una mayor implicancia para la modelación que se llevará adelante en el Revalúo Fiscal de la Provincia. La validación de un mapa que tiene zonas de tamaño y forma variables, como sucede con los polígonos productos de una segmentación, presenta un gran desafío. En este trabajo el proceso de validación fue realizado por diferentes métodos, incluyendo el de Collect Earth (FAO), obteniéndose un valor de precisión global de 89%, mayor al 85%, considerado como umbral satisfactorio.

En lotes de cultivos homogéneos, la segmentación y su validación no presentan un problema. Sin embargo, en otros casos, donde existe diversidad de coberturas en alta frecuencia (la mayoría de las situaciones de ambientes naturales o no productivos de gran escala), es complejo realizar validaciones de polígonos mixtos tanto con métodos puntuales como no puntuales. Son escasas las referencias bibliográficas de trabajos que hayan ejecutado este procesamiento de datos, a esta escala geográfica, y que ofrezcan una guía para la validación. Se considera que el método de Collect Earth es una alternativa novedosa para el tipo de mapa de cobertura que se ha generado.

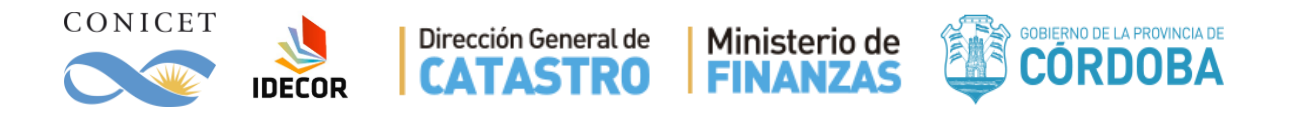

Dado que la distribución del agua es un tema de importancia para el mapa provincial, adicionalmente acompaña a este producto una serie de mapas derivados de Pekel et al. (2016) sobre la dinámica del agua en la provincia entre 1984 y 2015 (ver Anexo 5). Si bien la dinámica histórica es capturada por estos productos adicionales, el mapa de cobertura con su temporalidad restringida, se ve afectado por los impactos del movimiento hidrológico a lo largo del periodo estudiado (2017-2018).

Al considerar grandes periodos de tiempo, la categoría "Zonas anegables" es un claro ejemplo de una cobertura que no solo depende de ciclos naturales de humedad/sequía, sino que puede ser modificada por el hombre y sus cambios de uso del suelo. Por ejemplo:

- 1. La construcción de rutas y caminos modifica las redes de drenajes y las cuencas generando aparición y desaparición de zonas inundables.
- 2. Consorcios canaleros y canales de desagüe ilegales, drenan ciertas áreas, anegando otras.
- 3. Rotaciones y cambios en los sistemas de uso de la tierra, generan modificaciones en los flujos del ciclo hidrológico, que afectan la infiltración, evapotranspiración y movimientos verticales de napas, con lo que también se originan o desaparecen ciertas áreas anegables.

Dada la temporalidad de este mapa, que analiza mosaicos a lo largo de dos temporadas de cultivo, se presentan diversas situaciones complejas de clasificar y que generan algún grado de confusión en las matrices de validación o en observaciones con productos como Google Earth. Por los procesos antes mencionados, se distingue un ciclo de cambios de coberturas donde las categorías se modifican con frecuencia temporal variable (Figura 12). Si bien la mayoría de estas categorías son estables en el periodo analizado, se han encontrado casos cubriendo todo el espectro de transición: desde Agua en temporada invierno 2017 a Cultivo en Estival 2017/2018. Esto denota la alta frecuencia y las dificultades para poder cartografiar toda esta diversidad de comportamientos en el contexto de este mapa particular.

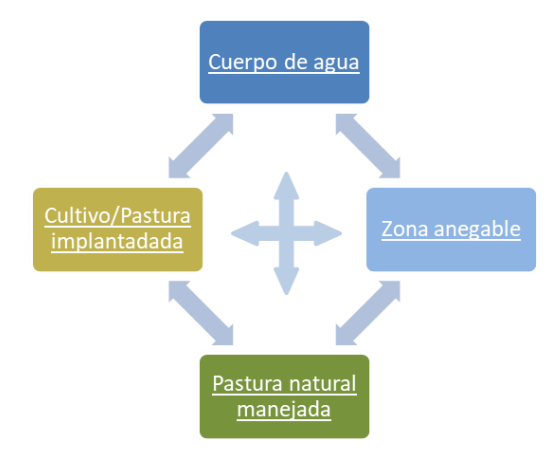

Figura 12. Esquema de posibles cambios de coberturas.

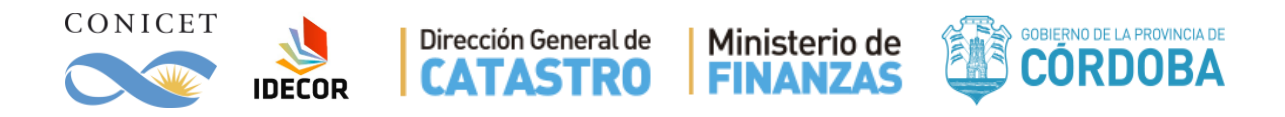

Otro proceso similar está relacionado a las categorías naturales que mayormente se presentan en las zonas serranas y del norte de la provincia y que tienen que ver con la alta heterogeneidad espacial. Monte, arbustales, pastizales y rocas tienen en este caso una alta tasa de cambio en la componente espacial. En muchas zonas se presenta una cierta dominancia de una de estas categorías, pero con corredores, intrusiones y parches de alguna/s de las otras.

Como ejemplo, puede verse en la figura 8 una zona de las sierras donde hay parches de todas estas coberturas en una pequeña zona. Esto dificulta no solo la detección que puede hacerse desde los satélites, sino que además es un gran desafío para la segmentación y definición de áreas homogéneas. Al definir como unidad mínima mapeable un área de 2.5ha en estos casos de tan alta heterogeneidad, se vuelve necesaria la eliminación de pequeños parches de coberturas no dominantes. Esto puede originar que, por ejemplo, muchas de las islas de rocas en medio del pastizal, tal como se pueden apreciar en la Figura 13, no se representen en el mapa final.

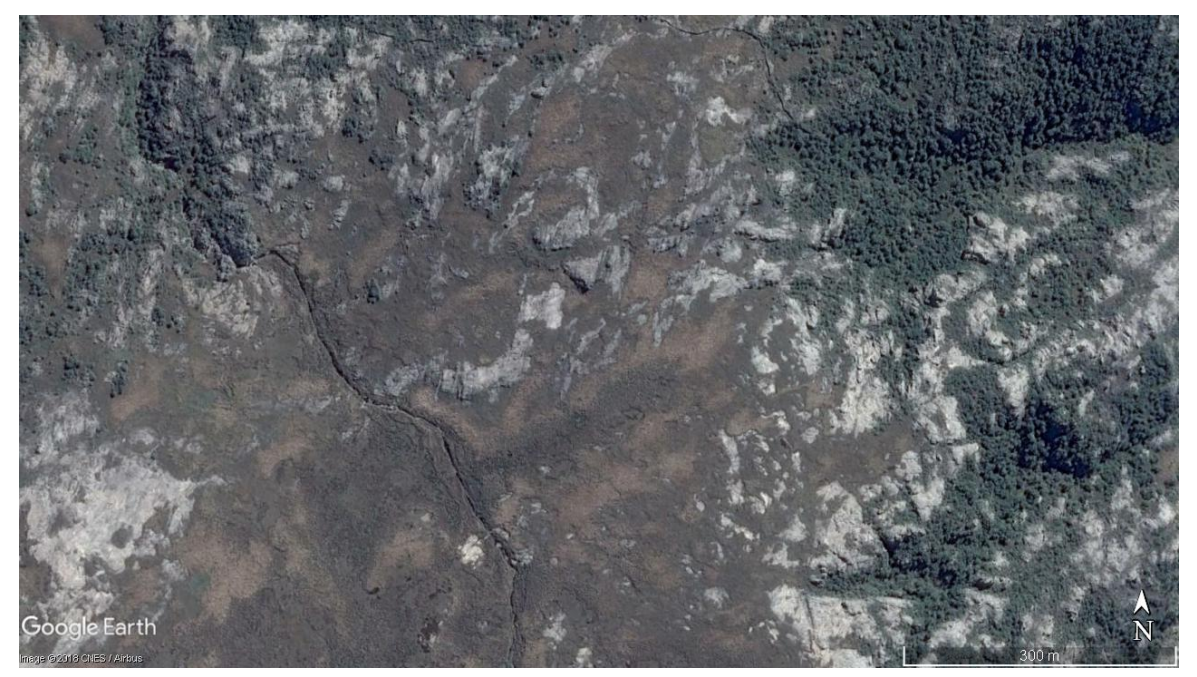

Figura 13. Zona de las Sierras Grandes de Córdoba, mostrando parches de: Monte, Arbustales, Pastizales, Roquedales.

Finalmente, el mapa resultante de Nivel 2 cumple con las condiciones fijadas por el objetivo del trabajo en el marco del "Revalúo Fiscal" (Piumetto et al. 2018). Además, las categorías y su buen ajuste estadístico a las características del terreno, hacen que este mapa sea útil a una diversa cantidad de aplicaciones científicas, empresariales y de gestión pública, siempre que se considere la escala de trabajo y la metodología de creación del mapa.

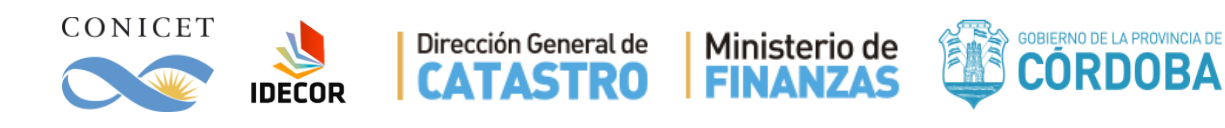

## <span id="page-31-0"></span>**V. Producción del Mapa Nivel 3**

## <span id="page-31-1"></span>**V.a. Objetivo general de las categorías**

El objetivo del mapa Nivel 3 es producir avances cartográficos en el mapeo de especies de cultivos de secano en la provincia de Córdoba. Esta cobertura del suelo ocupa aproximadamente el 47% de la superficie de la provincia (7.7 millones de hectáreas), siendo la cobertura del suelo dominante, y la actividad productiva/comercial que mayor uso hace del territorio. Existen distintas razones estratégicas y de planificación que requieren conocer cómo se utilizan estas tierras, ya que la dinámica espacio-temporal afecta no solo las finanzas provinciales sino muchas variables ambientales clave (como por ejemplo el agua y los ciclos de sequía/inundaciones). La dinámica de uso está ligada al clima y a decisiones de mercado que toman en un momento los productores; por tal motivo es importante describir el patrón de cultivos de las distintas regiones del territorio provincial con cierta recurrencia.

El primer paso para mapear las especies de cultivos fue seleccionar las especies de cultivo a discernir. Dado que los métodos de clasificación se basan en la selección de sitios de entrenamiento, la primera decisión fue usar las especies principales de las que se tiene cantidad suficiente de información para entrenar y validar el proceso de mapeo. En esta selección se pesó como un factor importante la característica climática singular de la campaña 2017/2018 caracterizada por heladas y excesos de humedad en el invierno y una sequía sostenida al final de la campaña de verano. Estos extremos climáticos derivaron en el fracaso de muchos cultivos, y una baja productividad en diversas partes de la provincia.

El factor climático es importante para el mapeo ya que los cultivos afectados no presentan un comportamiento fenológico esperado y por consiguiente introducen una fuente de incertidumbre importante en el proceso de clasificación. Por estas razones los cultivos que se seleccionaron como objetivo del mapeo para el ciclo 2017/2018 son: Trigo, Maíz, Soja, Maní, Sorgo.

Los demás cultivos, como: Papa, Garbanzo, Girasol, Avena, Cebada, etc. tienen una cobertura de pocas hectáreas y se consideró que intentar clasificarlos con buena precisión en un escenario climático complejo y con escasos datos, estaba fuera de los alcances del presente trabajo.

### <span id="page-31-2"></span>**V.b. Metodología de clasificación para el Nivel 3**

Para el análisis planteado en este nivel se utilizaron imágenes Sentinel 2 y se construyeron 7 mosaicos de alcance provincial en los siguientes rangos de fechas:

- **M1:** 2017-07-01 al 2017-08-15
- **M2:** 2017-09-01 al 2017-10-10
- **M3:** 2017-10-11 al 2017-11-20
- **M4:** 2017-12-30 al 2018-01-20
- **M5:** 2018-01-21 al 2018-03-01
- **M6:** 2018-03-02 al 2018-03-20
- **M7:** 2018-03-21 al 2018-04-01
- 32

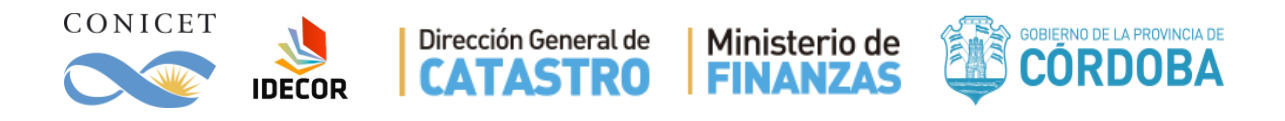

Con estos mosaicos se siguió el mismo procedimiento que con el Nivel 2 en el cual se derivaron los índices descriptos en la Tabla 1 para ser usados como entrada en la clasificación.

Uno de los objetivos secundarios de este mapa fue utilizar una estrategia de clasificación flexible y simple, para que el procedimiento pueda ser eventualmente replicable a años futuros y pasados usando el mismo script de base. Por este motivo se decidió trabajar con todas las imágenes al mismo tiempo y no realizar una clasificación separada para la temporada de invierno y otra para la temporada de verano. Los puntos de entrenamiento deben entonces representar las siguientes coberturas:

- 1. Alfalfa<sup>7</sup> 2. Trigo 5. Maní
- 3. Maíz
- 4. Soja
- 6. Sorgo
- 7. Trigo con Maíz de 2da
- 8. Trigo con Soja de 2da

Utilizando los datos de campo recolectados mediante el sistema ODK se seleccionaron lotes de entrenamiento que tuvieran una buena respuesta radiométrica consistentemente en todas las fechas. Se buscó para los distintos tipos cultivos seleccionados lotes distribuidos en distintas regiones de la provincia a fin de capturar la variedad de tiempos fenológicos entre los distintos sectores. Sobre estos lotes se digitalizaron polígonos de entrenamiento para capturar mayor cantidad de píxeles de cada categoría y la variabilidad interna típica de los lotes.

Como en el caso anterior se probaron algoritmos de clasificación implementados en Earth Engine y basados tanto en CART como en Random Forests, encontrándose que estos últimos ofrecían mejor resultado. Todos los contrastes fueron realizados sobre la base de datos de la Bolsa de Cereales de Córdoba, que posee puntos de lotes con registro visual de su cobertura en la campaña invernal y estival.

Para lograr un ajuste de mayor precisión la máscara de cultivos de secano del Nivel 2, fue primeramente reclasificada en función de su fenología, generando un mapa auxiliar que se describe en la próxima sección.

## <span id="page-32-0"></span>**V.c. Mapa auxiliar Nivel 2.5: Comportamiento fenológico de las parcelas**

Este Nivel intermedio entre el 2 y el 3 busca clasificar las zonas identificadas en el Nivel 2 como "Cultivos anuales de secano" en subcategorías que describan el comportamiento fenológico de las parcelas. El objetivo de este mapa es evaluar una alternativa distinta de máscaras base para el Nivel 3, representando un acercamiento al comportamiento fenológico y por lo tanto se lo propone como Nivel 2.5.

 $\overline{a}$ 

<sup>7</sup> Utilizada para detectar lotes que no pertenecen a la máscara de cultivos.

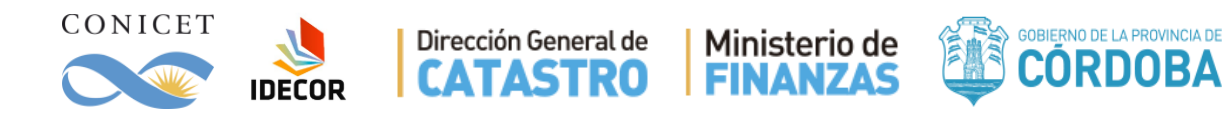

Las categorías se relacionan las actividades humanas que tienen un efecto sobre el desarrollo de la comunidad vegetal y pueden clasificarse como:

- 1. **Actividades invernales:** cultivos anuales o de grano para cosecha, cultivos de cobertura y/o pastoreo, barbecho químico o malezas invernales.
- 2. **Actividades estivales**: cultivos anuales o de grano para cosecha, cultivos anuales para forraje.
- 3. **Actividades anuales:** Parcelas ocupadas con actividades en ambos ciclos
- 4. **Sin actividad significativa:** Parcelas que no generaron biomasa significativa en todo el período.

Este mapa captura toda la actividad realizada durante la campaña de invierno 2017 y verano 2017/2018 que tuvo un impacto en el crecimiento y desarrollo de materiales vegetales, generando una biomasa verde significativa y detectable mediante imágenes satelitales.

El Anexo 6 contiene información más detallada sobre su construcción, así como los resultados de dicho mapa en el que se logró una validación con precisión global de 98.4% y un índice de Kappa de 0.948.

## <span id="page-33-0"></span>**VI. Resultado del Nivel 3**

El mapa de Nivel 3 final tiene un total de 27 categorías (Tabla 7, Fig. 13), donde la superficie dominante fue la de cultivo de soja (30.47%) seguida por el cultivo de maíz (13.86%) y por las tierras con pasturas naturales manejadas (13.25%). Los resultados de la validación arrojaron muy buenos valores tanto para la temporada invernal (Tabla 8) con una precisión global de 92.18% y un índice de Kappa de 0.83, como en la campaña estival (Tabla 9) donde se obtuvo una precisión global de 90.18% y un índice de Kappa de 0.81.

La actividad agrícola genera importantes recursos a la provincia y como toda actividad de mercado se produce una ventaja económica al contar con estimaciones de los stocks a futuro. Por otro lado, la producción y el rendimiento se ven afectados por eventos climáticos extremos, que no sólo generan pérdidas de rentas por falta de recaudación, sino que también requieren un influjo de capital para la reparación de daños. Superponer la localización de estos eventos extremos con los patrones de producción permite mejorar la evaluación de daños y tomar mejores decisiones durante la emergencia y en la futura gestión de riesgos.

Se debe considerar, además, que el uso del suelo para la producción agrícola tiene siempre un impacto en el balance del ecosistema. Según el sistema de producción y el patrón de uso y/o los ciclos de implantación, se generan modificaciones en el ciclo del agua, sales y nutrientes que tienen consecuencias en la conservación del suelo. Conocer los patrones de producción agrícola puede ayudar a introducir medidas de producción sustentable y evitar procesos como: inundación por suba de napas y/o sobresaturación de la humedad del suelo, pérdidas de suelos productivos (por salinización, erosión eólica, erosión

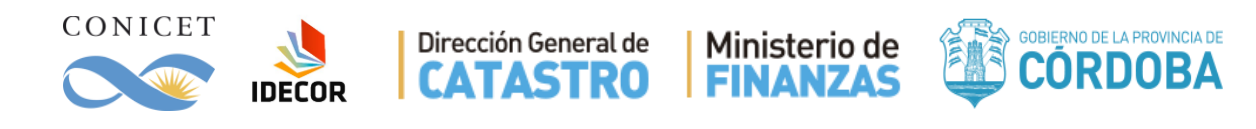

hídrica), perdidas de productividad (compactación, desgaste excesivo de nutrientes y materia orgánica, etc.).

| ID_1                 | Nivel 1                                    | $ID_2$         | Nivel 2                                    | <b>ID 3</b>    | Nivel 3      | <b>Codigo</b> | Sup.(ha)  | Porc.(%) |
|----------------------|--------------------------------------------|----------------|--------------------------------------------|----------------|--------------|---------------|-----------|----------|
| Coberturas naturales |                                            |                |                                            |                |              |               |           |          |
| $\mathbf{1}$         | Monte                                      | $\mathbf{1}$   | $=$                                        |                | $=$          | 111           | 1,071,861 | 6.51%    |
| $\overline{c}$       | Arbustales y matorrales                    | $\overline{c}$ | $=$                                        |                | $=$          | 211           | 1,738,472 | 10.55%   |
| 3                    | Pastizales                                 | 3              | Pastizal Natural                           | 3              | $=$          | 311           | 528,455   | 3.21%    |
|                      |                                            | $\overline{4}$ | Pastizal natural con rocas o suelo desnudo | 4              | $=$          | 321           | 455,485   | 2.76%    |
| 4                    | Suelo desnudo                              | 5              | Rocas                                      |                | $=$          | 411           | 5,370     | 0.03%    |
|                      |                                            | 6              | Suelo desnudo                              |                | $=$          | 421           | 9,287     | 0.06%    |
|                      |                                            | $\overline{7}$ | <b>Salinas</b>                             | $\overline{7}$ | $=$          | 431           | 277,739   | 1.69%    |
| 5                    | Cuerpos de agua y áreas                    | 8              | Cuerpos de agua                            | 8              | $=$          | 511           | 757,509   | 4.60%    |
|                      |                                            | 9              | Zonas anegables                            | 9              | $\equiv$     | 521           | 327,359   | 1.99%    |
|                      | anegables                                  | 10             | Cursos de agua                             | 10             | $=$          | 531           | 41,783    | 0.25%    |
|                      |                                            |                | Coberturas antrópicas                      |                |              |               |           |          |
|                      | Infraestructura y<br>asentamientos humanos | 11             | Zona urbana consolidada                    | 11             | $=$          | 611           | 35,678    | 0.22%    |
| 6                    |                                            | 12             | Zona urbana en proceso de consolidación    | 12             | $=$          | 621           | 61.249    | 0.37%    |
|                      |                                            | 13             | Zona urbana sin consolidar                 | 13             | $=$          | 631           | 74,711    | 0.45%    |
|                      |                                            | 14             | Infraestructura vial                       | 14             | $=$          | 641           | 143,169   | 0.87%    |
|                      | Cultivos anuales y<br>pasturas manejadas   | 15             | Cultivos anuales de secano                 | 15             | Trigo        | 711           | 24,434    | 0.15%    |
|                      |                                            |                |                                            | 16             | Maíz         | 712           | 2,061,199 | 12.51%   |
|                      |                                            |                |                                            | 17             | Soja         | 713           | 3,789,570 | 23.00%   |
|                      |                                            |                |                                            | 18             | Maní         | 714           | 320,799   | 1.95%    |
| 7                    |                                            |                |                                            | 19             | Sorgo        | 715           | 24,033    | 0.15%    |
|                      |                                            |                |                                            |                | Trigo - Maíz | 716           | 222,631   | 1.35%    |
|                      |                                            |                |                                            |                | Trigo - Soja | 717           | 1,229,960 | 7.47%    |
|                      |                                            | 16             | Cultivos anuales irrigados                 | 22             | $=$          | 721           | 66,818    | 0.41%    |
|                      |                                            | 17             | Pasturas implantadas                       | 23             | $=$          | 731           | 1,000,126 | 6.07%    |
|                      |                                            | 18             | Pasturas naturales manejadas               | 24             | $=$          | 741           | 2,182,808 | 13.25%   |
| 8                    | Plantaciones forestales<br>19<br>$=$       |                |                                            | 25             | $=$          | 811           | 19,867    | 0.12%    |
|                      | (maderables)                               |                |                                            |                |              |               |           |          |
| 9                    | Plantaciones perennes                      | 20             | Plantaciones perennes (frutales) de secano | 26             | $=$          | 911           | 91        | 0.00%    |
|                      | (frutales)                                 | 21             | Plantaciones perennes (frutales) irrigados | 27             | $=$          | 921           | 3,269     | 0.02%    |

Tabla 7. Distribución de los niveles de leyenda 1, 2 y 3. Se muestran los Id y superficies por categoría.

Tabla 8. Precisión de las categorías de Cultivos anuales de secano en la temporada de invierno, comparada con los datos de la campaña invernal 2017 suministrados por la BCCBA.

| Datos de la<br><b>BCCBA</b> |              | Mapa Nivel 3     | Total | PU   |  |
|-----------------------------|--------------|------------------|-------|------|--|
|                             | <b>Trigo</b> | Rastrojo y otros |       |      |  |
| Trigo                       | 2321         | 306              | 2627  | 0.88 |  |
| Rastrojo y otros            | 246          | 4185             | 4431  | 0.94 |  |
| Total                       | 2567         | 4491             | 7058  |      |  |
| РP                          | 0.90         | 0.93             |       | 0.92 |  |

Tabla 9. Precisión de las categorías de Cultivos anuales de secano en la temporada de verano, comparada con los datos de la campaña estival 2017/2018 suministrados por la BCCBA

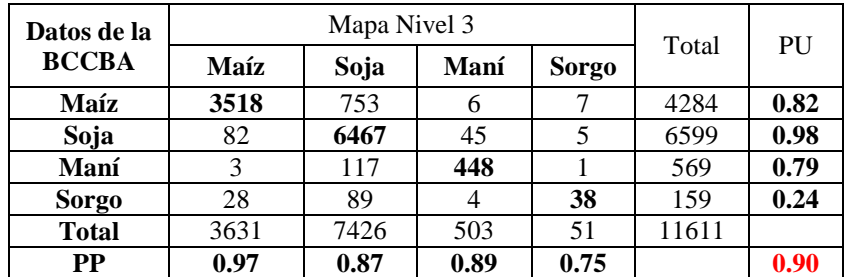

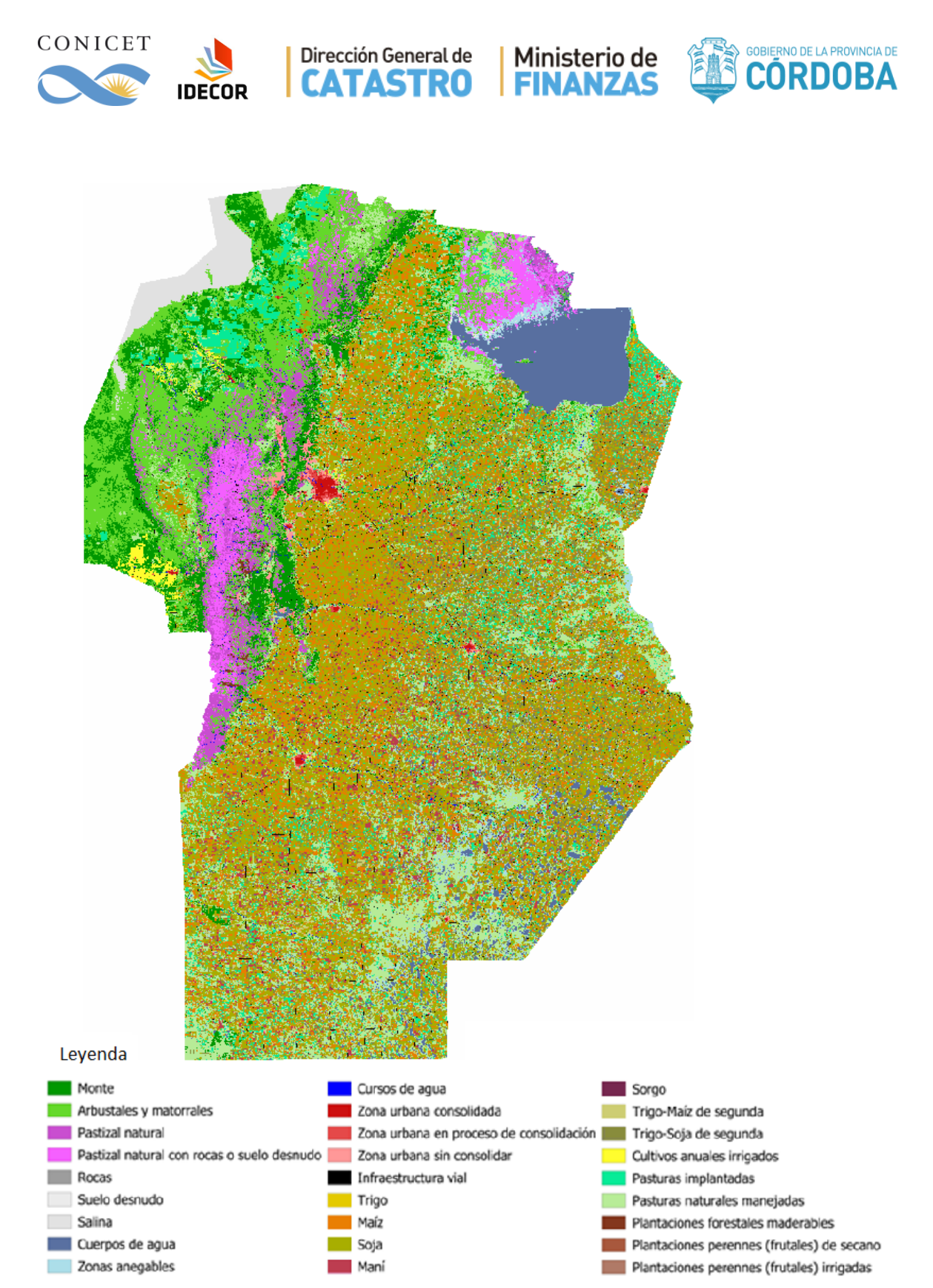

Figura 13. Mapa de Cobertura del Suelo de la Provincia de Córdoba Nivel 3, con 27 categorías.

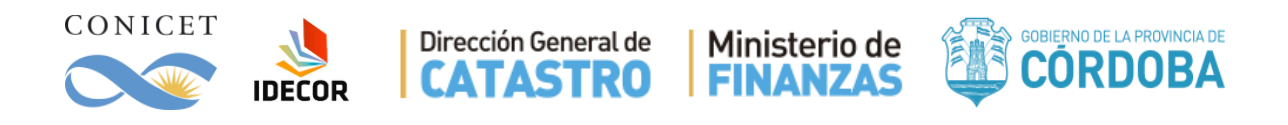

## <span id="page-36-0"></span>**VII. Conclusiones generales**

Para responder al requerimiento técnico de la Secretaría de Ingresos Públicos y a su Dirección General de Catastro se generó una colección de mapas que representan tanto la cobertura del suelo como algunos de sus usos. El sistema de mapeo basado en técnicas de Machine Learning sobre una base de mosaicos temporales y con posterior segmentación produjo buen resultado en sus diferentes niveles y subniveles. Todos los mapas validados con sets de datos independientes presentaron valores de alrededor de 90% o superiores en su precisión global. El de mayor detalle en cuanto a leyenda resultó ser el mapa de Nivel 3 que contiene información sobre los cultivos principales de la provincia. El mapa Nivel 2.5 que fue creado como un sub-nivel intermedio fue el más preciso y el que contiene categorías más ligadas al patrón de uso del suelo con cultivos.

Los mapas proveen una serie de máscaras, cada una representando una cobertura particular a cierto nivel de leyenda. Esto es un insumo esencial y primario para construir sistemas de monitoreo del uso del suelo. Partiendo de estas primeras máscaras ajustadas (con buen nivel de precisión inicial) se pueden desarrollar proyectos que busquen actualizarlas en el tiempo (tanto para años futuros como pasados), y/o reducir la unidad mínima mapeable a fin de lograr mejor definición espacial.

La cobertura de la tierra es una variable esencial en la mayoría de los proyectos de gestión y ordenamiento del territorio y sus recursos naturales y productivos. Este primer inventario de capas temáticas, información de base, desarrollo de scripts y transferencia deja sentadas las bases para futuros desarrollos en la temática, que contribuyan a la creación de nuevos proyectos colaborativos que expandan las fronteras del conocimiento para beneficio de la comunidad.

Conocer en detalle nuestro territorio y sus usos actuales es la base para planificar un desarrollo sustentable.

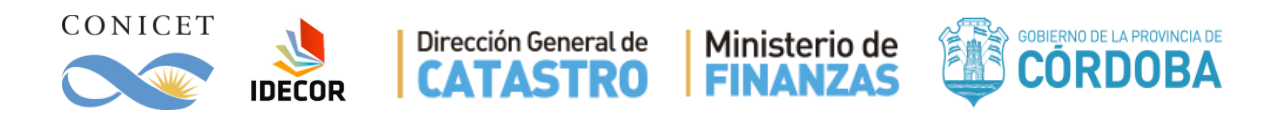

## <span id="page-37-0"></span>**VIII. Bibliografía**

- Achanta, R. and S. Süsstrunk, "Superpixels and Polygons Using Simple Non-iterative Clustering," 2017 IEEE Conference on Computer Vision and Pattern Recognition (CVPR), Honolulu, HI, 2017, pp. 4895-4904. doi: 10.1109/CVPR.2017.520
- Andrii Shelestov, M. L. (2017). Exploring Google Earth Engine Platform for Big Data Processing: Classification of Multi-Temporal. Frontiers in Earth Science.
- Breiman, Leo (2001). "Random Forests". Machine Learning. 45 (1): 5-32. doi:10.1023/A:1010933404324.
- Breiman L, Friedman JH, Olshen RA, Stone CJ. (1993). Classification and regression trees. Chapman Hall, New York. 1984.
- Bev, A., Sánchez-Paus Díaz, A., Maniatis, D., Marchi, G., Mollicone, D., Ricci, S., Bastin, J.-F., Moore, R., Federici, S., Rezende, M., Patriarca, C., Turia, R., Gamoga, G., Abe, H., Kaidong, E., Miceli, G., 2016. Collect Earth: Land Use and Land Cover Assessment through Augmented Visual Interpretation. Remote Sensing 8, 807.
- Caliński, T. & Harabasz, J. (1974) A dendrite method for cluster analysis, Communications in Statistics, 3:1, 1-27, DOI: 10.1080/03610927408827101
- Chen J., Ban Y., Li S. China: Open access to Earth land-cover map [J]. Nature, 2014, 514(7523): 434-434. DOI:10.1038/514434c.
- GEET (Google Earth Engine Team). 2010. Google Earth Engine: A planetary-scale geospatial.
- Gorelick, N., Hancher, M., Dixon, M., Ilyushchenko, S., Thau, D., & Moore, R. (2017). Google Earth Engine: Planetary-scale geospatial analysis for everyone. Remote Sensing of Environment.
- Ho, Tin Kam. (1995). Random Decision Forests (PDF). Proceedings of the 3rd International Conference on Document Analysis and Recognition, Montreal, QC, 14–16 August 1995. pp. 278–282.
- Inglada, J. and E. Christophe, "The Orfeo toolbox remote sensing image processing software," in IEEE International Geoscience and Remote Sensing Symposium, IGARSS'09, Cape Town, South Africa, jul 2009.
- Christophe, E. J. Inglada, and A. Giros, "ORFEO Toolbox: a complete solution for mapping from high resolution satellite images," in The XXI Congress, The International Society for Photogrammetry and Remote Sensing, ISPRS'08, Beijing, China, jul 2008, pp. 1263-1268.
- Christophe. E. and J. Inglada, "Open Source Remote Sensing: Increasing the Usability of Cutting-Edge Algorithms," IEEE Geoscience and Remote Sensing Newsletter, pp. 9-15, mar. 2009.
- Leemhuis, C., Thonfeld, F., Näschen, K., Steinbach, S., Muro, J., Strauch, A., López, A., Daconto, G., Games, I., Diekkrüger, B., 2017. Sustainability in the Food-Water-Ecosystem Nexus: The Role of Land Use and Land Cover Change for Water Resources and Ecosystems in the Kilombero Wetland, Tanzania. Sustainability 9, 1513.
- McNairn, H., Champagne, C., Shang, J., Holmstrom, D. A., and Reichert, G. (2009). Integration of optical and Synthetic Aperture Radar (SAR) imagery for delivering

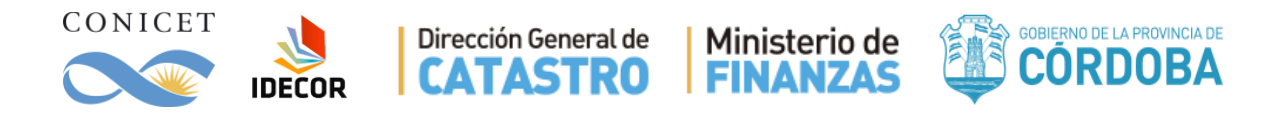

operational annual crop inventories. ISPRS J. Photogramm. Remote Sens. 64, 434–449. doi: 10.1016/j.isprsjprs.2008.07.006

- Messina, M., Cunliffe, R., Farcomeni, A., Malatesta, L., Smit, I.P.J., Testolin, R., Ribeiro, N.S., Nhancale, B., Vitale, M., Attorre, F., 2018. An innovative approach to disentangling the effect of management and environment on tree cover and density of protected areas in African savanna. Forest Ecology and Management 419-420, 1-9.
- Pekel, J.-F., Cottam, A., Gorelick, N., Belward, A.S., 2016. High-resolution mapping of global surface water and its long-term changes. Nature 540, 418.
- Mario Piumetto, César García y Hernán Morales. 2018. Mapa de Cobertura de Suelo (Land Cover) de Córdoba, Argentina: Su desarrollo y publicación en la IDE provincial. XIII Jornadas de IDERA (San Juan, Argentina).
- QGIS Development Team, 2009. QGIS Geographic Information System. Open Source Geospatial Foundation. URL [http://qgis.osgeo.org.](http://qgis.osgeo.org/)
- Shelestov, A., Lavreniuk, M., Kussul, N., Novikov, A., Skakun, S., 2017. Exploring Google Earth Engine Platform for Big Data Processing: Classification of Multi-Temporal Satellite Imagery for Crop Mapping. Frontiers in Earth Science 5.
- Tateishi, R., Tsend-Ayush, J., Aboel Ghar, M., Al-Bilbisi, H., Okatani, T., 2007. Sampling Methods for Validation of Large Area Land Cover Mapping. Journal of The Remote Sensing Society of Japan 27, 195-204.
- Zak, M. R. and Cabido, M. (2002), Spatial patterns of the Chaco vegetation of central Argentina: Integration of remote sensing and phytosociology. Applied Vegetation Science, 5: 213–226. doi:10.1111/j.1654-109X.2002.tb00551.x

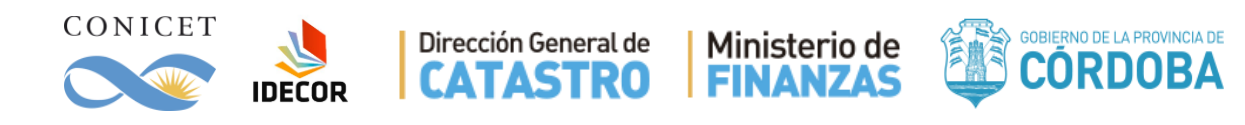

## <span id="page-39-0"></span>**ANEXO 1 – Bases y Fuentes de Datos**

## <span id="page-39-1"></span>**Formato Vectorial**

## <span id="page-39-2"></span>*Polígonos*

**Mapa de Radios Urbanos** - Codificado en la sistematización de datos como "city\_legal" o "radios urbanos", haciendo referencia a que los polígonos son los ejidos urbanos aprobados por ley en la provincia de Córdoba. Esto significa que no son necesariamente zonas urbanizadas.

Comentarios: Muchos pueblos y comunas existen y no tienen asignado un ejido, por lo cual no aparecen en este mapa. También, los ejidos aprobados no necesariamente están urbanizados.

Fuente: Dirección General de Catastro<https://catastro.cba.gov.ar/municipio/>

Mapa de Envolventes urbanas - Codificado en la sistematización de datos "city envol" o "envolventes", haciendo referencia a un polígono que envuelve las áreas urbanas. Este mapa fue realizado con el fin de mapear todas las zonas urbanizadas en las cuales hay que censar población, representa los manchones urbanos donde vive gente, sin importar a qué ejido o jurisdicción pertenecen.

Comentarios: Faltan igualmente algunas ciudades y los límites muchas veces no se ajustan a la realidad.

Fuente: Dirección General de Estadísticas y Censos de la Provincia.

**Ciudades actualizadas y filtradas** - Basado en la capa de envolventes urbanas y codificado en la en la sistematización de datos como "city\_envol\_v3" se revisó, actualizó y adecuó la capa original para el objetivo propuesto en este trabajo. De ese modo, se ajustaron los polígonos a las superficies construidas exclusivamente, incorporando áreas no mapeadas o eliminando áreas sin construcciones actuales.

Comentarios: Especialmente en la región de Traslasierra y Punilla, la distribución de las construcciones es esparcida, por lo que el límite de área urbana se torna difuso.

Fuente: Elaboración propia para el presente proyecto en base a fuente original.

**Córdoba Límite** - Codificado en la en la sistematización de datos como "cba\_limite" o "cordoba\_limite", Este es el límite oficial de la provincia de Córdoba según fue aprobado por ley por la Provincia de Córdoba.

Comentarios: Difiere en muchos puntos con el del IGN (Instituto geográfico Nacional), posiblemente debido a la escala de digitalización y a distintas interpretaciones que las provincias vecinas.

Fuente: Dirección General de Catastro.

**Parcelas servidas por riego**: Codificado en la sistematización de datos como "riego areas" o "riego areas servidas". Estas son las parcelas registradas que reciben o tienen asignada una cuota de riego por gravedad.

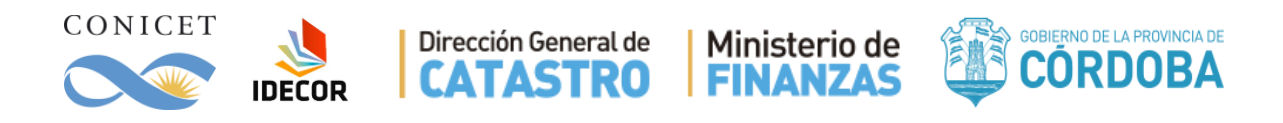

Comentarios: puede que no usen la cuota todos los años. Mayormente esta capa delimita los oasis de riego de la provincia. Hay que tener en cuenta que muchas veces hay subdivisiones con áreas de producción no agrícola, EJ: La parcela o el campo recibe riego, pero no puede ser desmontado en su totalidad o usable para cultivo, entonces solo el 30 % de esa parcela se cultiva y se riega. También se han detectado muchas áreas productivas no marcadas rodeadas de polígonos marcados, indicando que puede haber parcelas que producen con riego y no están registradas en esta capa.

<span id="page-40-0"></span>Fuente: Administración Provincial de Recursos Hídricos.

## *Líneas*

**Red de vialidad oficial (3 capas)** - Se llaman en Script "primaria, secundaria o terciaria" y es la red de vialidad oficial.

Comentarios: Muchos elementos no comparten la misma ontogenia ya que algunos fueron digitalizados sobre cartas del IGN 1:100.000, imágenes de alta resolución o mediciones in situ. Por lo tanto, la coincidencia de algunos segmentos con las imágenes de alta resolución tiene hasta unos 100m de posible corrimiento. Muchos nodos o conexiones entre 2 líneas no cierran, generando elementos altamente segmentados (muchos errores topológicos). Su ventaja consiste en que constituye el dato oficial y tiene los nombres oficiales. Fuente: Dirección Provincial de Vialidad.

**Red de vialidad OSM (Todo, sin filtrar categorías)** - Llamada en Script "red\_osm\_all" representan un filtro utilizado en la sistematización de líneas de OpenStreetMap, por la categoría *highway*, quedando solamente todos los tipos de caminos. La fecha de descarga es el 14/07/2017.

Comentarios: Hay muchas calles residenciales, senderos, caminos de varios tipos, idealmente puede filtrarse para sólo conservar las vías primarias o secundaria con muy buena calidad de localización y topología uniforme.

Fuente: OpenStreetMap

**Caminos actualizados:** Capa actualizada de caminos principales y secundarios, ajustado a detalle, en base a la red de vialidad de Open Street Maps. En la sistematización fue codificada como "caminos\_osm".

Comentarios: Ciertos caminos de la red terciaria se encuentran incorporados.

Fuente: Elaboración propia para el presente proyecto en base a fuente original.

**Hidrología OSM (todo sin filtrar categorías)** - Representan un filtro utilizado en la sistematización de líneas de OpenStreetMap por la categoría *waterway.*

Comentarios: tiene registro de numerosos recursos hidrológicos, hay no solo ríos y arroyos principales, pero también canales*.* La fecha de descarga es el 14/07/2017. Se han eliminado algunas categorías y digitalizado algunos cauces de ríos que se cortan en zonas de bañados. Fuente: OpenStreetMap

**Canales de riego** - Codificado en la sistematización de datos como "riego\_canales", estos son los canales por los cuales se hace riego por gravedad.

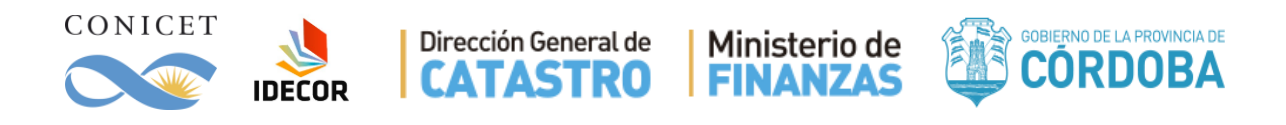

Comentarios: Esta es la red de distribución que lleva el agua a los distintos usuarios, dentro de las propiedades están las redes internas que no han sido incluidas en el mapa. En general podría pensarse que en algunas zonas todos los cultivos que están en contacto con la red, son mantenidos al menos en parte con agua de riego.

<span id="page-41-0"></span>Fuente: Administración Provincial de Recursos Hídricos.

## *Puntos*

**Tambos 2016** - Codificado en la sistematización de datos como "tambos\_2016", esta capa contiene la localización geográfica de los tambos en la provincia de Córdoba. Fuente: Instituto Nacional de Tecnología Agropecuaria (INTA).

**Riego por pivote** - Codificado en la sistematización de datos como "riego\_pivote". Puntos donde hay perforaciones aprobadas.

Comentarios: No sabemos cuándo están o no activas, y cada punto puede representar uno o varios pivotes o líneas de riego. En general, al este de las Sierras este sistema funciona como complementario a la producción, a diferencia de zonas semiáridas del oeste donde solo se cultiva en presencia de sistemas de riego.

Fuente: Elaboración propia en base a capa de información provista por el Instituto de Clima y Agua de INTA Castelar, y mediante detección por imágenes satelitales.

## <span id="page-41-1"></span>**Formato Ráster**

**Colección de imágenes SENTINEL 2**. Codificado en la sistematización de datos como "S2A Colection" representa a todas las imágenes de SENTINEL-2 (Fig. 14) que hay disponibles para cubrir toda la superficie de la provincia desde enero del 2016 hasta la actualidad. En total esta colección contiene 622 archivos de 34 escenas diferentes de tamaño variable.

Fuente:<https://sentinel.esa.int/web/sentinel/user-guides/sentinel-2-msi>

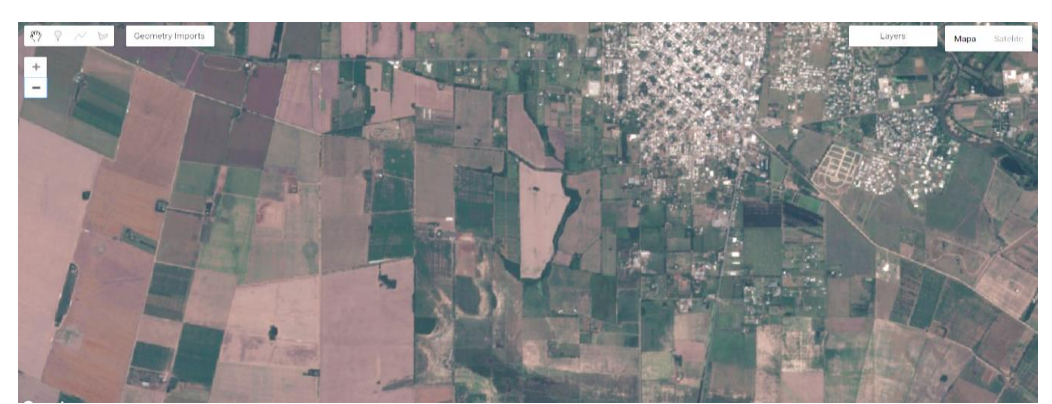

Figura 14. Mosaico libre de nubes Sentinel 2A, Julio 2017, Provincia de Córdoba, zoom en Villa María.

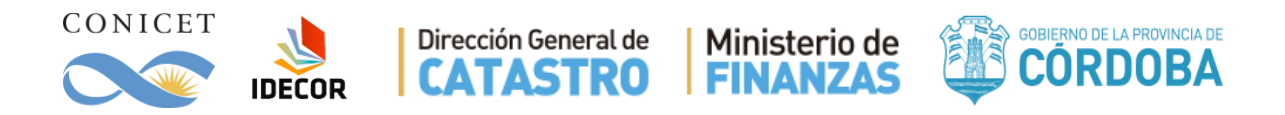

**Colección de imágenes LANDSAT 8**. Codificado en la Sistematización de datos como "L8\_Collection" representa a todas las imágenes de LANDSAT 8 (Fig. 15) que hay disponibles para cubrir toda la superficie de la provincia desde enero del 2016 hasta la actualidad. Filtrando las imágenes que tienen menos de 30% de cobertura de nubes, en total esta colección contiene 272 imágenes pertenecientes a 20 escenas distintas. Cada imagen tiene una resolución de 30m y un tamaño de 170km x 185 km.

Fuente: Elaboración propia en base a imágenes del Servicio Geológico de Estados Unidos. (USGS)

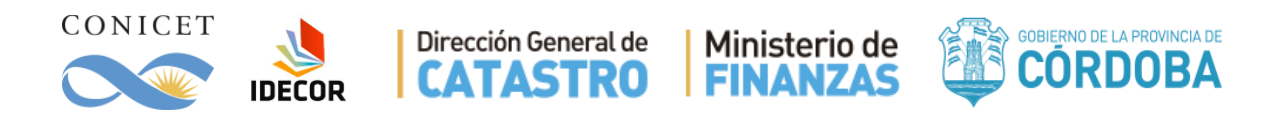

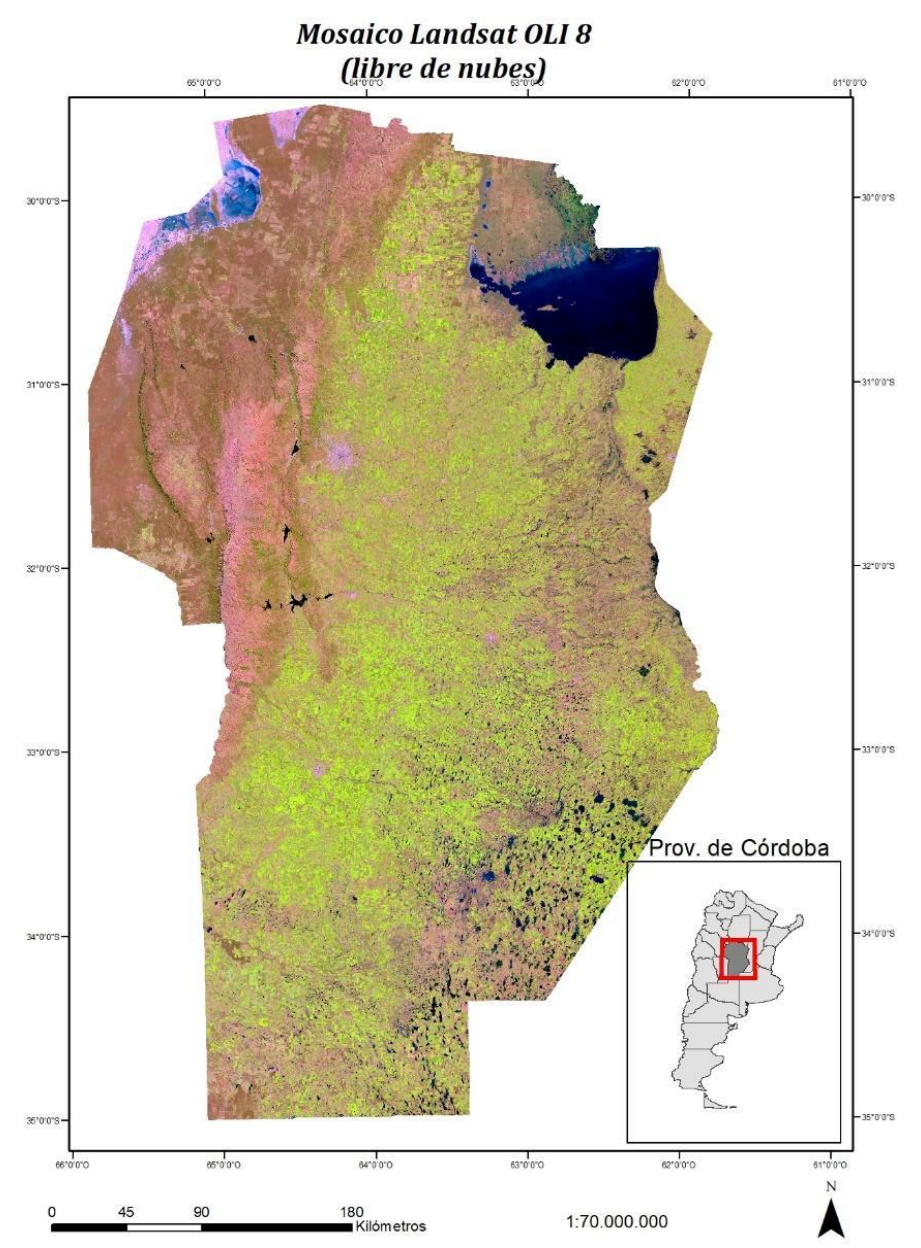

Figura 15. Mosaico libre de nubes Landsat 8, Provincia de Córdoba. Marzo - junio 2017.

### **Mapa de cobertura vegetal de Zak y Cabido 2008-2009**

Este es un mapa *ráster* de 30m de resolución basado en imágenes Landsat. Codificado en la sistematización de datos como "cob zak" o "COB\_VEG\_ZAK\_CABIDO\_30x30". Comentarios: Tiene categorías de coberturas con significado fitosociológico que permite describir en detalle sectores de la ecorregión del chaco y el espinal. Sin embargo, el detalle de la vegetación natural contrasta con la mega-categoría llamada Cultural, donde se

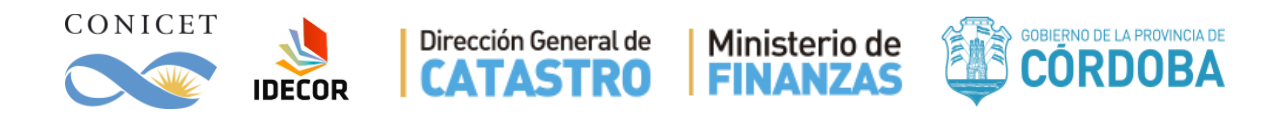

incluyen todas las coberturas antrópicas (>60% del mapa). A continuación, se presenta la tabla 7 con las categorías y su cobertura.

Tabla 7. Referencia: Zak, M. R. and Cabido, M. (2002), Spatial patterns of the Chaco vegetation of central Argentina: Integration of remote sensing and phytosociology. Applied Vegetation Science, 5: 213–226. doi:10.1111/j.1654-109X.2002.tb00551.x

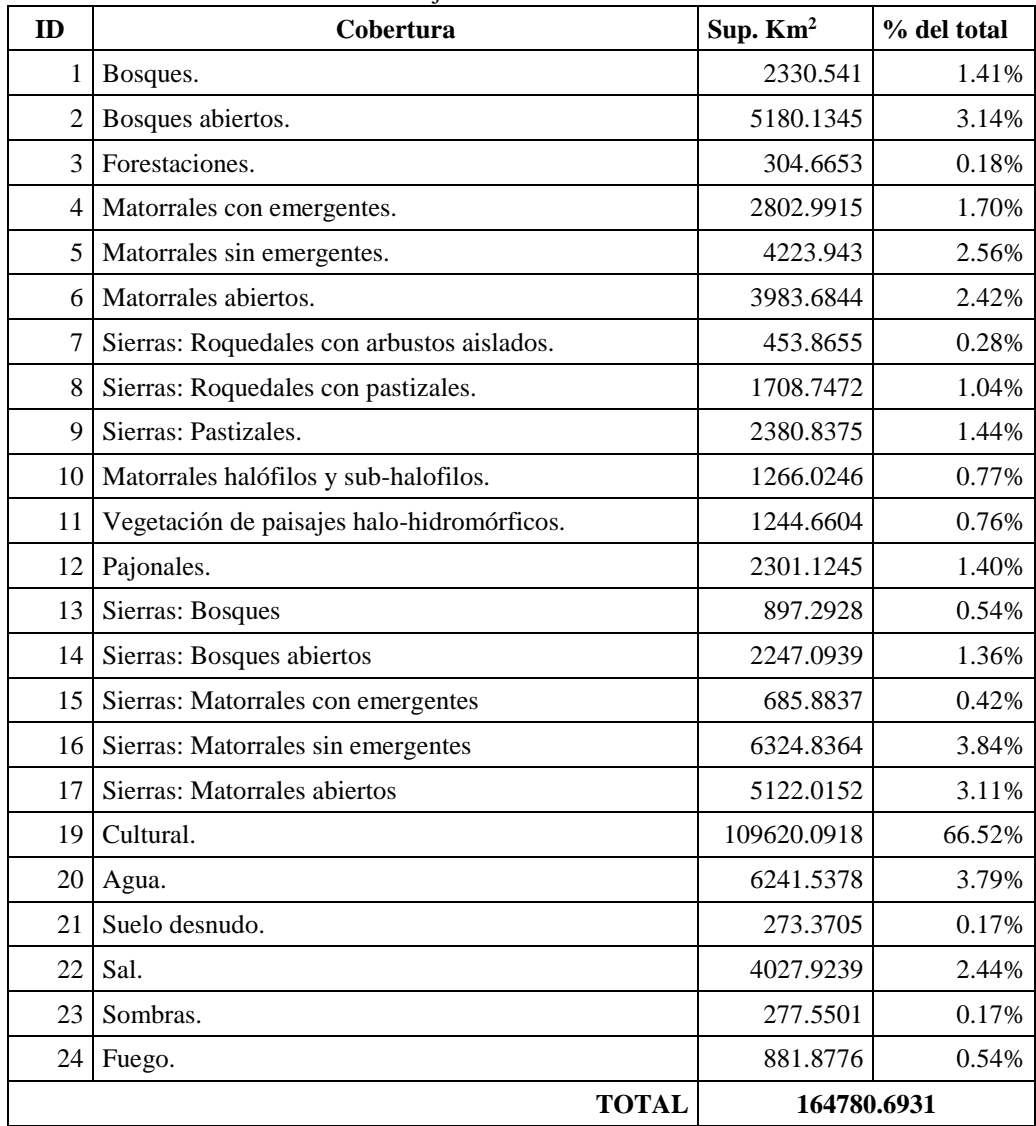

### **Hansen Global Forest Change v1.3 (2000-2015)<sup>8</sup>** .

 $\overline{a}$ 

Codificado en la sistematización de datos como "Hansen\_2015" son una serie de imágenes *ráster* que indican cobertura boscosa al año 2000 y las ganancias o pérdidas al año 2015.

 Referencia: Hansen, Potapov, Moore, Hancher et al. "High-resolution global maps of 21st-century forest cover change." Science 342.6160 (2013): 850-853.

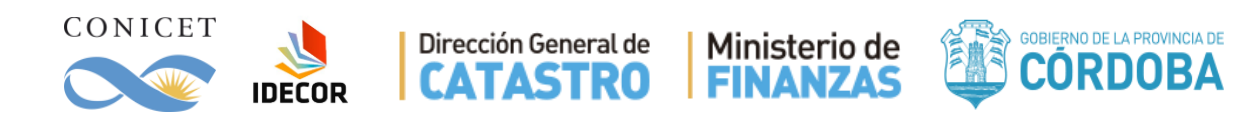

## **Globe Land 30.<sup>9</sup>**

 $\overline{a}$ 

Codificado en la sistematización de datos como "GLC30", es una cartografía de 10 clases principales de cobertura para todo el mundo al 2010 y de 30 metros de resolución.

### **Caminos con zona de influencia:**

Capa rasterizada de "caminos\_osm" aplicando un buffer de 5 metros y pixel de 10 metros. Se encuentra codificada en la sistematización de datos como "caminos\_buffer". Fuente: Elaboración propia para el presente proyecto.

<sup>9</sup> Referencia: Chen J., Ban Y., Li S. China: Open access to Earth land-cover map [J]. Nature, 2014, 514(7523): 434-434. DOI:10.1038/514434c.

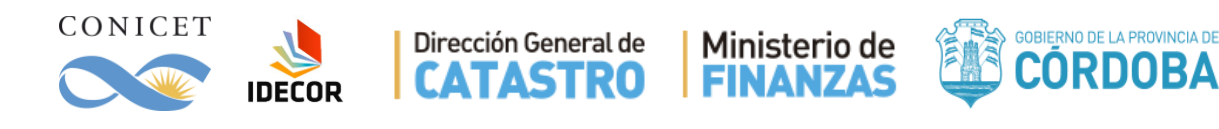

## <span id="page-46-0"></span>**ANEXO 2 – Definiciones y resultados del Nivel 1**

## <span id="page-46-1"></span>*Categorías*

El mapa de Nivel 1 contiene las siguientes 9 categorías, que se consensuaron previamente:

### **Coberturas naturales**

- 1. Monte
- 2. Arbustales y matorrales
- 3. Pastizales
- 4. Suelo desnudo (Rocas, arenales y salinas)
- 5. Cuerpos de agua y áreas anegables

#### **Coberturas antrópicas**

- 6. Infraestructura y asentamientos humanos
- 7. Cultivos anuales y pasturas manejadas
- 8. Plantaciones forestales (maderables)
- 9. Plantaciones perennes (frutales)

Cada una de estas categorías fue definida en cuanto a los elementos que la componen y sus características distintivas. Tales definiciones son las siguientes:

#### **Coberturas naturales**

1. Monte:

Se refiere a áreas con presencia de especies arbóreas nativas y/o no-nativas solas o en combinaciones con arbustos, y en cualquier estado de desarrollo que alcancen los siguientes umbrales:

- 3 m de altura mínima
- 20 % de cobertura de copas mínima en el pixel.
- 1,5 ha para obtener representatividad espacial mayoritaria en 2.5ha.

#### 2. Arbustales y matorrales

Siguiendo definición anterior, los arbustales y matorrales corresponderán a aquellas coberturas naturales de especies leñosas que no alcanzan los umbrales para ser consideradas Monte. Las características de esta categoría son:

- individuos leñosos con más de 3 m de altura pero que no alcanzan a cubrir el 20 % de cobertura de copa por pixel.
- individuos leñosos que cubren un porcentaje mayor al 20 % del sitio pero no alcanzan los 3 m de altura.

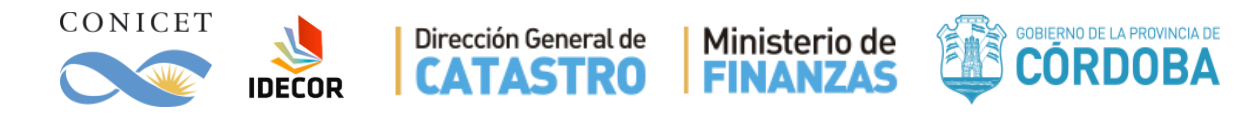

Dependiendo de la zona de la provincia esta categoría incluye distintas especies leñosas y distintos porcentajes de roca y/o afloramientos rocosos.

## 3. Pastizales

Cobertura natural dominada por especies herbáceas y gramíneas. Puede poseer árboles y/o arbustos pero que no superan el umbral de 20 % de cobertura de copa. Mayormente representa pastizales de gran cobertura en las zonas naturales de la provincia (Sierras y bañados).

### 4. Suelo desnudo (Rocas, arenales y salinas)

Corresponde a coberturas naturales desprovistas de vegetación de cualquier tipo que supere el 20% de cobertura de copa, dejando expuesto el suelo o el material original.

5. Cuerpos de agua y áreas anegables

Cobertura natural o artificial que permanece con agua en superficie más de 8 meses a año. La mayoría de los cauces de ríos fueron suministrados por la secretaría de recursos hídricos y el Instituto Nacional del Agua – Centro de la Región Semiárida.

### **Coberturas antrópicas**

### 6. Infraestructura y asentamientos humanos

Cobertura artificial correspondiente a superficies cubiertas por construcciones humanas y sus territorios vinculados como banquinas, parques urbanos y jardines. El origen de esta cobertura en el Nivel 1 proviene de información complementaria (Mapa de Envolventes urbanas y mapa de rutas y caminos derivados, Ver Anexo 1).

### 7. Cultivos anuales y pasturas manejadas

Cobertura actual o potencial de especies herbáceas manejadas o plantadas por el hombre con fines agropecuarios. Esta categoría incluye una dinámica sub-anual de cambios de cobertura que son propios de la actividad anual que incluye los ciclos de preparación del suelo (con o sin suelo desnudo), áreas sembradas o en crecimiento y rastrojo posterior cosecha de un cultivo.

### 8. Plantaciones forestales (maderables)

Cobertura actual de árboles implantados por el hombre con fines maderables en regiones pre-establecidas (faldeo de las sierras). Un ejemplo son las plantaciones de pino. La cobertura de copa debe ser mayor al 20%.

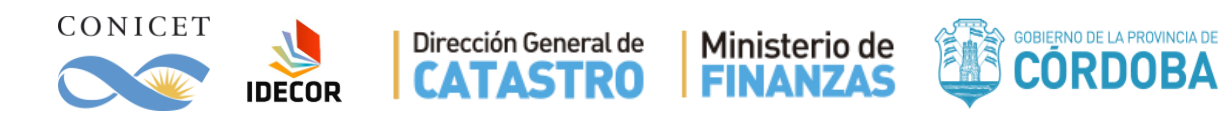

#### 9. Plantaciones perennes (frutales)

Cobertura actual de especies leñosas cultivadas por el hombre para la obtención de frutos como olivares y viñedos.

## <span id="page-48-0"></span>*Mapa Nivel 1 con las 9 categorías definidas*

El mapa resultante del proceso de clasificación de imágenes, agrupación en las 9 categorías de leyendas Nivel 1, se presentó en la figura 4. Las superficies en hectáreas de cada una de estas coberturas se presentan en la tabla 9:

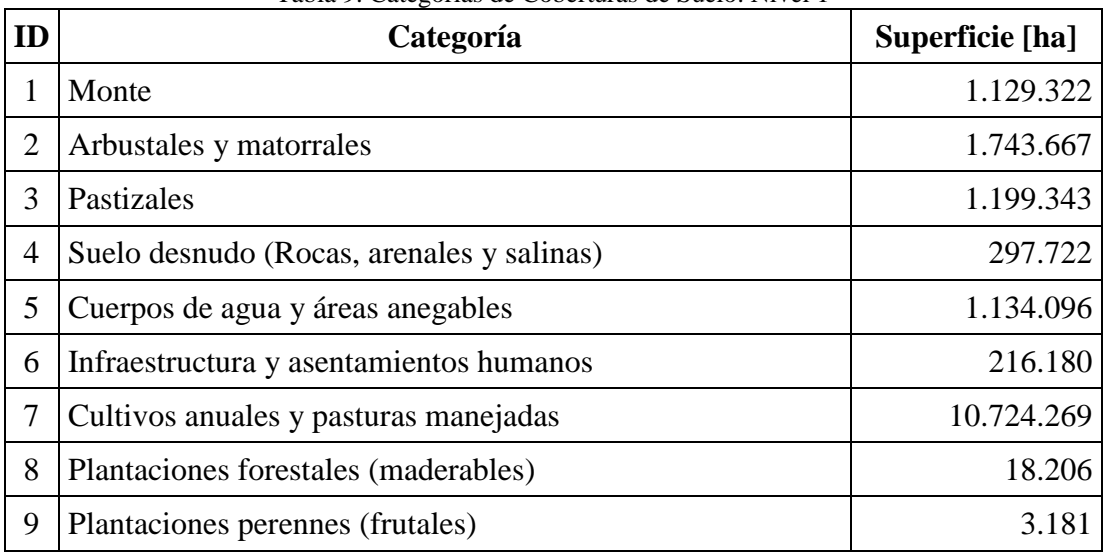

Tabla 9. Categorías de Coberturas de Suelo. Nivel 1

### <span id="page-48-1"></span>*Mapa intermedio, versión de complementaria con 19 subcategorías*

Como se mencionó anteriormente para poder lograr el mapa de 9 categorías, se procesaron ecorregiones y se separaron subcategorías de coberturas que luego se agruparon en las 9 categorías del Nivel 1.

Se definieron en todas las ecorregiones un total de 19 subcategorías, con la lógica de que un área cultivada no necesariamente es un área donde hay cultivos establecidos, sino que, esta puede tener al momento de captura de la imagen una cobertura de: Cultivo maduro, Cultivo incipiente, Rastrojo, Suelo desnudo o arado.

Por lo tanto, todas estas variaciones deben ser consideradas en la construcción de la categoría "Cultivos anuales y pasturas manejadas".

De estas 19 categorías muchas tienen una representación funcional y no estarán en los subsiguientes niveles de leyenda (Nivel 2 y 3). Por esta razón, se presentan aquí y se las pone a disposición para que sirvan como información adicional.

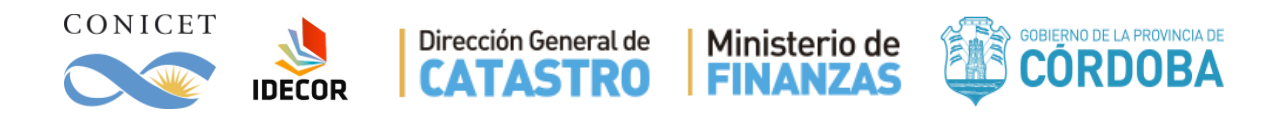

En la tabla 10, se detalla a cuál de cada una de las 9 categorías de Nivel 1 aporta cada subcategoría y cuál es su cobertura en hectáreas. El mapa con las 19 subcategorías puede observarse en la figura 16.

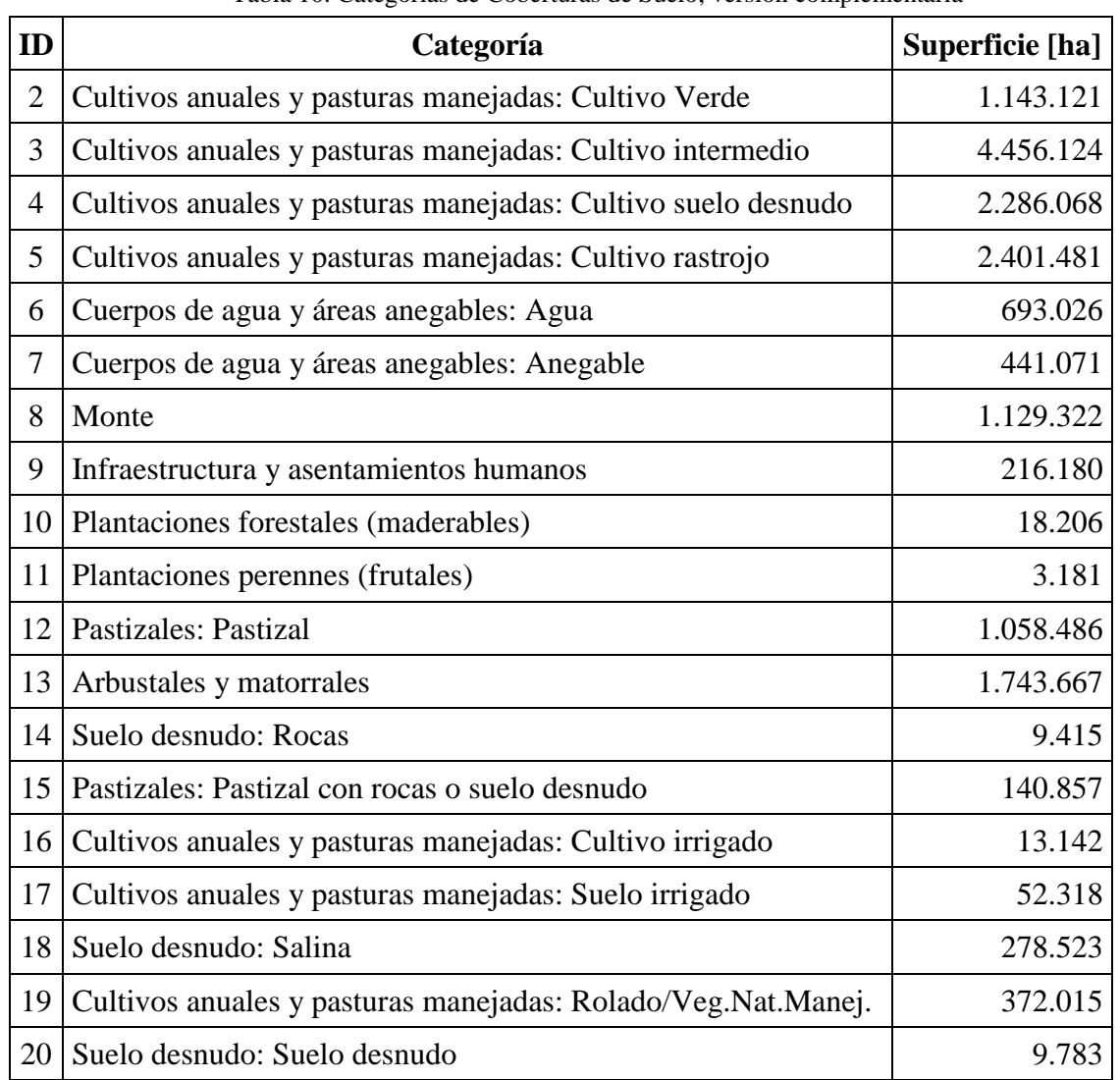

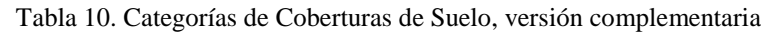

## <span id="page-49-0"></span>*Entregables en formato digital*

Se entregan en versión digital y GeoTiff tanto de la versión final del mapa Nivel 1 con 9 categorías como de la versión de trabajo con 19 subcategorías complementarias. En ambos casos, como complemento del mapa final que tiene una segmentación a una unidad mínima mapeable de 2.5ha, se entregan además los mosaicos con resolución de pixel de 30m. En todos los casos la información está representada en el sistema de referenciación geográfico EPSG: 4326.

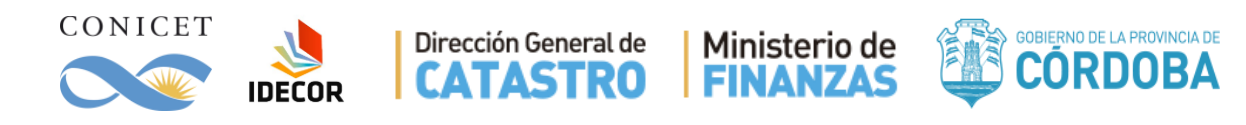

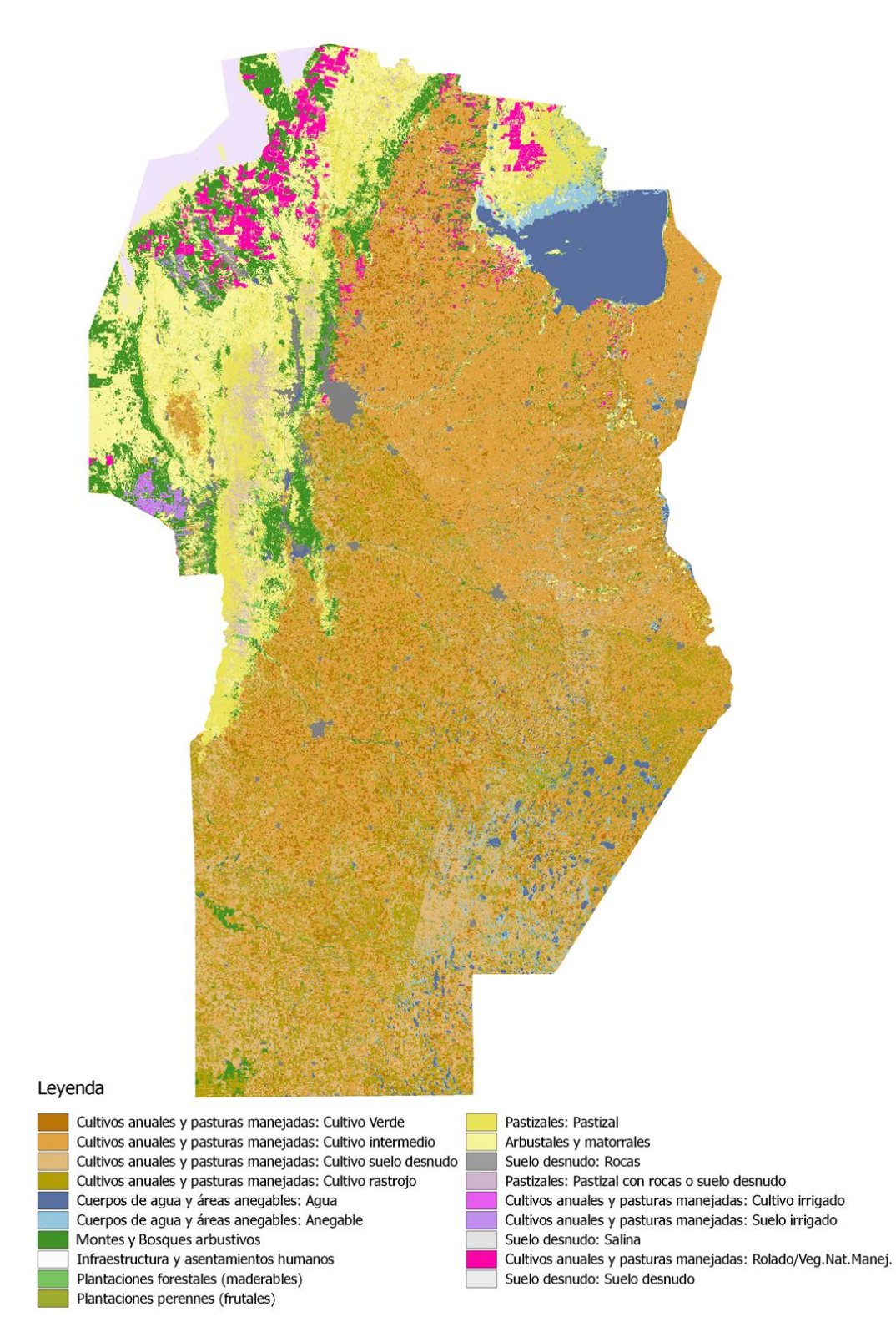

Figura 16. Mapa de Coberturas de Suelo de la Provincia de Córdoba, versión complementaria

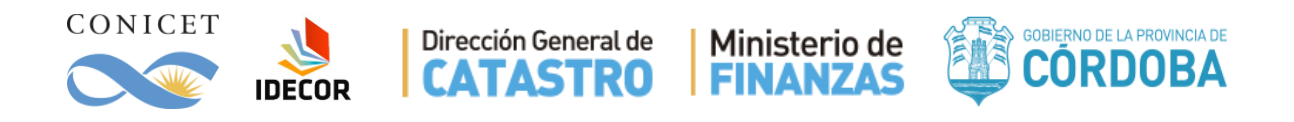

## <span id="page-51-0"></span>**ANEXO 3 - Reclasificación de los datos de la BCC para validación**

A continuación, se exponen las sentencias mediante las cuales se procedió a realizar la reclasificación de datos para utilizarlos como fuente de validación, tal como se ha expuesto

Aquellos datos que se consideraron "Cultivo" se reclasificaron con valor 1, y los datos que se consideraron "Pastura implantada" con el valor 2.

#### **Invernales 2017**

```
CASE
WHEN "NAME" = 'TRIGO' THEN 1
WHEN "NAME" = 'ALFALFA' THEN 2
WHEN "NAME" = 'GARBANZO' THEN 1
WHEN "NAME" = 'AVENA' THEN 1
WHEN "NAME" = 'CENTENO' THEN 1
WHEN "NAME" = 'PAPA' THEN 1
WHEN "NAME" = 'CEBADA' THEN 1
WHEN "NAME" = 'RASTROJO' THEN 1
ELSE 0
END
```
**Estivales 2017/2018**

```
CASE
WHEN "NAME " = 'MAIZ' THEN 1
WHEN "NAME_" = 'ALFALFA' THEN 2
WHEN "NAME_" = 'SOJA' THEN 1
WHEN "NAME " = 'GIRASOL' THEN 1
WHEN "NAME_" = 'MANI' THEN 1
WHEN "NAME" = 'PAPA' THEN 1
WHEN "NAME_" = 'SORGO' THEN 1
WHEN "NAME_" = 'RASTROJO' THEN 1
ELSE 0
END
```
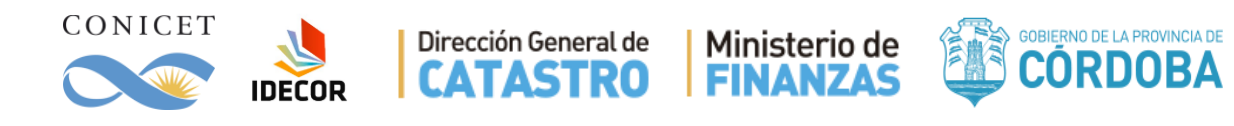

## <span id="page-52-0"></span>**ANEXO 4 – Definiciones de categorías Nivel 2.**

### **Coberturas naturales**

### 1. Monte

Se refiere a áreas con presencia de especies arbóreas nativas y/o no-nativas solas o en combinaciones con arbustos, y en cualquier estado de desarrollo que alcancen los siguientes umbrales:

- 3 m de altura mínima
- 20 % de cobertura de copas mínima en el pixel.
- 1,5 ha para obtener representatividad espacial mayoritaria en 2.5ha.

### 2. Arbustales y matorrales

Siguiendo la definición anterior, los arbustales y matorrales corresponden a aquellas coberturas naturales de especies leñosas que no alcanzan los umbrales para ser consideradas Monte. Las características de esta categoría son:

- individuos leñosos con más de 3 m de altura pero que no alcanzan a cubrir el 20 % de cobertura de copa por pixel.
- individuos leñosos que cubren un porcentaje mayor al 20 % de del sitio, pero no alcanzan los 3 m de altura.
- Dependiendo de la zona de la provincia esta categoría incluye distintas especies leñosas y distintos porcentajes de roca y/o afloramientos rocosos.

### 3. Pastizal natural

Cobertura natural dominada por especies herbáceas y gramíneas. Puede poseer árboles y/o arbustos pero que no superan el umbral de 20 % de cobertura de copa. Mayormente representa pastizales de gran cobertura en las zonas naturales de la provincia (Sierras y bañados).

### 4. Pastizal natural con rocas o suelo desnudo.

Cobertura natural dominada por especies herbáceas y gramíneas. Puede poseer árboles y/o arbustos pero que no superan el umbral de 20 % de cobertura de copa. La cobertura de suelo desnudo o roca se encuentra entre el 20% y el 80%.

### 5. Rocas

Corresponde a coberturas naturales desprovistas de vegetación de cualquier tipo que supere el 20% de cobertura, dejando expuesto la roca o el material original. Mayormente se representan los afloramientos rocosos naturales o pavimentos de erosión de las zonas Serranas.

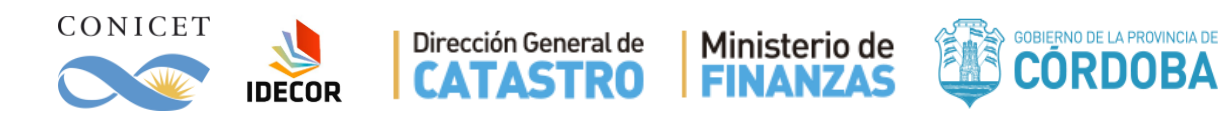

### 6. Suelo desnudo

Corresponde a coberturas naturales desprovistas de vegetación de cualquier tipo que supere el 20% de cobertura, dejando expuesto el suelo o el material original. Mayormente se representan zonas expuestas del oeste cordobés y grandes áreas producto de la recesión del Mar de Ansenuza y sus bañados asociados.

#### 7. Salinas

Corresponde a coberturas naturales desprovistas de vegetación de cualquier tipo que supere el 20% de cobertura, dejando expuesto el suelo salitroso. Mayormente se representan zonas expuestas del Noroeste cordobés asociadas a las Salinas Grandes y a las de Ambargasta.

#### 8. Cuerpos de agua

Cobertura natural o artificial que permanece con agua estacionaria en superficie más de 8 meses a año. Representa mayormente los diques y lagunas.

#### 9. Zonas anegables

Cobertura natural o artificial que no se encuentra totalmente cubierta por agua en el periodo estudiado (2017/2018) y que provienen de una recesión de aguas de un periodo inmediatamente anterior.

#### 10. Cursos de agua

Cobertura natural que representa un cauce de drenaje principal. La información de los principales ríos fue suministrada por la Administración Provincial de Recursos Hídricos (APRHI). Los cauces principales de las regiones serranas fueron derivados de información provista por el Centro de la Región Semiárida del instituto Nacional del Agua.

### **Coberturas antrópicas**

#### 11. Zona urbana consolidada

Cobertura artificial correspondiente a superficies cubiertas por construcciones humanas y sus territorios vinculados como banquinas, parques urbanos y jardines. Esta categoría representa zonas de alta consolidación con más del 60% de la superficie construida.

#### 12. Zona urbana en proceso de consolidación

Cobertura artificial correspondiente a superficies cubiertas por construcciones humanas y sus territorios vinculados como banquinas, parques urbanos y jardines. Esta categoría representa zonas de consolidación media con superficies construidas entre el 20 y 60%.

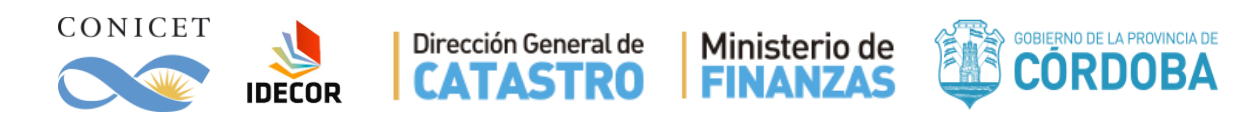

### 13. Zona urbana sin consolidar

Cobertura artificial correspondiente a superficies cubiertas por construcciones humanas y sus territorios vinculados como banquinas, parques urbanos y jardines. Esta categoría representa zonas de baja consolidación con menos del 20% de la superficie o construida.

#### 14. Infraestructura vial

Cobertura artificial correspondiente a superficies cubiertas por construcciones viales de distinta jerarquía y sus territorios vinculados como banquinas.

#### 15. Cultivos anuales de secano

Cobertura que posee una dinámica anual que incluye los ciclos de preparación del suelo, siembra, crecimiento y cosecha de un cultivo. Se incluyen cultivos invernales, estivales y zonas de doble cultivo anual. Las áreas con riego opcional como son las servidas por pivotes en la zona del este de las Sierras de Córdoba, se incluyen también en esta categoría.

#### 16. Cultivos anuales irrigados

Cobertura que posee una dinámica anual que incluye los ciclos de preparación del suelo, siembra, crecimiento y cosecha de un cultivo. Se incluyen cultivos invernales, estivales y zonas de doble cultivo anual que se encuentren en algunas de las zonas servidas oficialmente por riego según fueron definidas por la capa proporcionadas por APRHI. También pertenecen a esta categoría las áreas hortícolas periurbanas.

#### 17. Pasturas implantadas

Cobertura de especies herbáceas manejadas de manera intensiva. Se incluyen en esta categoría los lotes que son implantados con alfalfa, gramíneas mixtas, gramíneas monoespecíficas. También, esta categoría se utiliza para representar zonas de origen natural que fueron intensamente modificadas como zonas de pastoreo mediante técnicas directas de manejo ganadero. Ejemplo de estas últimas son los desmontes selectivos o rolados de la región Norte y oeste de la provincia, donde pueden o no incluirse la implantación de pasturas mejoradas. Si bien, muchas de estas zonas presentan estructuras similares a los pastizales o arbustales, su alta antropización las distingue de las coberturas naturales. Otro ejemplo son los bajos de la región pampeana, que por el manejo ganadero sostenido su composición de especies de gramíneas puede o no ser natural por más que no haya mediado una instancia de siembra.

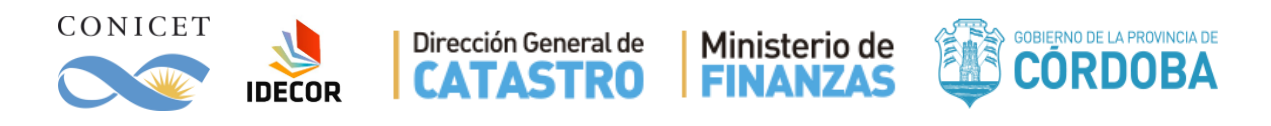

### 18. Pasturas naturales manejadas

Cobertura de especies herbáceas manejadas de manera no intensiva. Se incluyen en esta categoría zonas de origen natural que son modificadas por técnicas indirectas como: manejo ganadero sin mediar mejora o implantación de pasturas. Ejemplo de estas son las zonas del Este de la provincia que por estar situadas en bajos (anegables) y/o suelos no cultivables, se dejan disponibles para el pastoreo extensivo. Si bien, muchas de estas zonas presentan estructuras similares a los pastizales, su alta antropización las distingue de las coberturas naturales.

#### 19. Plantaciones forestales (maderables)

Cobertura actual de árboles implantados por el hombre con fines maderables en regiones pre-establecidas (faldeo de las sierras). Un ejemplo son las plantaciones de pino. La cobertura de copa debe ser mayor al 20%.

#### 20. Plantaciones perennes (frutales) de secano

Cobertura actual de especies leñosas cultivadas por el hombre para la obtención de frutos como olivares y viñedos. Las áreas con riego adicional/opcional como las servidas por goteo, y por fuera de las zonas oficialmente servidas por riego se incluyen también en esta categoría.

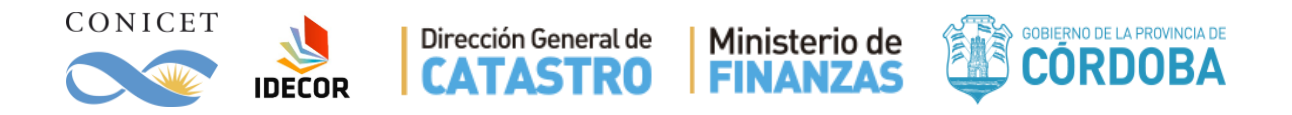

## <span id="page-56-0"></span>**ANEXO 5 - Capas extra de información.**

En total se presentaron 4 capas en formato TIFF que son recortes para la provincia de Córdoba del set de datos publicado en Google Earth Engine como JRC Global Surface Water Mapping Layers, v1.0 ID = 'JRC/GSW1\_0/GlobalSurfaceWater'.

Este producto es de alcance global y consistió en el análisis de más de 3 millones de escenas de los satélites Landsat 5, 7 y 8, en el periodo 19840 – 2015. Los índices que fueron derivados son:

1) **Agua alguna vez (AAV):** Si en alguna de las imágenes captadas sobre la provincia de Córdoba se detectó cobertura Agua en ese pixel, se lo marca con 1.

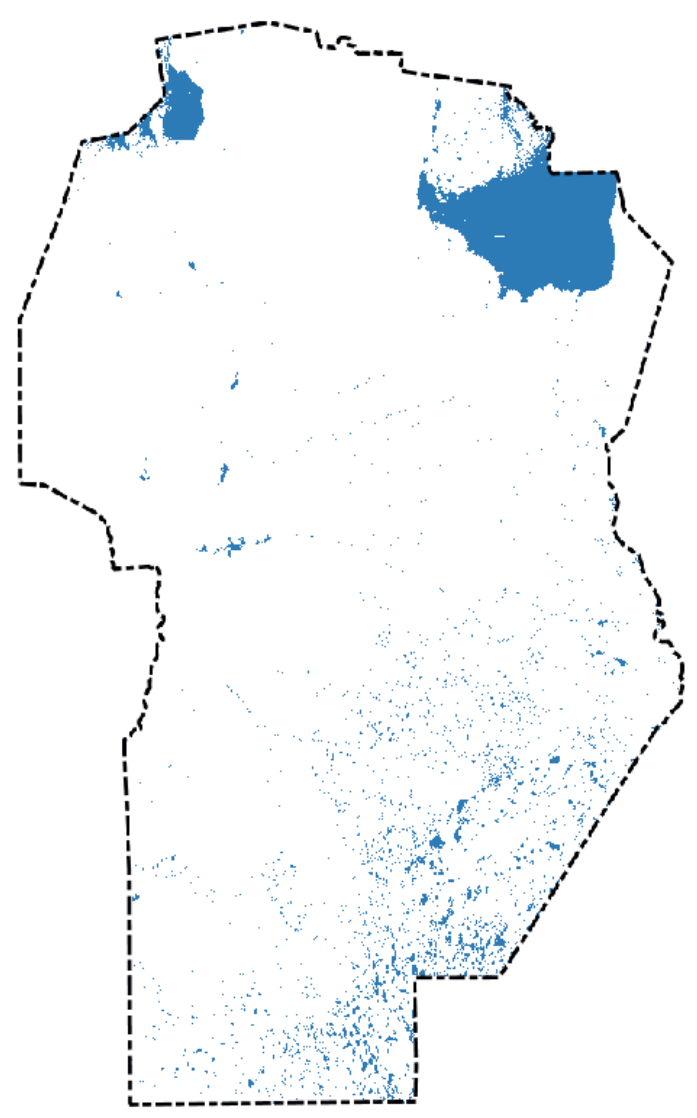

Figura 17. Presencia de agua al menos una vez. Período 1984 – 2015.

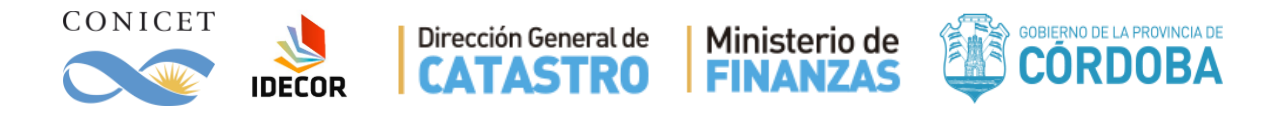

2) **Recurrencia Anual (RA) – Porcentual entre 1984-2015:** Esto indica la presencia de AAV año a año, en porcentaje. Cuando es 100% significa que todos los años se detectó agua al menos una vez. Cuando es 50% significa que el agua estuvo presente en la mitad de los años entre 1984 y 2015.

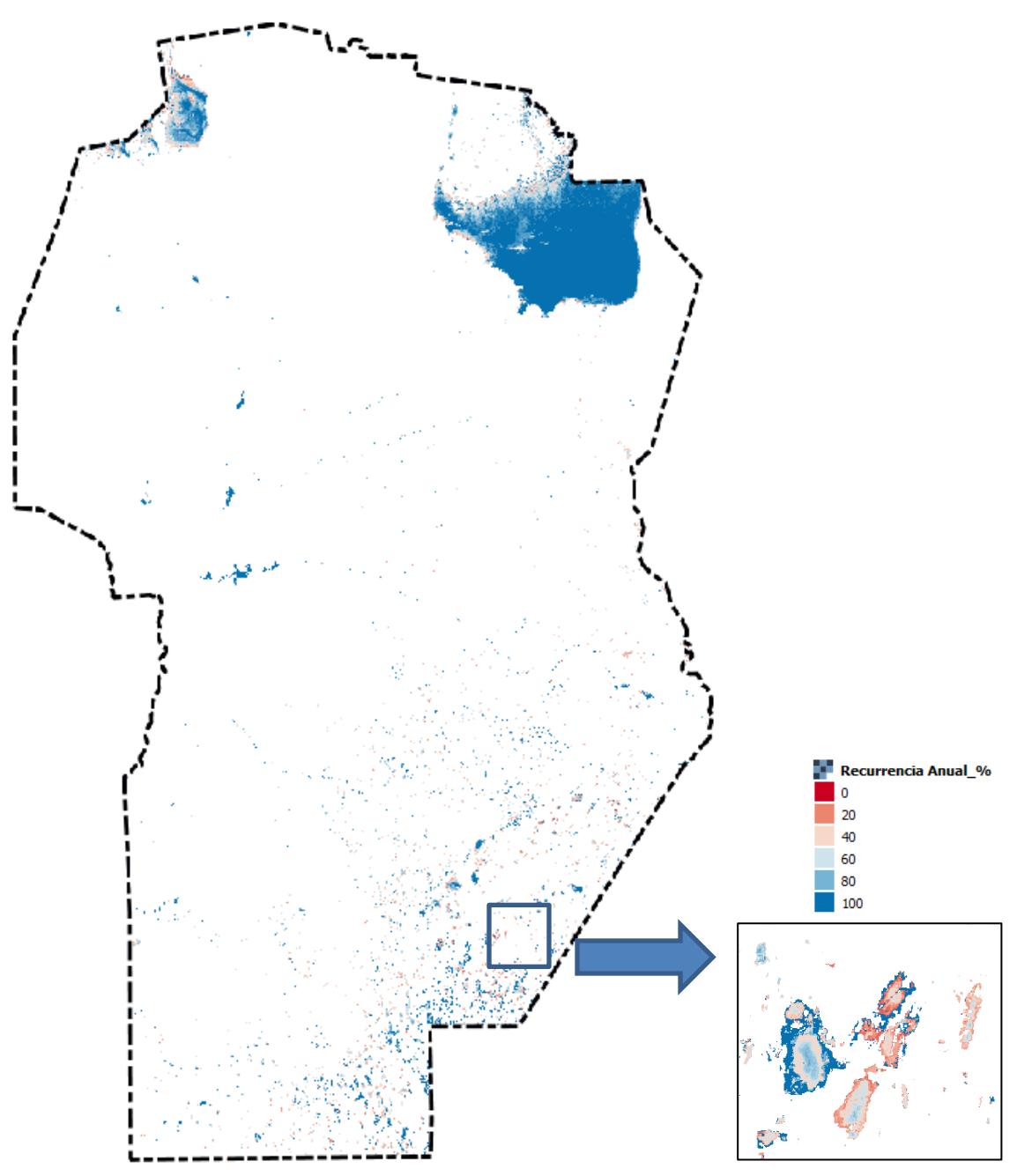

Figura 18. Recurrencia Anual Porcentual. Período 1984 - 2015

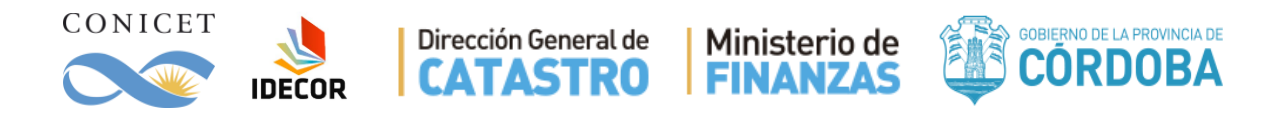

3) **Ocurrencia Porcentual (OP) entre 1984-2015:** Esto indica la presencia de agua en porcentaje, pero considerando todas las imágenes que han sido captadas. Cuando es 100% significa que en todas las capturas ese pixel mostró agua. Cuando es 20% indica que hubo agua el 20% de las veces pero no dice nada de cuándo. No es lo mismo que sea una vez todos los años o que ese 20% solo haya estado entre 1984 y 1988, por lo que debe considerárselo conjuntamente con RA.

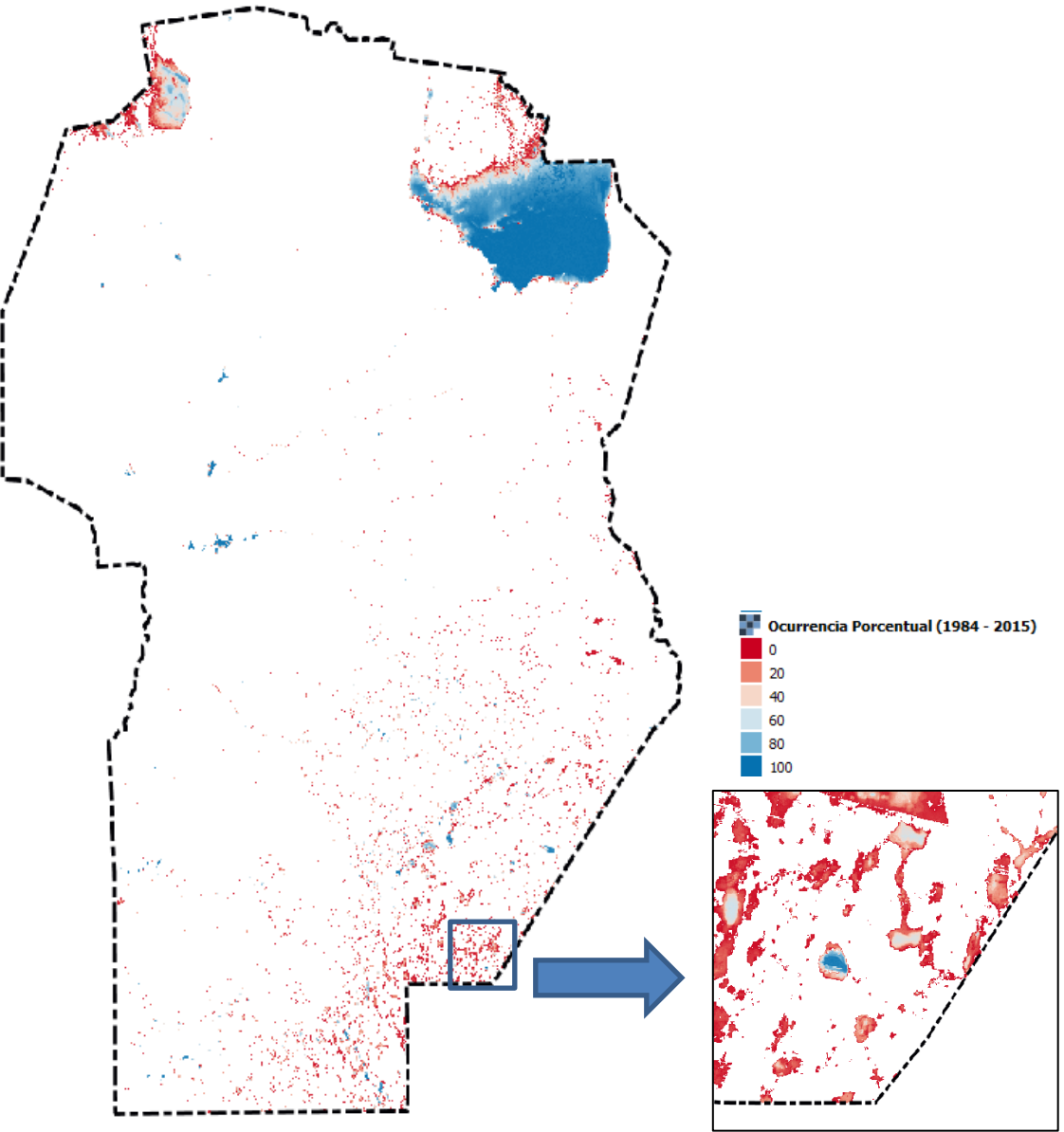

Figura 19. Ocurrencia Porcentual (OP) entre 1984-2015

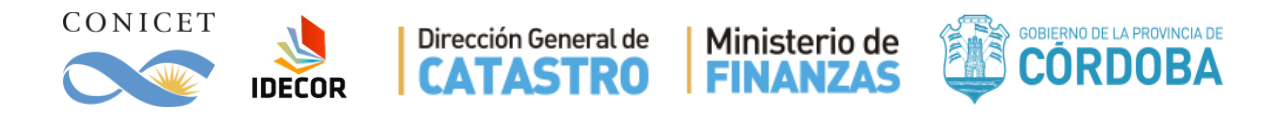

4) **Promedio de meses al año con agua (PM):** Indica cuantos meses al año en promedio (1984-2015) este pixel tiene agua. Si el valor es 12 significa el agua es permanente, si es más pequeño, por ejemplo: 4 indica un curso o cuerpo de agua estacional.

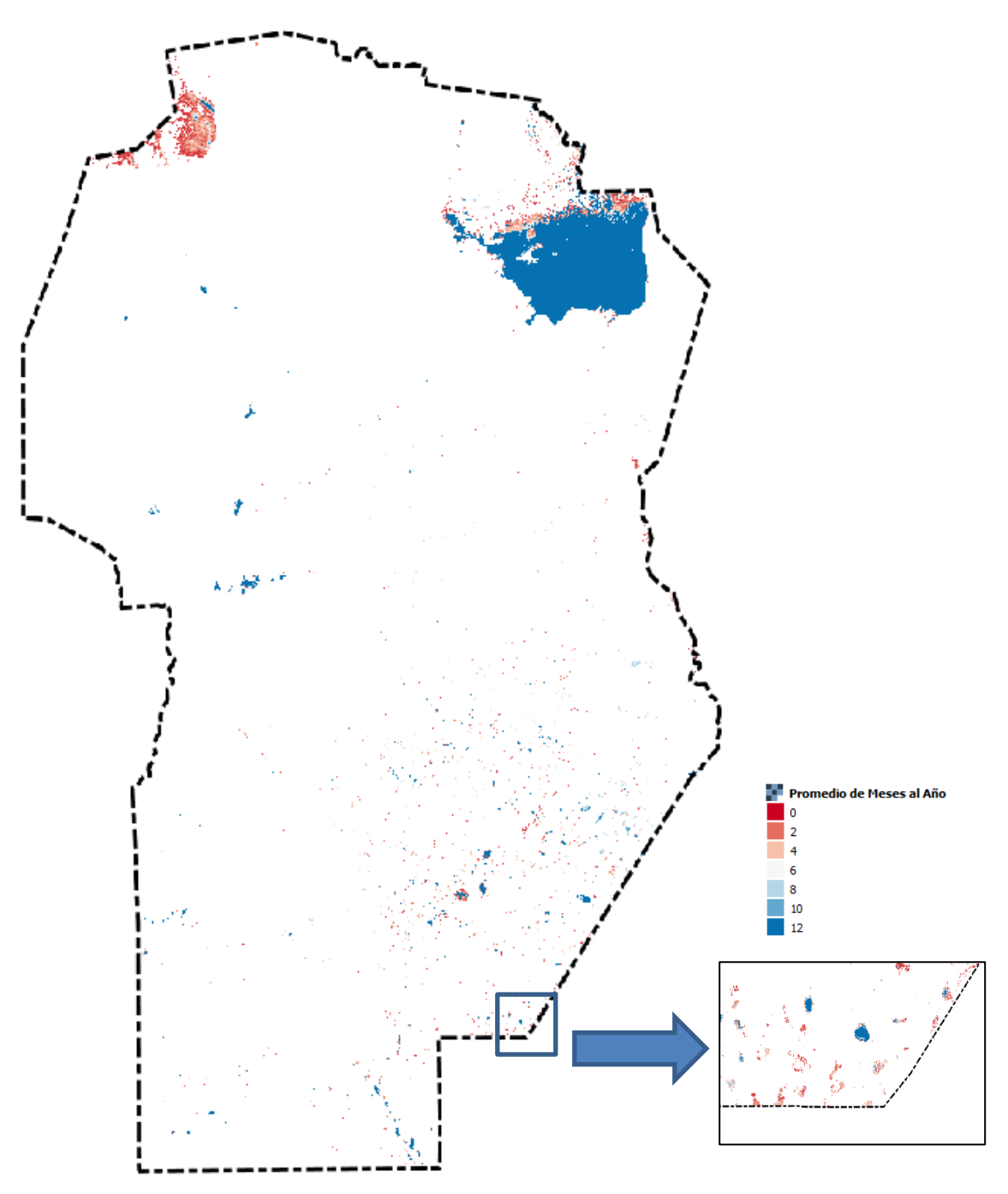

Figura 20. Promedio de Meses al Año (PM) entre 1984-2015

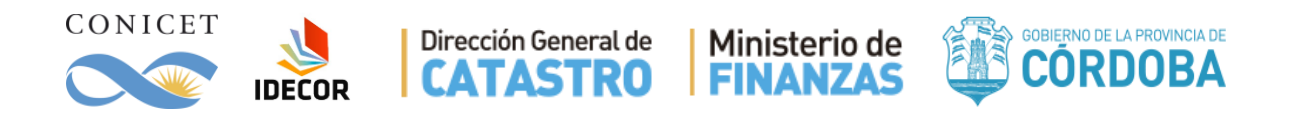

## <span id="page-60-0"></span>**ANEXO 6 – Comportamiento Fenológico de las parcelas.**

Para este análisis se utilizaron imágenes Sentinel 2 y se construyeron 7 mosaicos de alcance provincial en los siguientes rangos de fechas:

> M0 .- 2017-07-01 al 2017-08-15 M1 .-2017-09-01 al 2017-10-10 M2 .-2017-10-11 al 2017-11-20 M3 .-2017-12-30 al 2018-01-20 M4 .-2018-01-21 al 2018-03-01 M5 .-2018-03-02 al 2018-03-20 M6 .-2018-03-21 al 2018-04-01

En todos los mosaicos se seleccionaron las Bandas: 'GREEN', 'RED', 'RedE1', 'RedE2', 'RedE3', 'NIR', 'RedE4', 'SWIR1', 'SWIR2'. Y se calcularon diversos índices que se agregaron como bandas extras de cada mosaico:

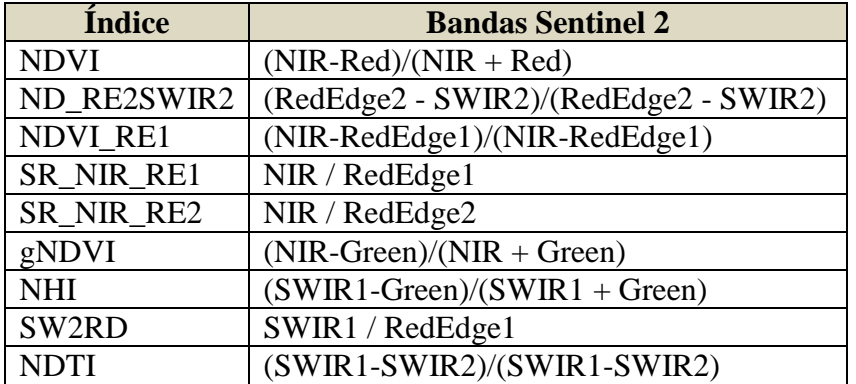

Con el objetivo de obtener un mapa de las 4 actividades humanas sobre los lotes de "Cultivos anuales de secano" se centraron los esfuerzos en la utilización los algoritmos no supervisados como KMEANS (Calinski & Harabaszde, 1974) y supervisados como CART (Classification And Regression Trees; Breiman et al., 1993) y Random Forest (Ho, 1995; Breiman, 2001) usando parcelas de entrenamiento en lotes con: 1.- Actividad de Invierno, 2.- Actividad de verano, 3.- Actividad anual, 4.- Sin Actividad.

La mejor clasificación fue por medio de RandomForest y logro una precisión global de 93% y un Kappa de 0.80. En un paso posterior se intentó mejorar el desempeño por medio de un método de clasificación empírico desarrollado ad-hoc. Se usaron los NDVI de las distintas fechas para construir un árbol de decisión basado en la observación empírica de categorías no supervisadas (Kmeans).

Las reglas de clasificación fueron las siguientes:

### **Actividades de invierno:**

$$
NDVI_0 >= 0.4 \text{ o } (NDVI_1 + NDVI_2 >= 0.60).
$$
\n
$$
Exception donde: NDVI_0 >= 0.4 \text{ y } (NDVI_1 + NDVI_2 <= 0.50)
$$

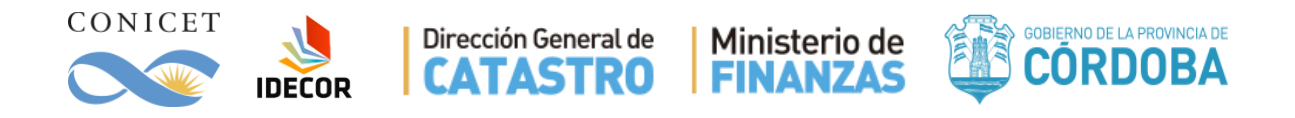

#### **Actividades de verano:**

NDVI\_3 >=0.4 o (NDVI\_4 + NDVI\_5>= 0.7) o (NDVI\_5 + NDVI\_6> =0.7) Excepto donde: NDVI\_3 >=0.4 y (NDVI\_4 + NDVI\_5 <= 0.60)

#### **Actividades de Anual:**

Superposición de Actividad de invierno y Actividad de verano.

#### **Sin actividad significativa:**

Cuando NDVI es simultáneamente menor a 0.33 en todas las fechas o no hay actividades anteriores.

El resultado de la clasificación empírica entregó un resultado superior con una precisión global de 98.4% y un índice de Kappa de 0.948. Este fue subsecuentemente post-procesado con una segmentación SNIC (Achanta and Süsstrunk, 2018) utilizando Earth Engine con los parámetros (size: 10, compactness: 2, connectivity: 8) sobre un mosaico multi-temporal de NDVI con las fechas antes mencionadas. La matriz de confusión se presenta a continuación basada en datos relevados por la Bolsa de Cereales de Córdoba:

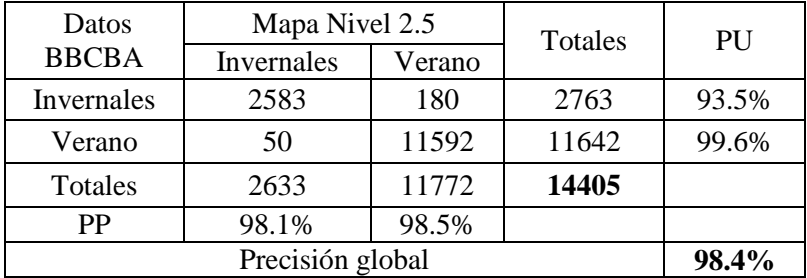

La base de datos de puntos de ambas campañas, fue procesada para encontrar puntos en el mismo lote que puedan ser usados para validar situaciones con doble cultivo o actividad anual. En total se encontraron 945 puntos que indicaban lotes donde se registró un cultivo de invierno seguido por uno de verano en otra visita. El 93% de estos puntos resultaron ubicados en la categoría actividad anual del mapa Nivel 2.5.

Se debe tener en cuenta que estos datos de validación representan especies de cultivos de invierno (Trigo, Garbanzo) y de verano (Maíz, Soja, Maní, Sorgo) y no todas las condiciones que pueden producir una respuesta fenológica: Cultivos de cobertura, Barbecho químico u otras malezas creciendo en lotes productivos, cultivos cortos con fines de pastoreo, etc. El mapa Nivel 2.5 representa entonces la actividad de la vegetación en un ambiente manejado intensamente por el hombre, y como tal, el resultado es una consecuencia del tipo de uso de la tierra. A pesar de no ser cultivos, la existencia de un desarrollo vegetal detectable mediante el satélite en una campaña tiene importancia en la dinámica de procesos hidrológicos y pedológicos, ya que modifica la humedad del suelo, tasa de infiltración, tasa de erosión, etc. Este mapa sirvió además como insumo en la construcción de un mapa de especies de cultivo.

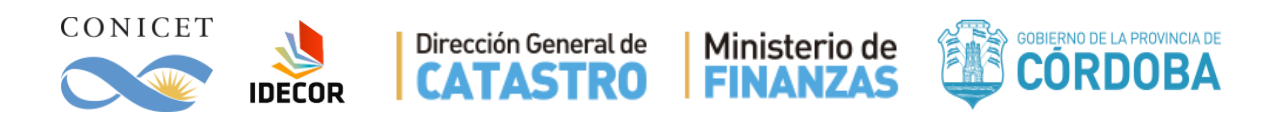

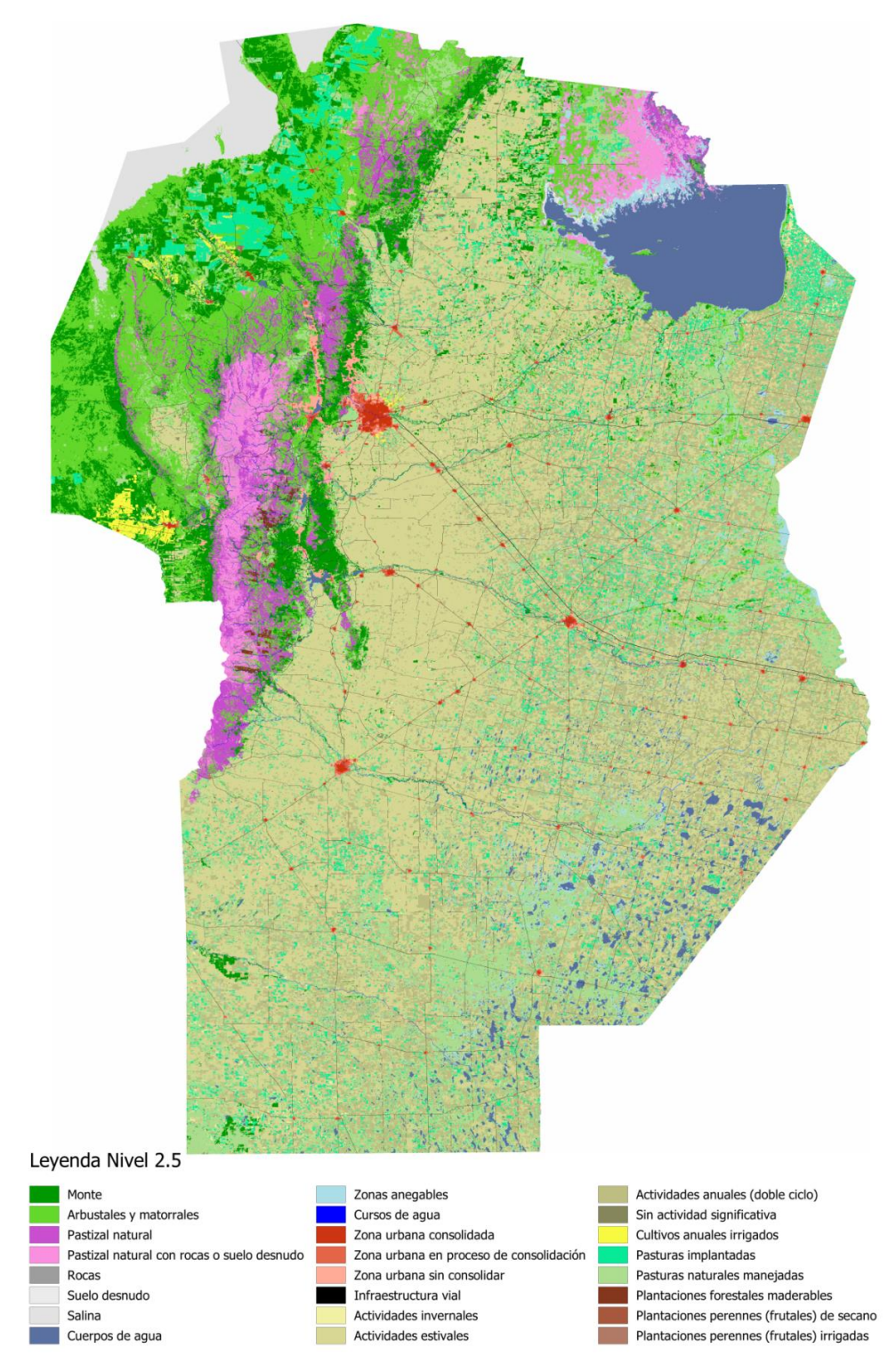

Figura 21. Mapa de cobertura de la Provincia de Córdoba Nivel 2.5

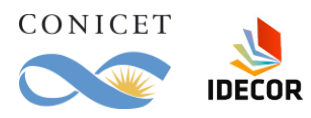

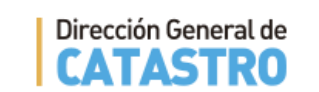

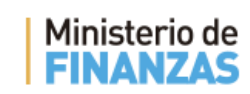

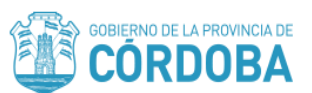

## **Estructura de los niveles y categorías:**

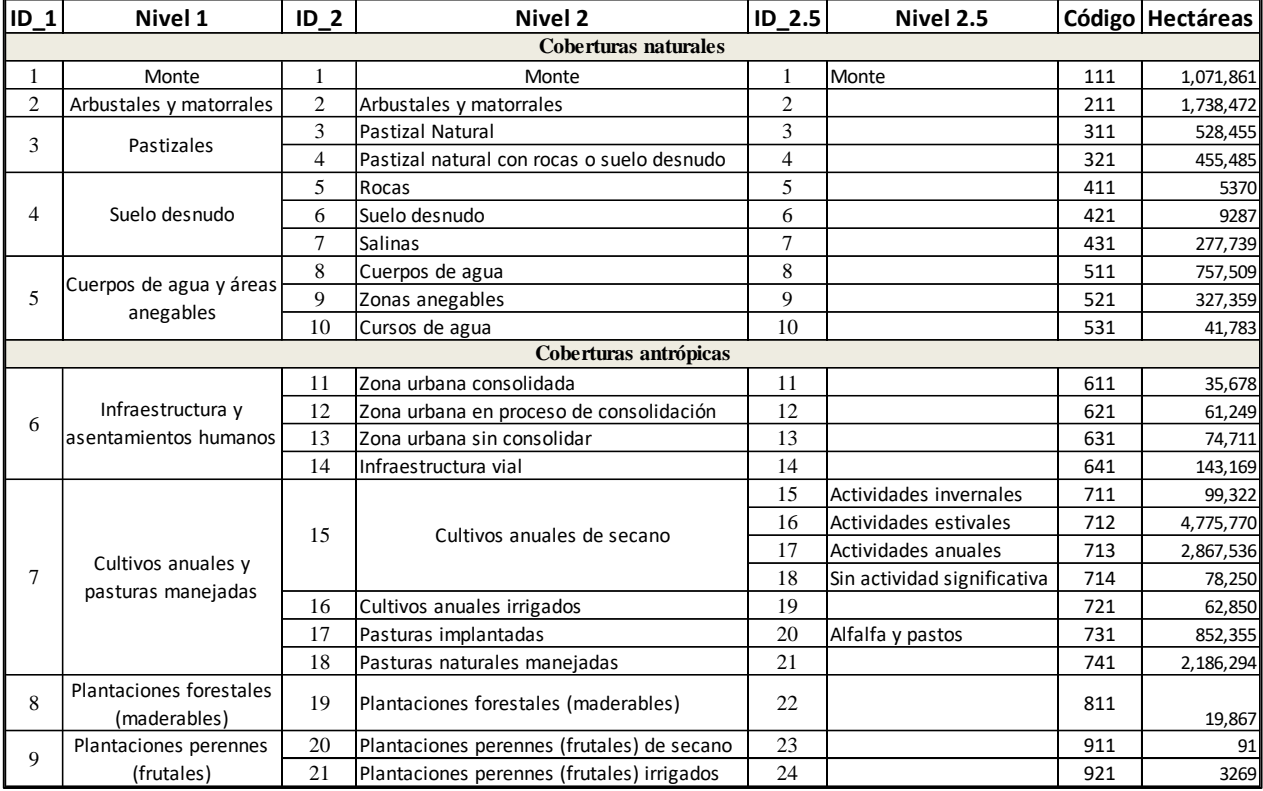